# GeoScienceWorld

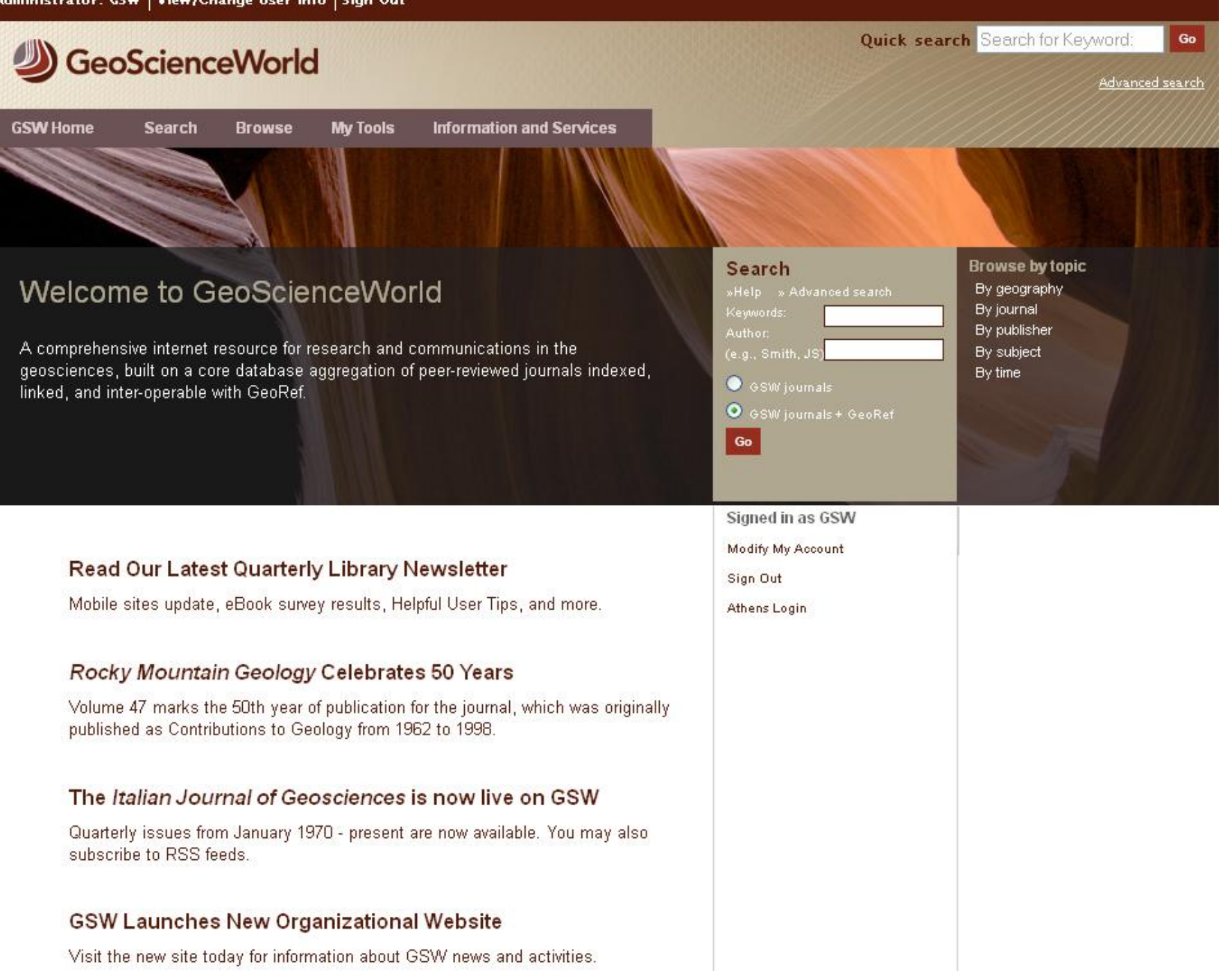

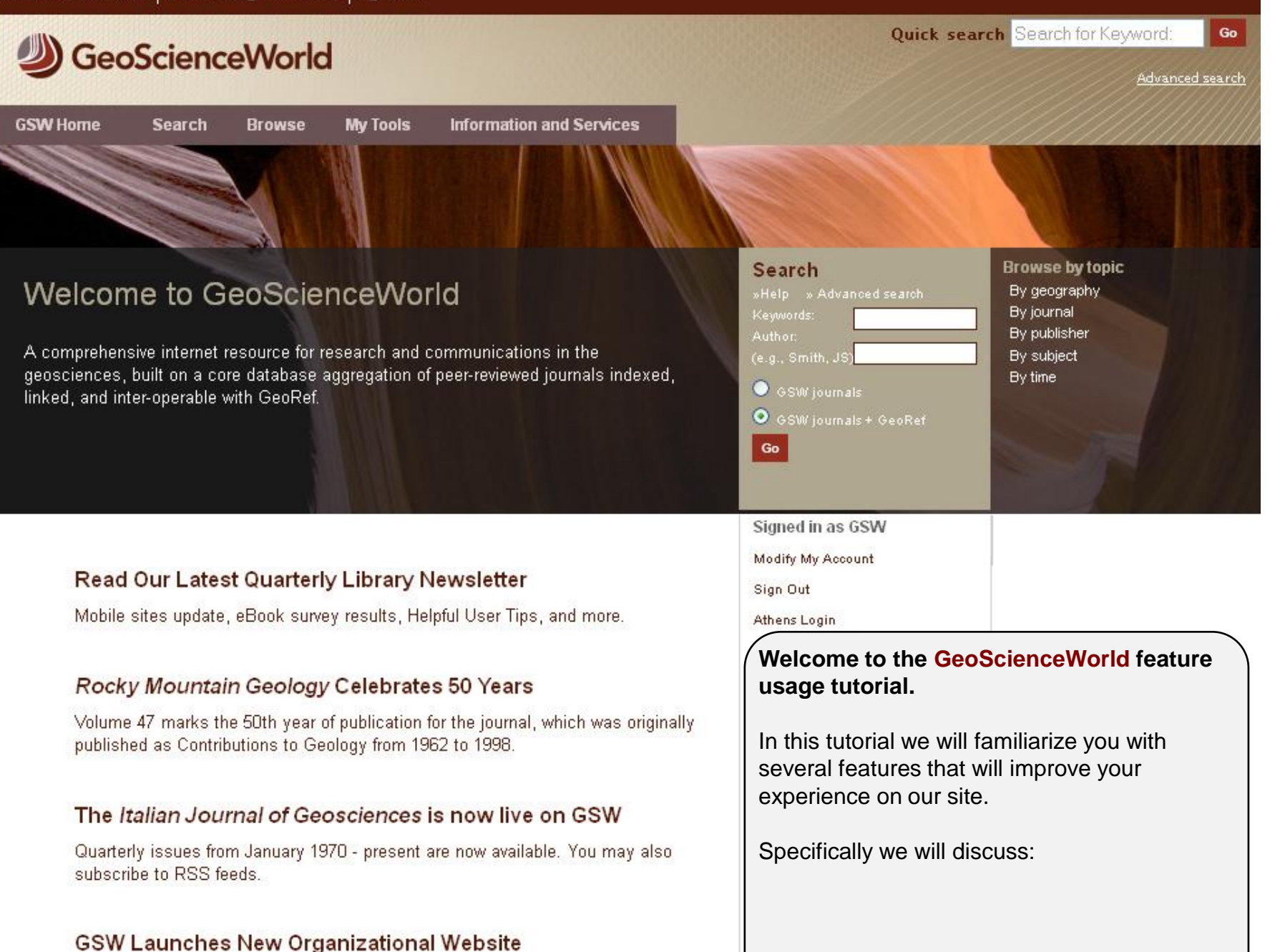

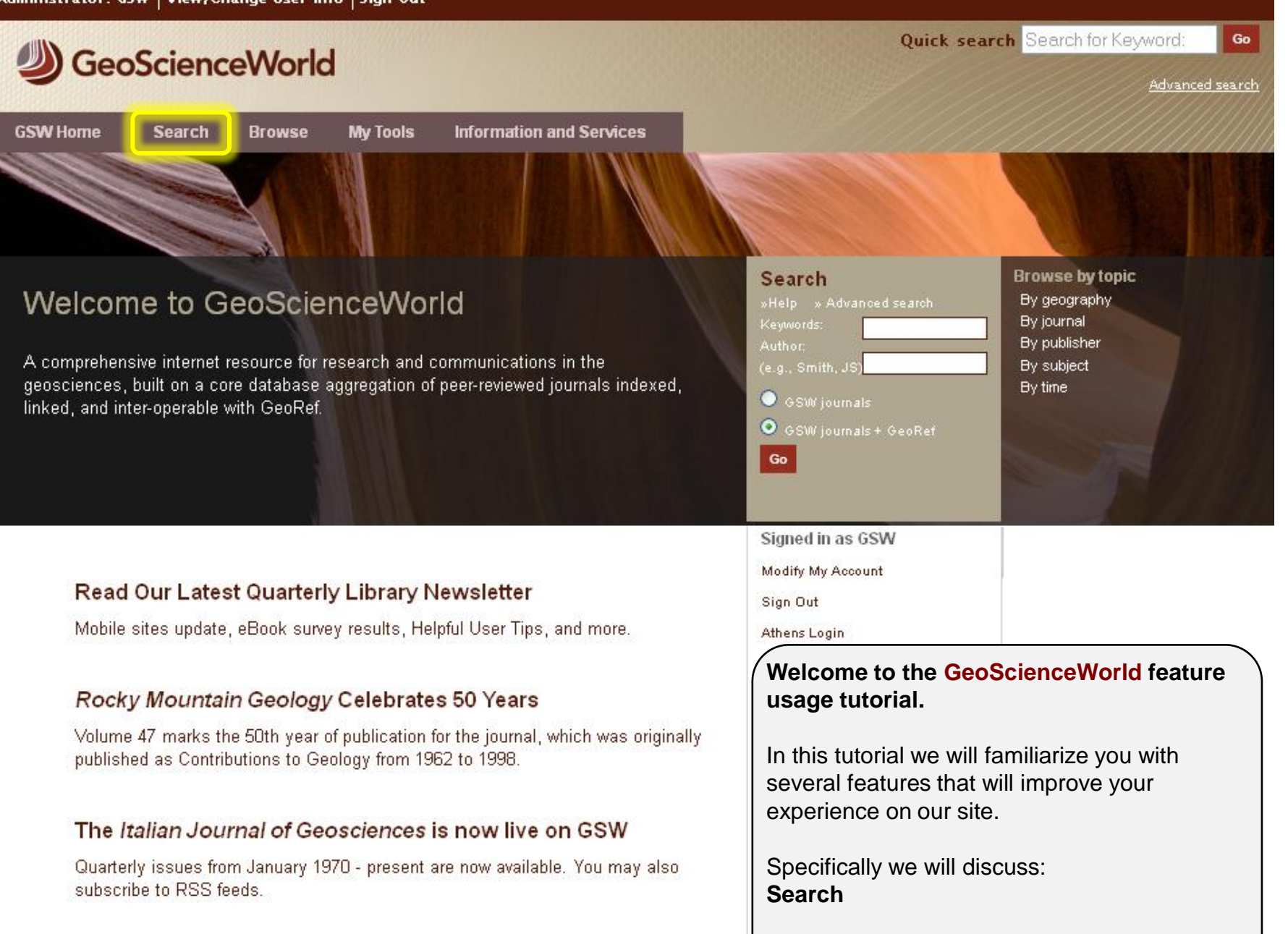

## **GSW Launches New Organizational Website**

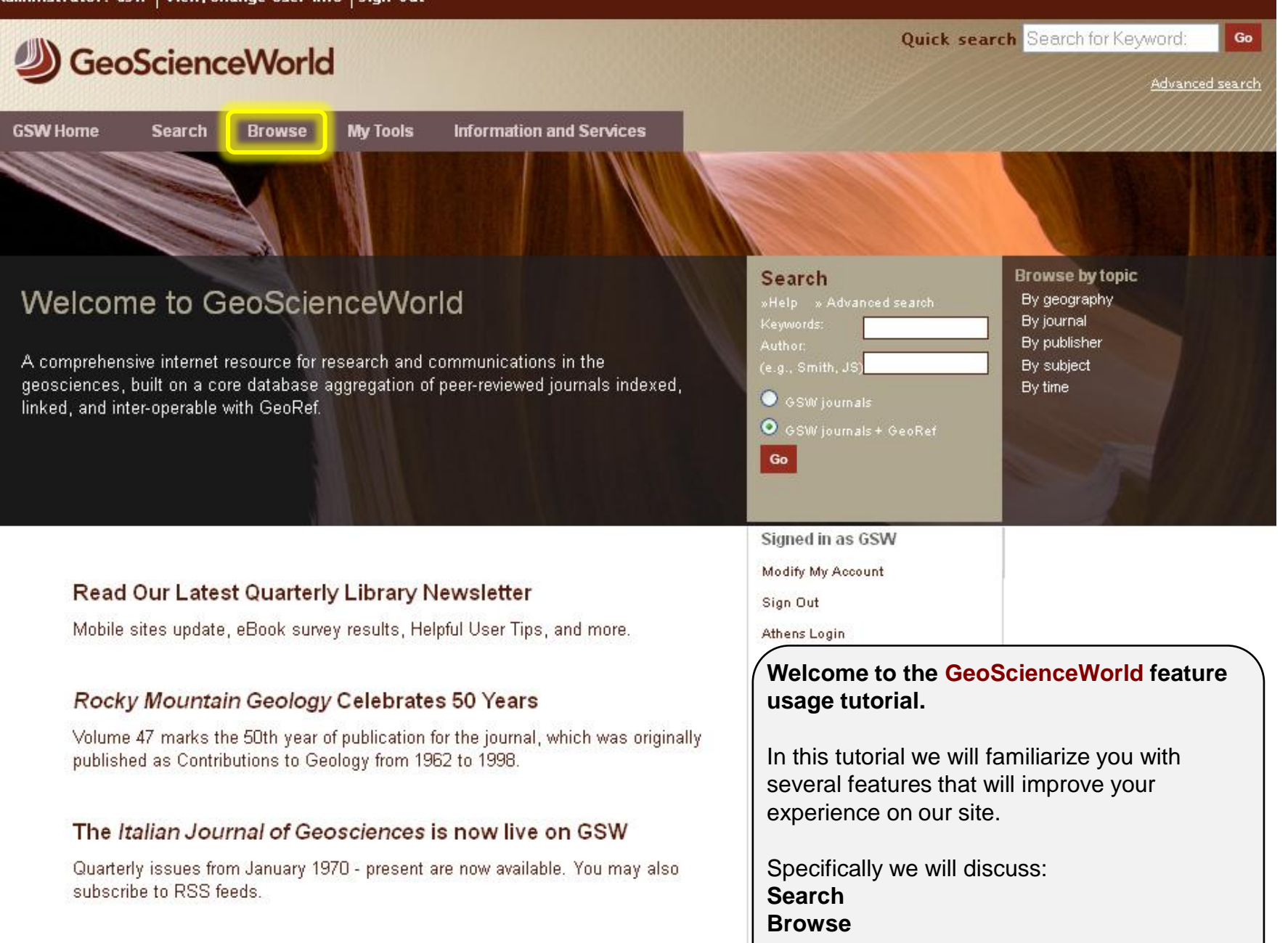

**GSW Launches New Organizational Website** 

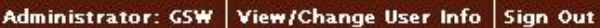

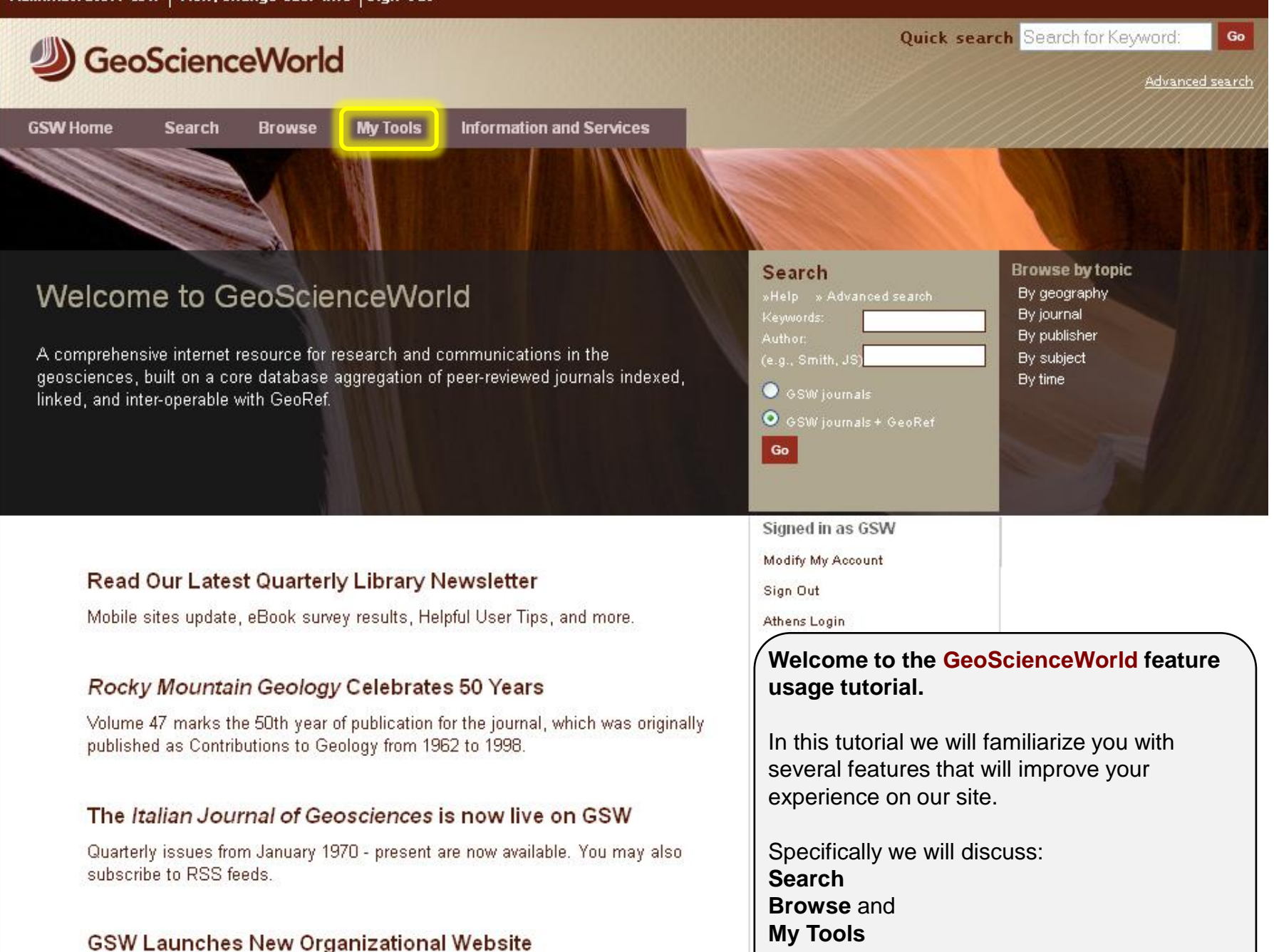

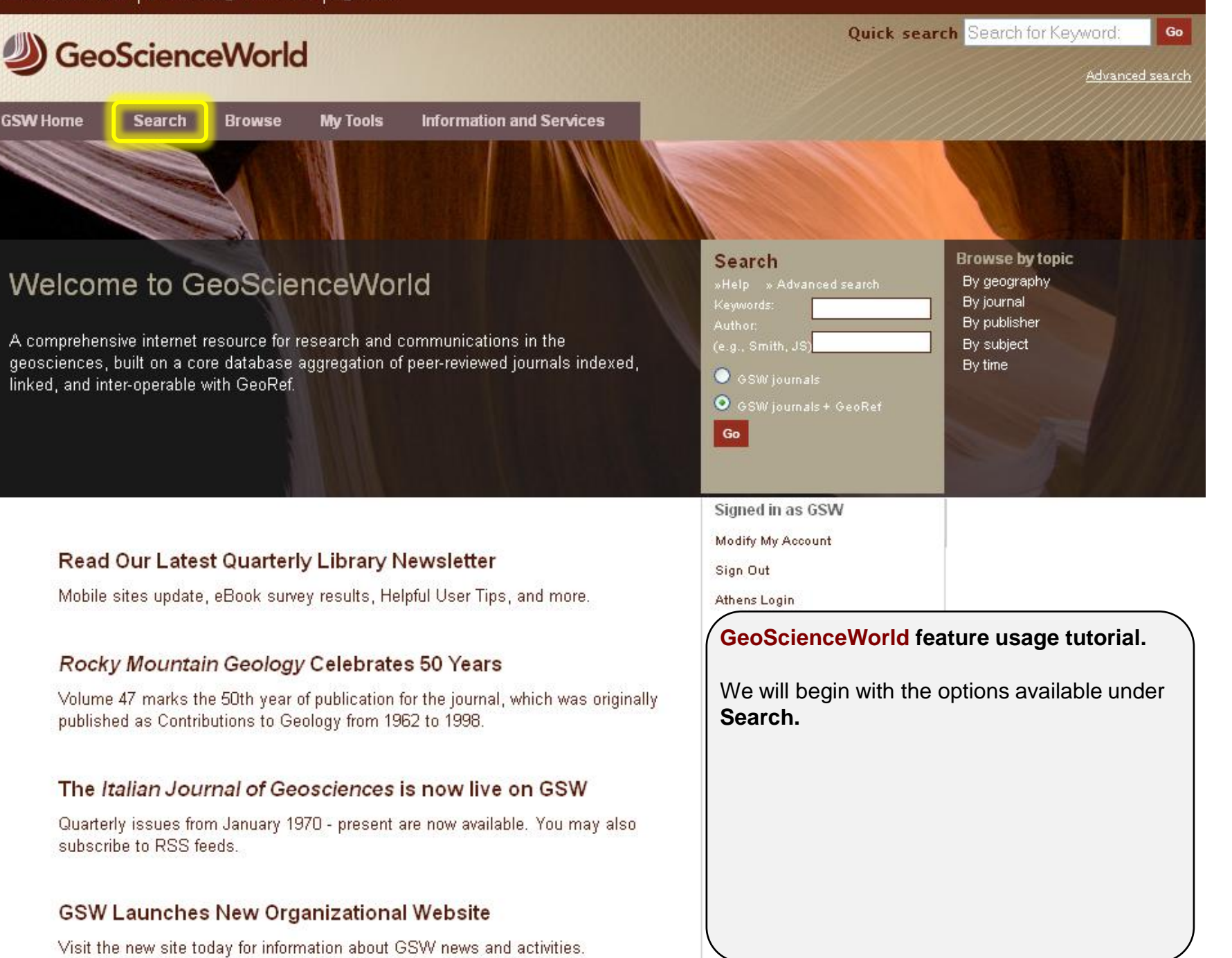

Quick search Search for Keyword:

Advanced search

Go

## GeoScienceWorld

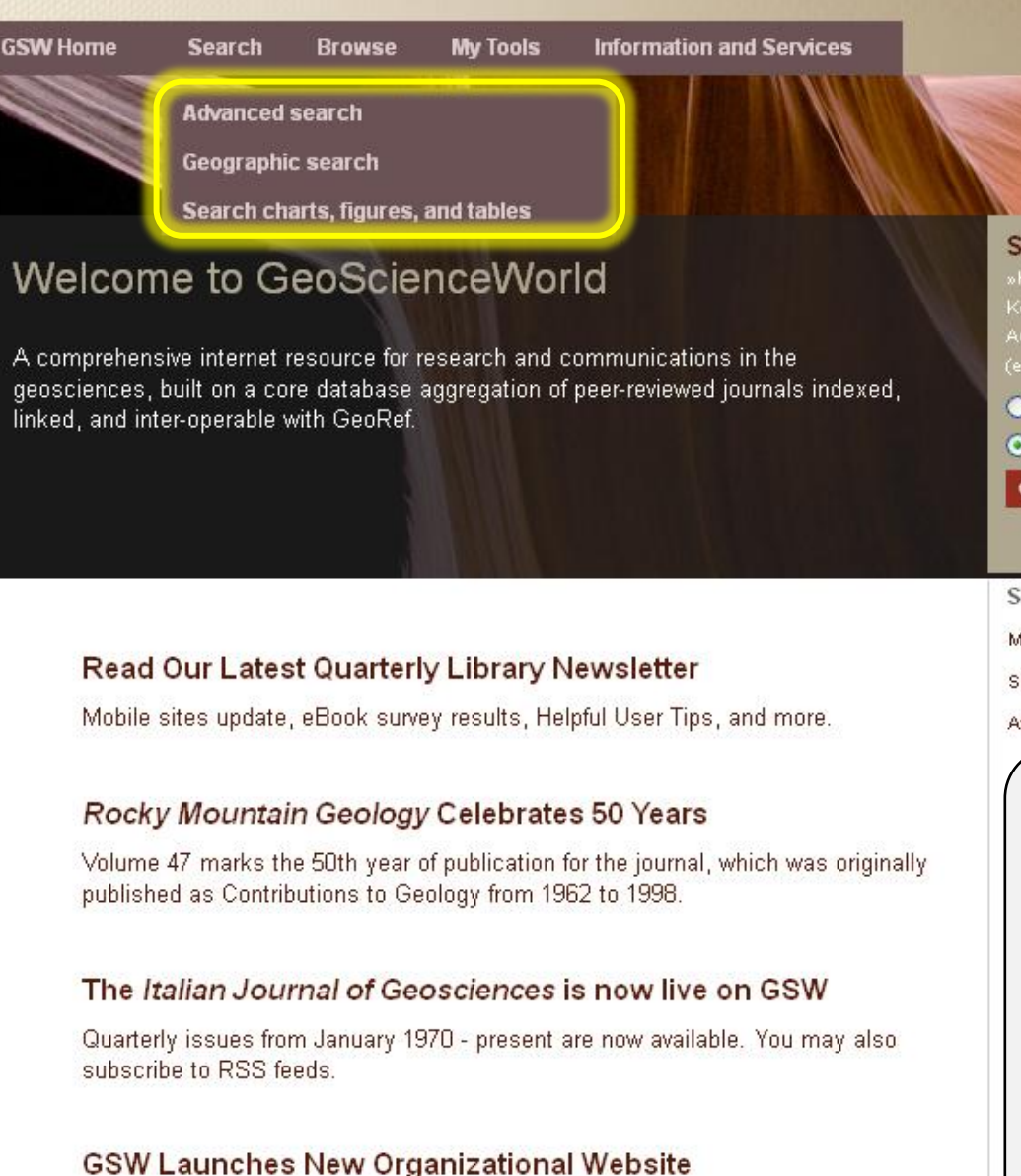

Visit the new site today for information about GSW news and activities.

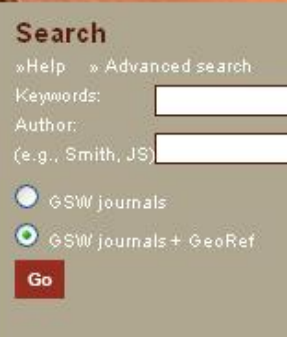

**Browse by topic** By geography By journal By publisher By subject By time.

Signed in as GSW

Modify My Account

Sign Out

Athens Login

#### **GeoScienceWorld feature usage tutorial.**

We will begin with the options available under **Search.**

When you click on **Search** you will see three options:

**Advanced search Geographic search**

**Search charts, figures and tables**

GeoScienceWorld

**Search** 

**GSW Home** 

#### Quick search Search for Keyword: Go

Advanced search

#### **Advanced search**

Geographic search

Search charts, figures, and tables

**Browse** 

## Welcome to GeoScienceWorld

A comprehensive internet resource for research and communications in the geosciences, built on a core database aggregation of peer-reviewed journals indexed, linked, and inter-operable with GeoRef.

**My Tools** 

**Information and Services** 

#### Read Our Latest Quarterly Library Newsletter

Mobile sites update, eBook survey results, Helpful User Tips, and more.

#### Rocky Mountain Geology Celebrates 50 Years

Volume 47 marks the 50th year of publication for the journal, which was originally published as Contributions to Geology from 1962 to 1998.

#### The Italian Journal of Geosciences is now live on GSW

Quarterly issues from January 1970 - present are now available. You may also subscribe to RSS feeds.

#### **GSW Launches New Organizational Website**

Visit the new site today for information about GSW news and activities.

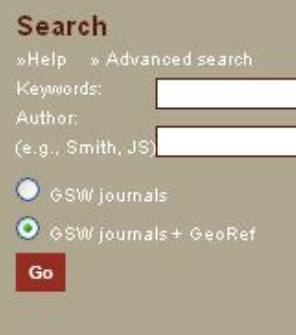

**Browse by topic** By geography By journal By publisher By subject By time.

Signed in as GSW

Modify My Account

Sign Out

Athens Login

#### GeoScienceWorld feature usage tutorial.

Clicking on Advanced search will take you to the advanced search page.

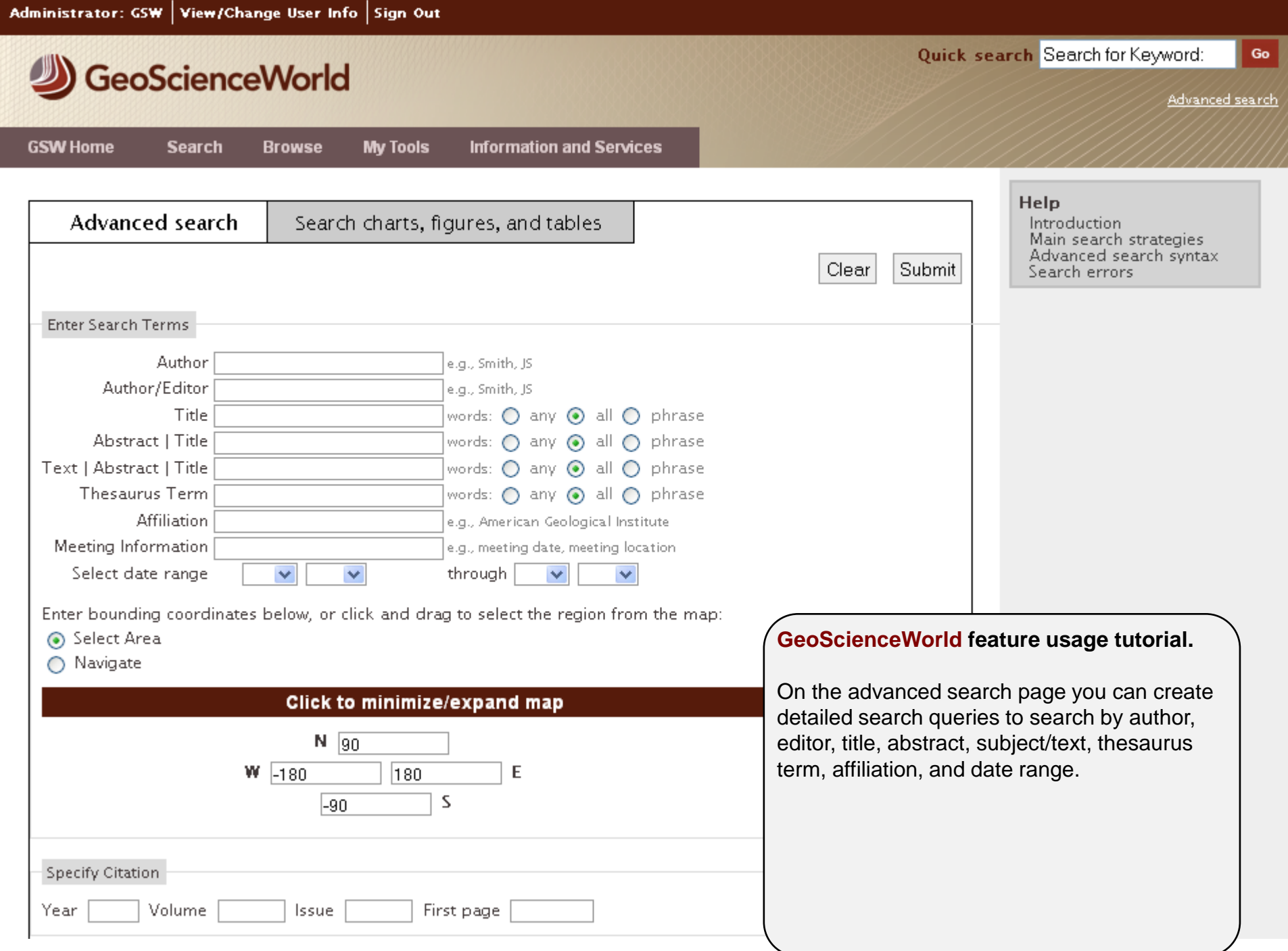

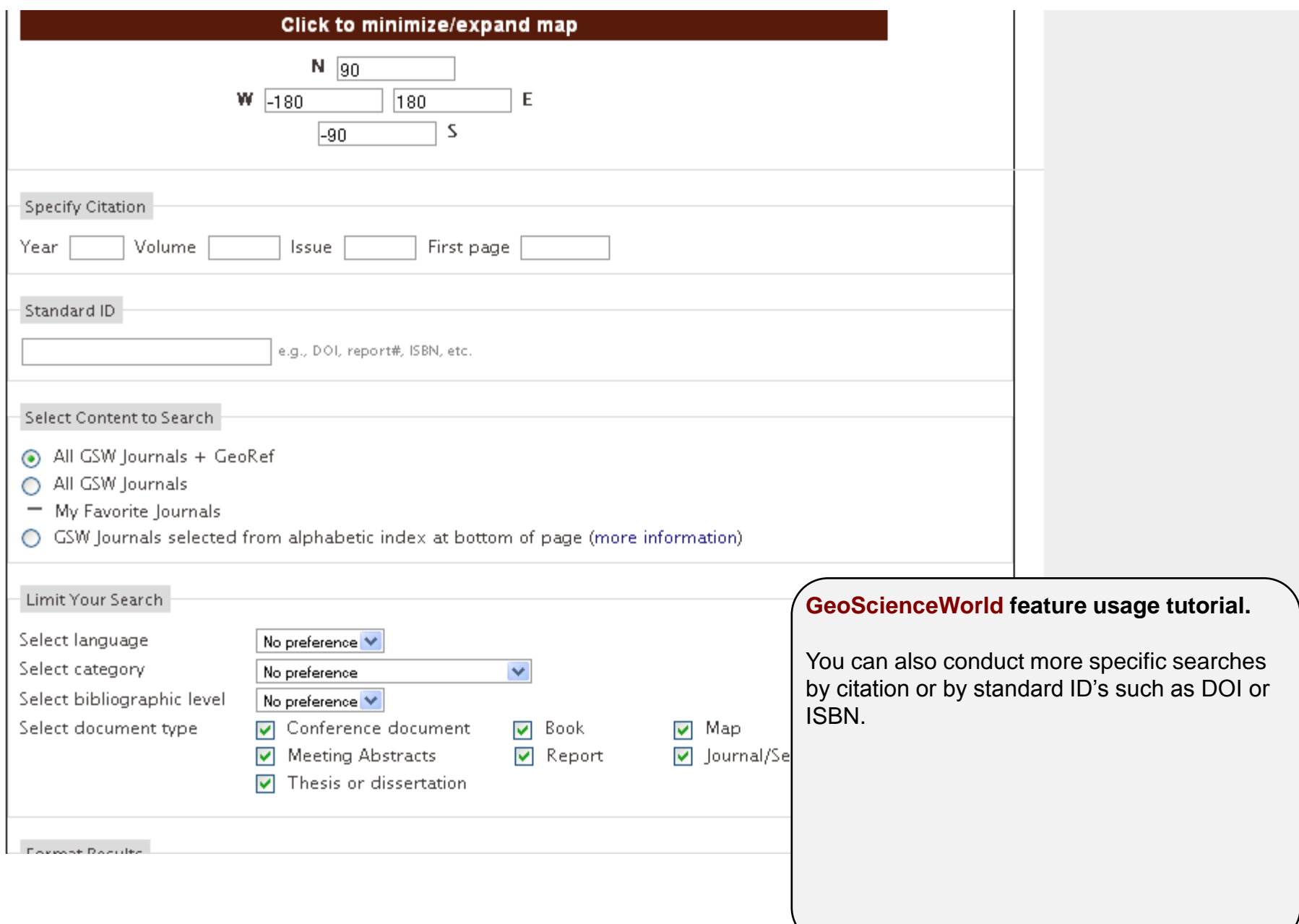

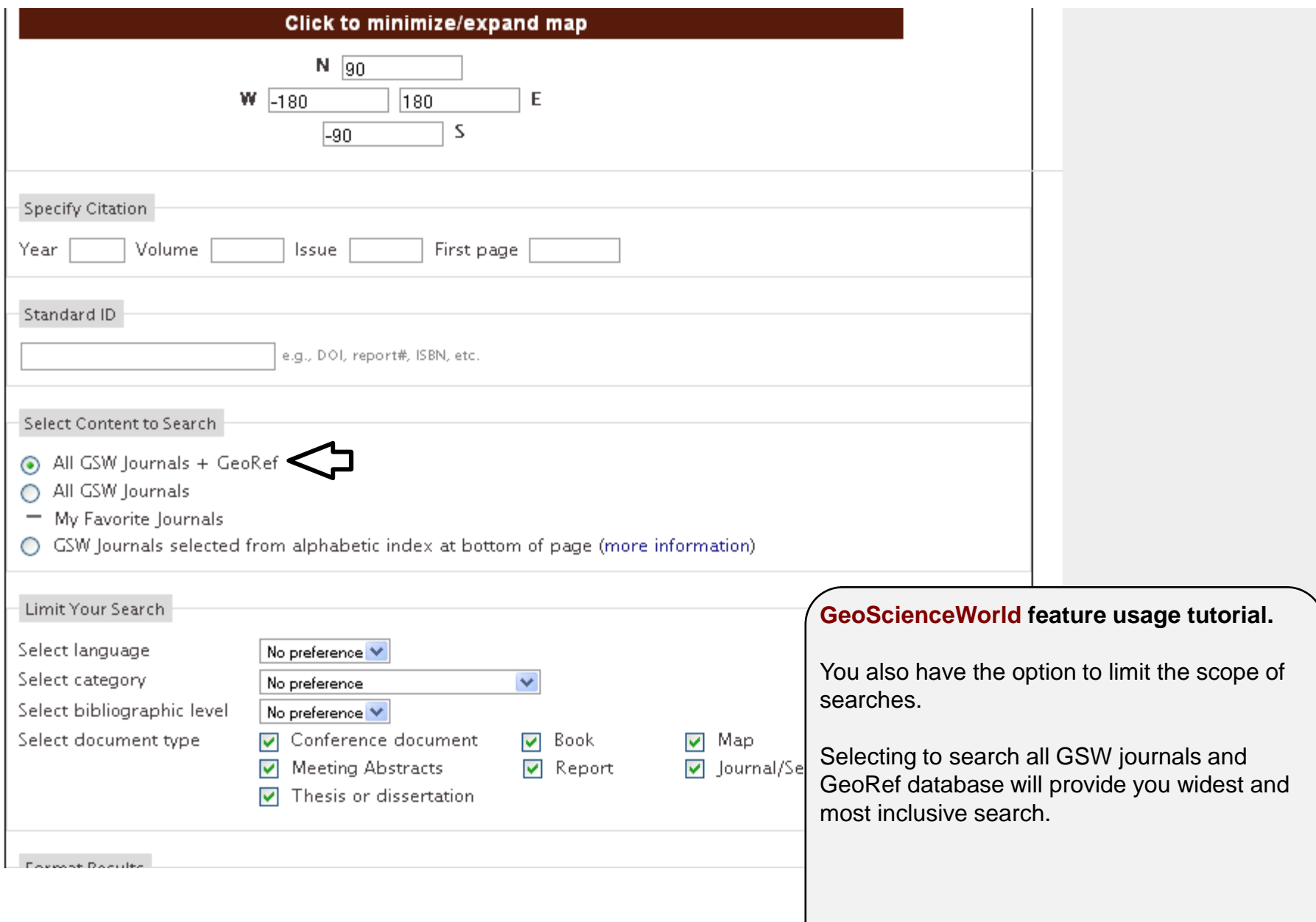

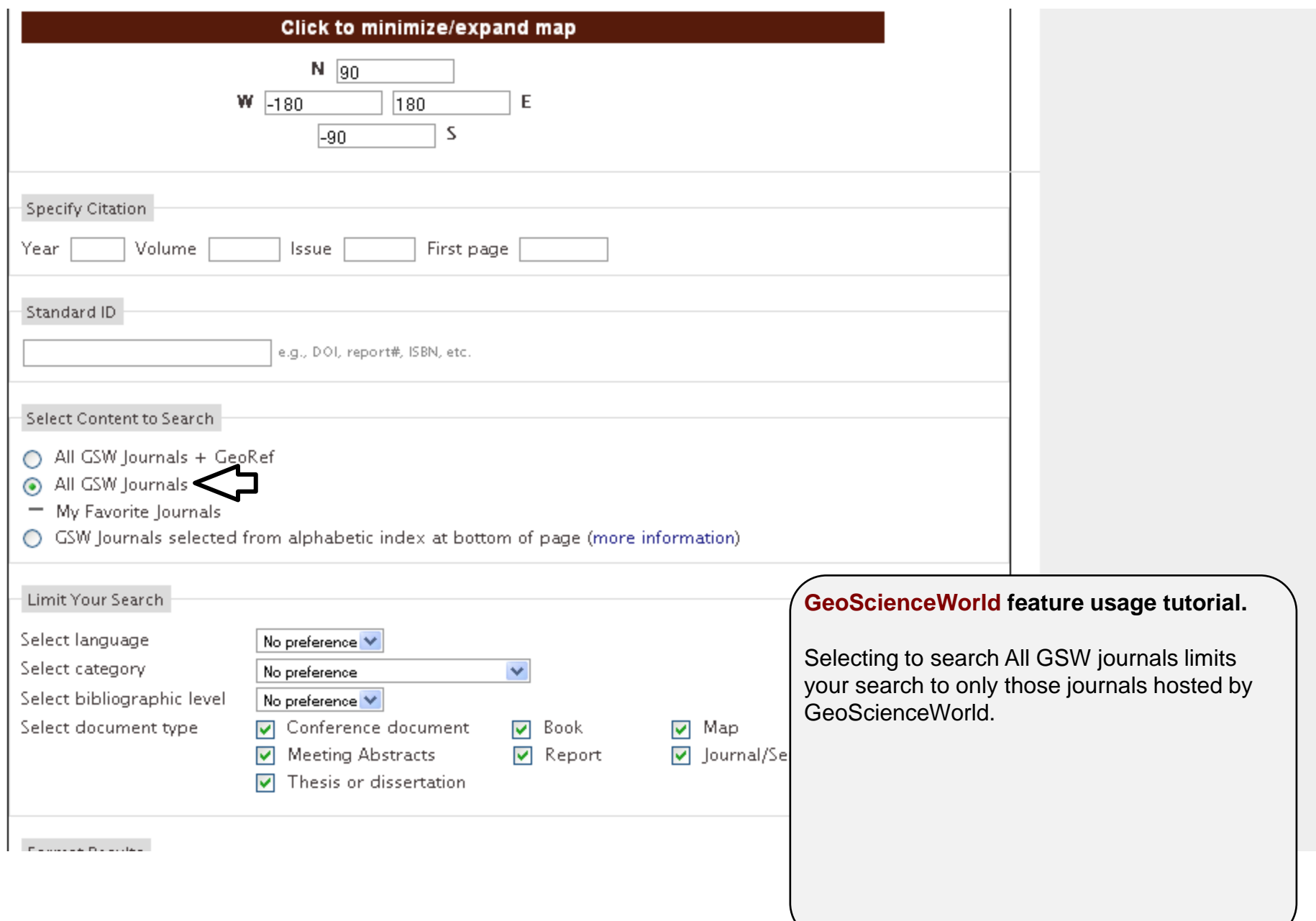

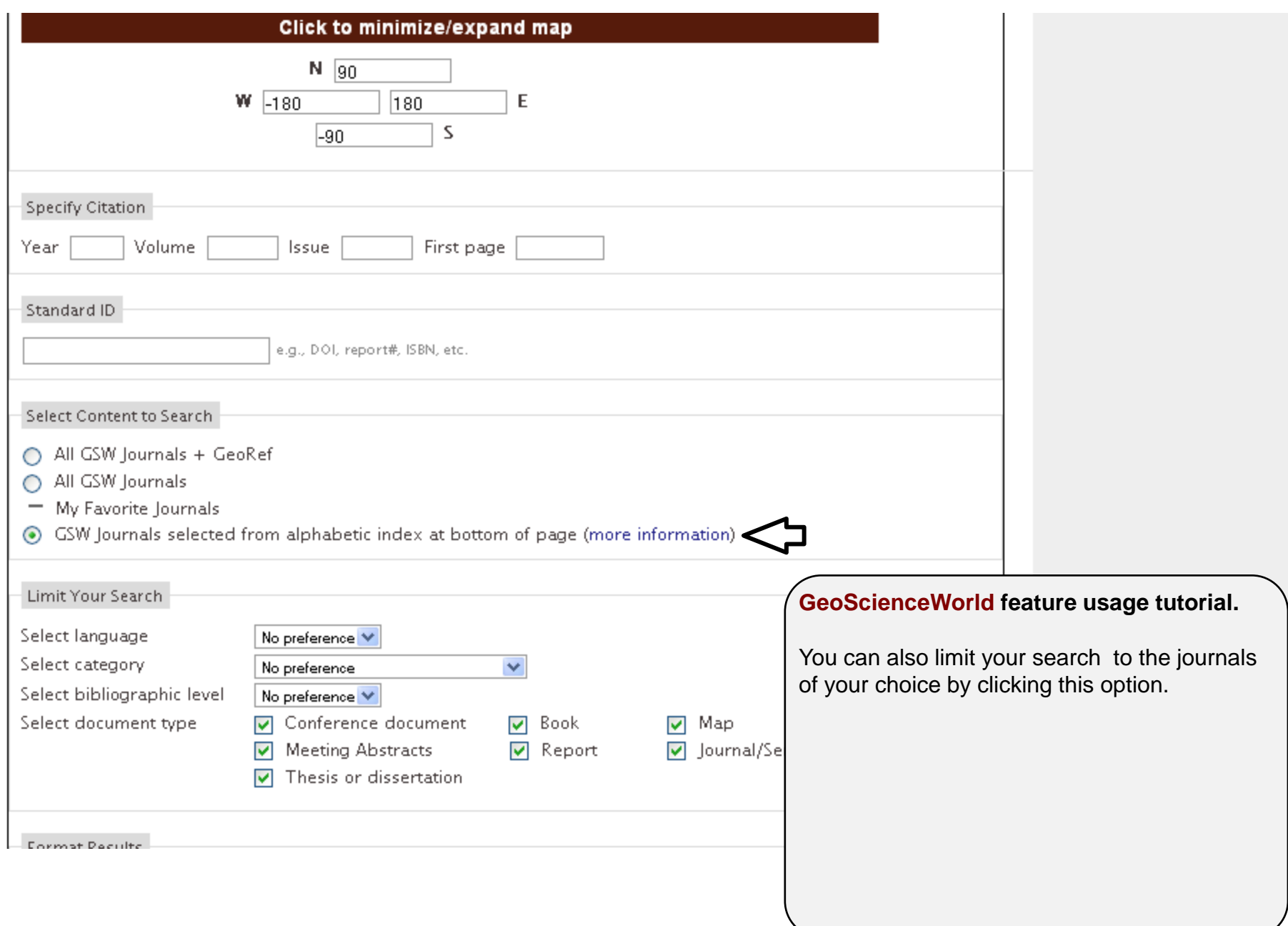

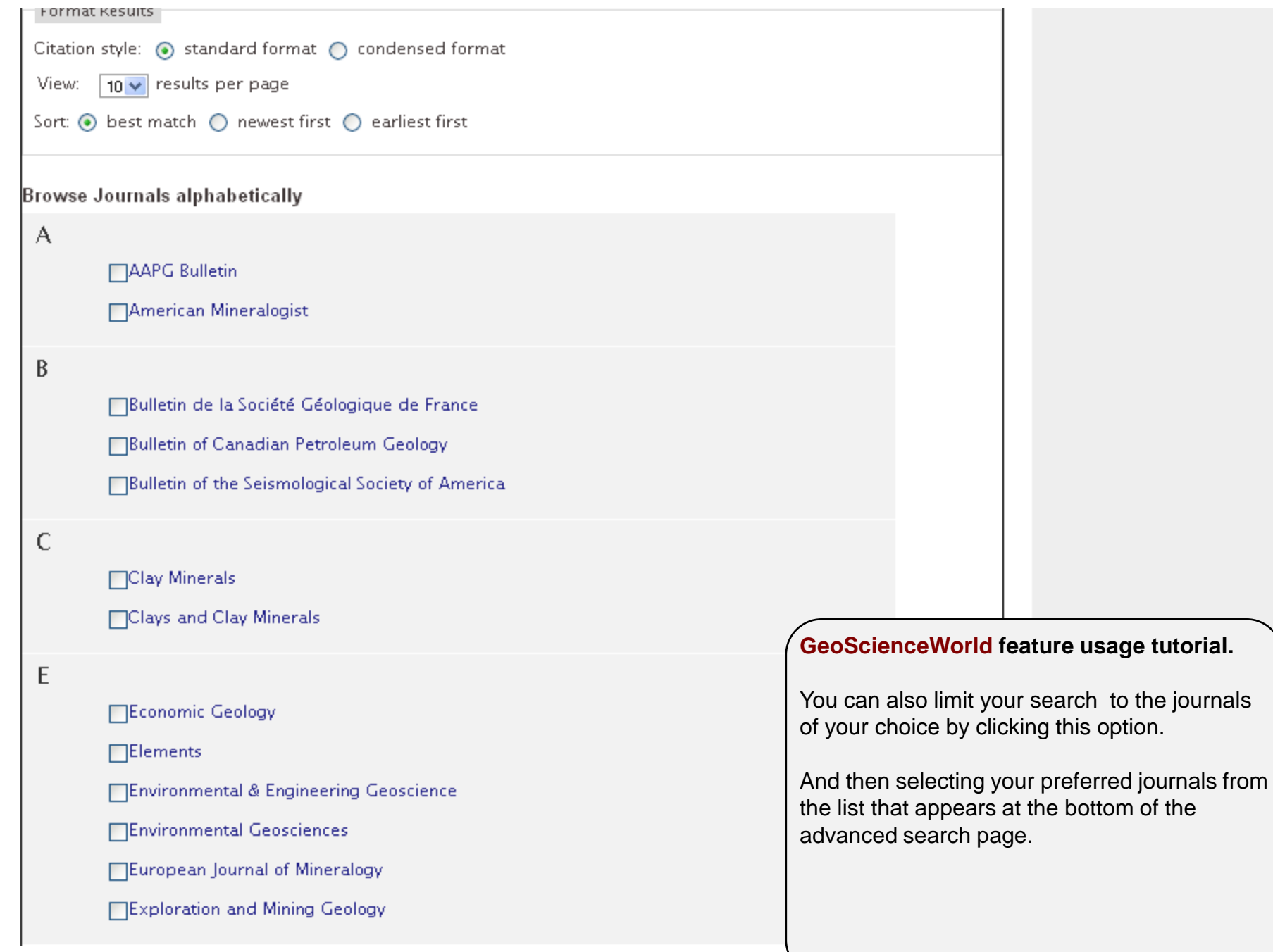

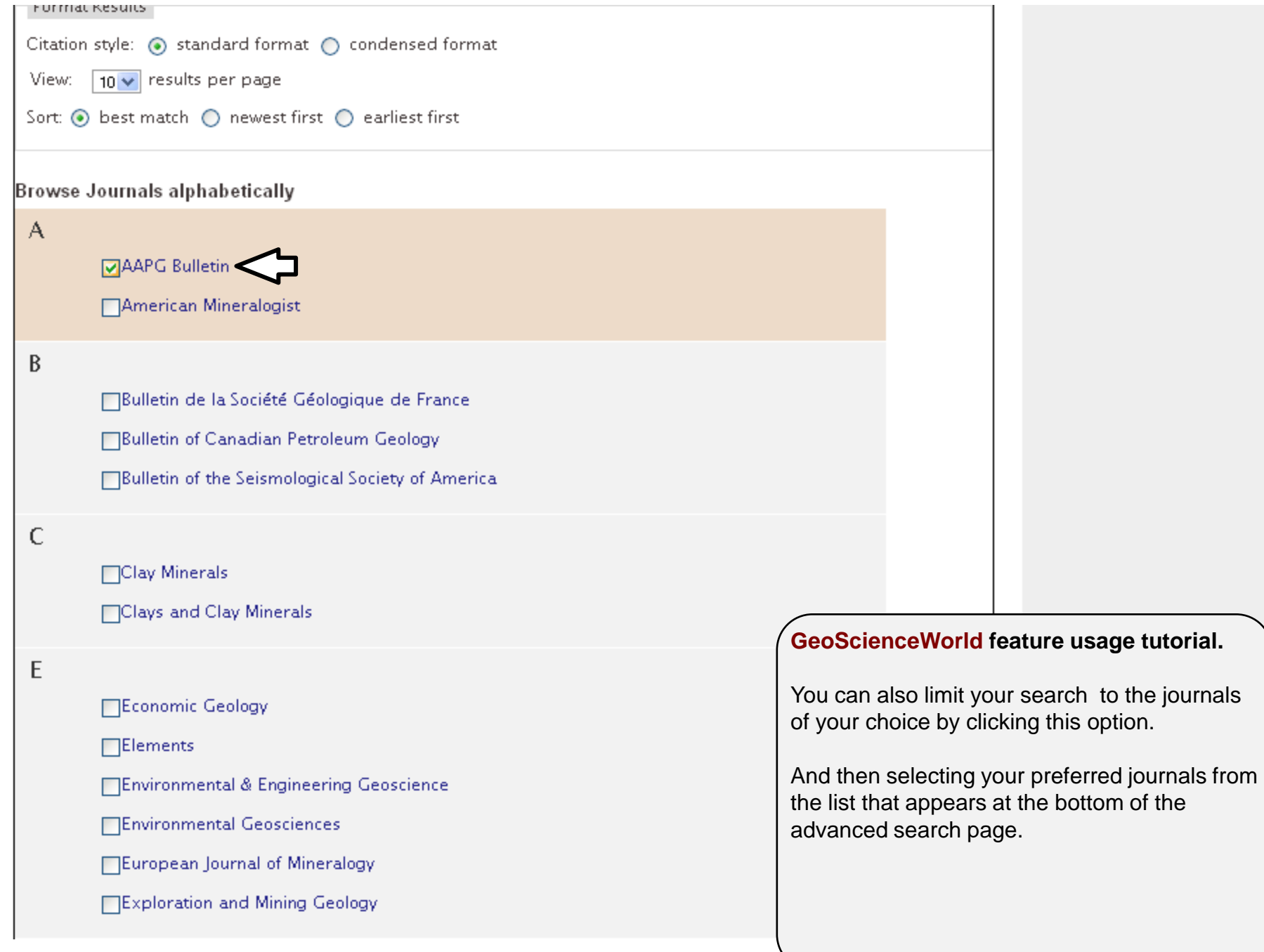

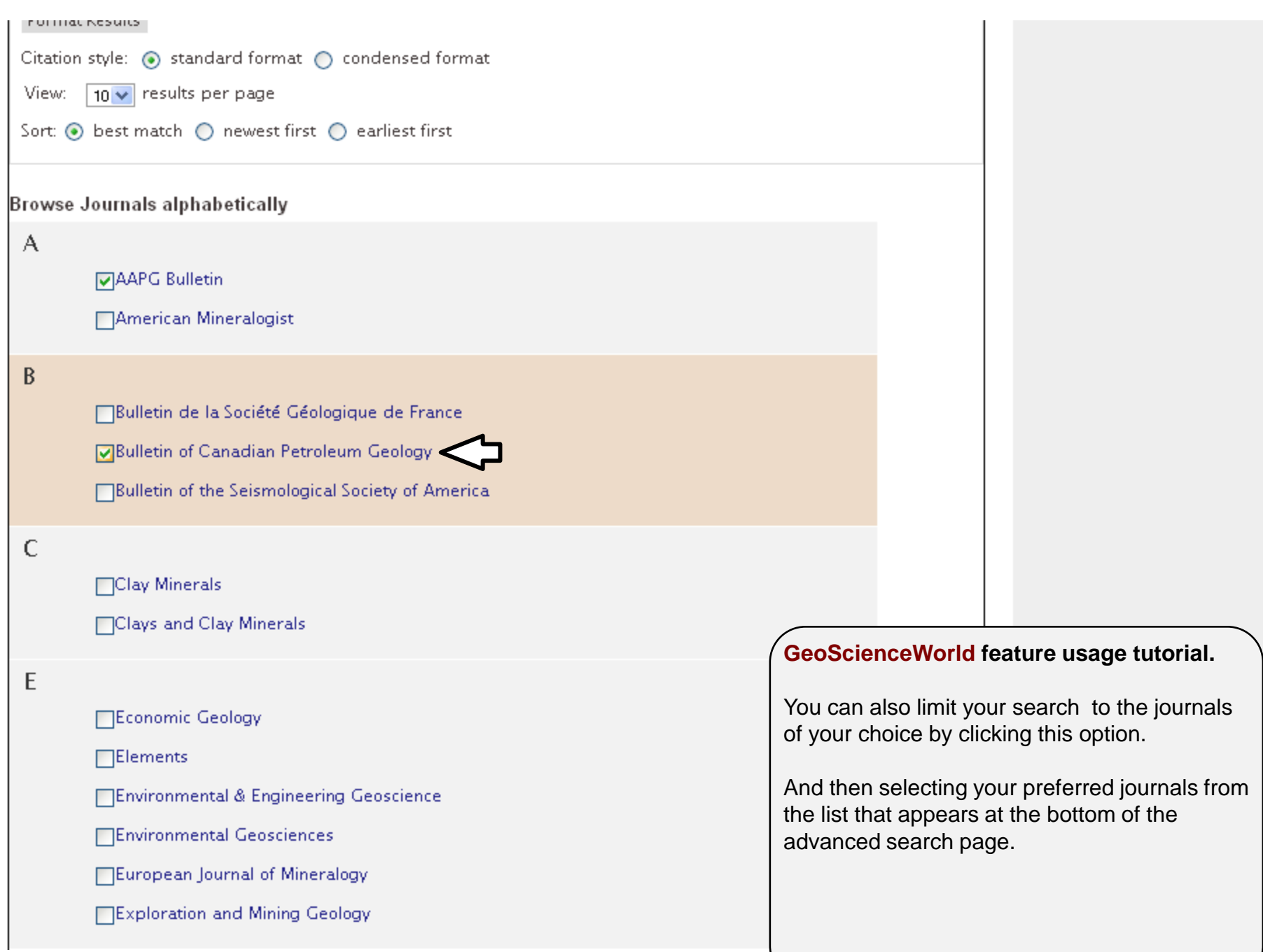

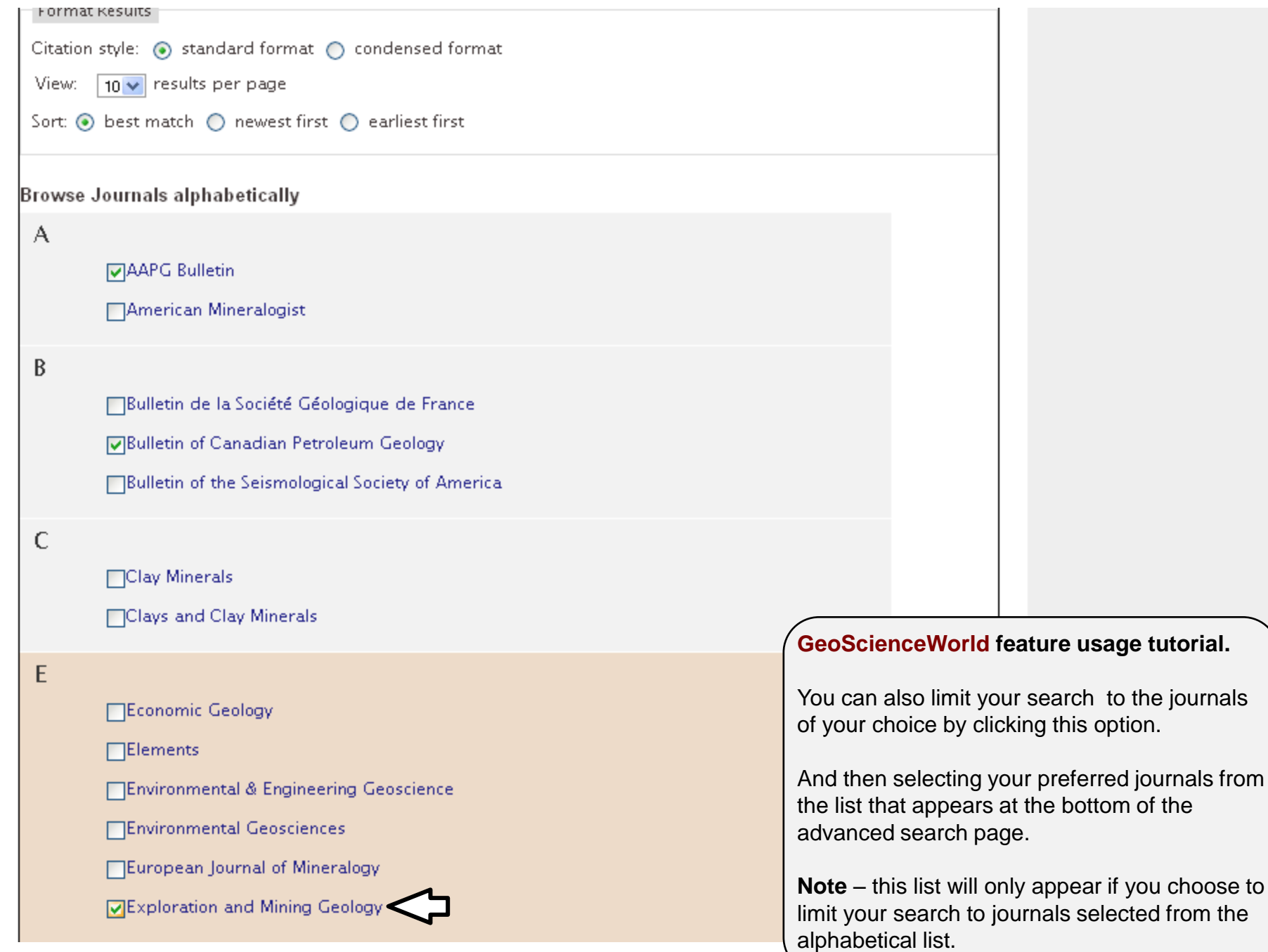

**SeoScienceWorld** 

Search

**GSW Home** 

Quick search Search for Keyword: Go

Advanced search

**Advanced search** 

Geographic search

Search charts, figures, and tables

**Browse** 

## Welcome to GeoScienceWorld

A comprehensive internet resource for research and communications in the geosciences, built on a core database aggregation of peer-reviewed journals indexed, linked, and inter-operable with GeoRef.

**My Tools** 

**Information and Services** 

#### Read Our Latest Quarterly Library Newsletter

Mobile sites update, eBook survey results, Helpful User Tips, and more.

#### Rocky Mountain Geology Celebrates 50 Years

Volume 47 marks the 50th year of publication for the journal, which was originally published as Contributions to Geology from 1962 to 1998.

#### The Italian Journal of Geosciences is now live on GSW

Quarterly issues from January 1970 - present are now available. You may also subscribe to RSS feeds.

#### **GSW Launches New Organizational Website**

Visit the new site today for information about GSW news and activities.

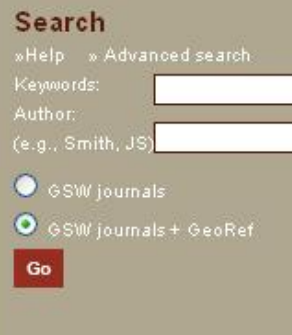

**Browse by topic** By geography By journal By publisher By subject By time.

Signed in as GSW

Modify My Account

Sign Out

Athens Login

#### GeoScienceWorld feature usage tutorial.

Clicking on Geographic search will take you to the Map-Based Search Tool on the advanced search page.

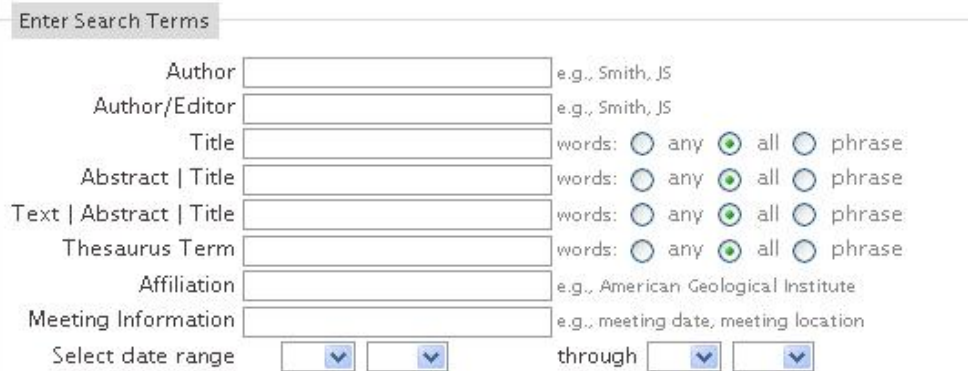

Enter bounding coordinates below, or click and drag to select the region from the map:

- Select Area
- O Navigate

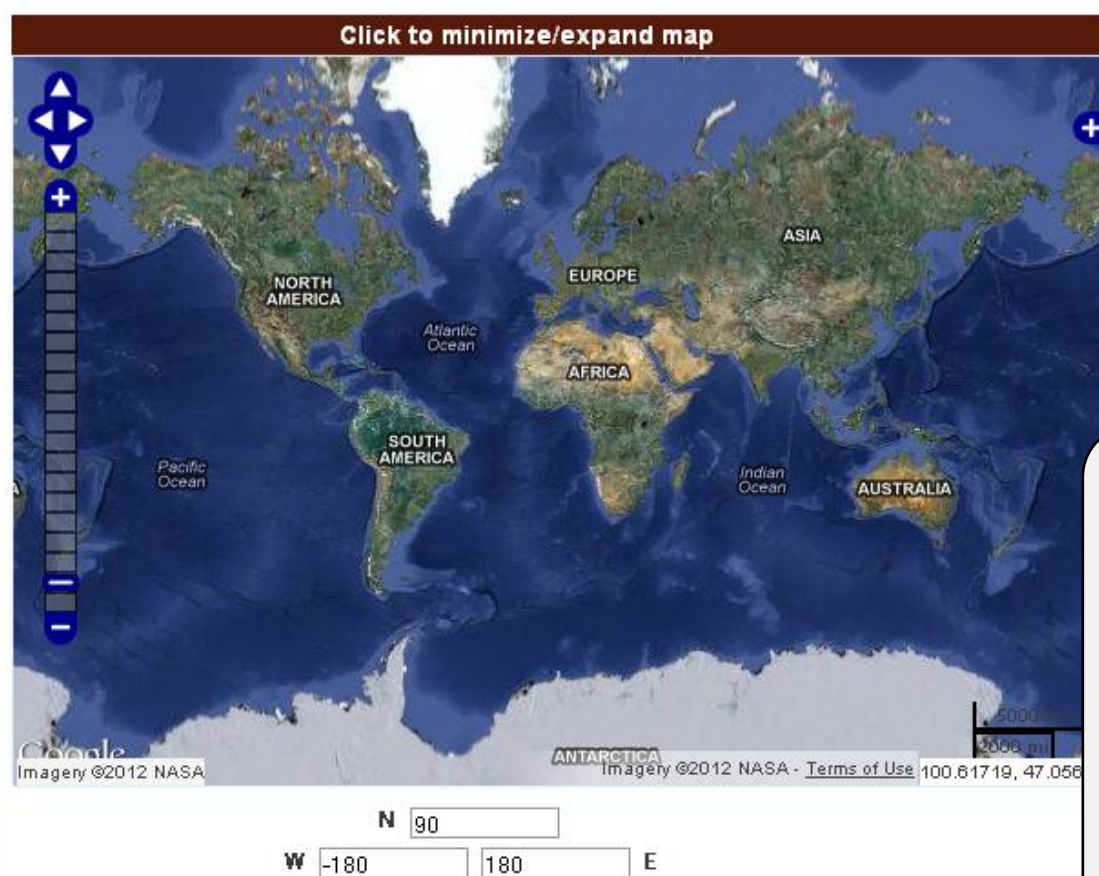

**S** 

 $-90$ 

### **GeoScienceWorld feature usage tutorial.**

You can use the **Map-Based Search Tool** to limit your search to a specific geographic region you define on the map.

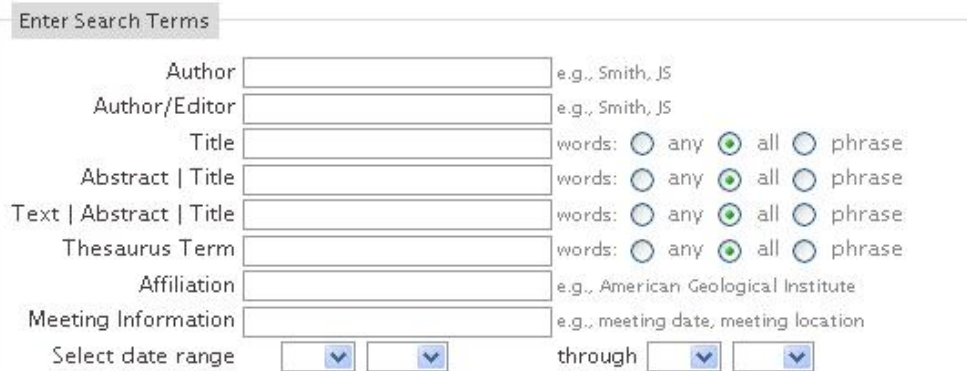

Enter bounding coordinates below, or click and drag to select the region from the map:

- Select Area
- ◯ Navigate

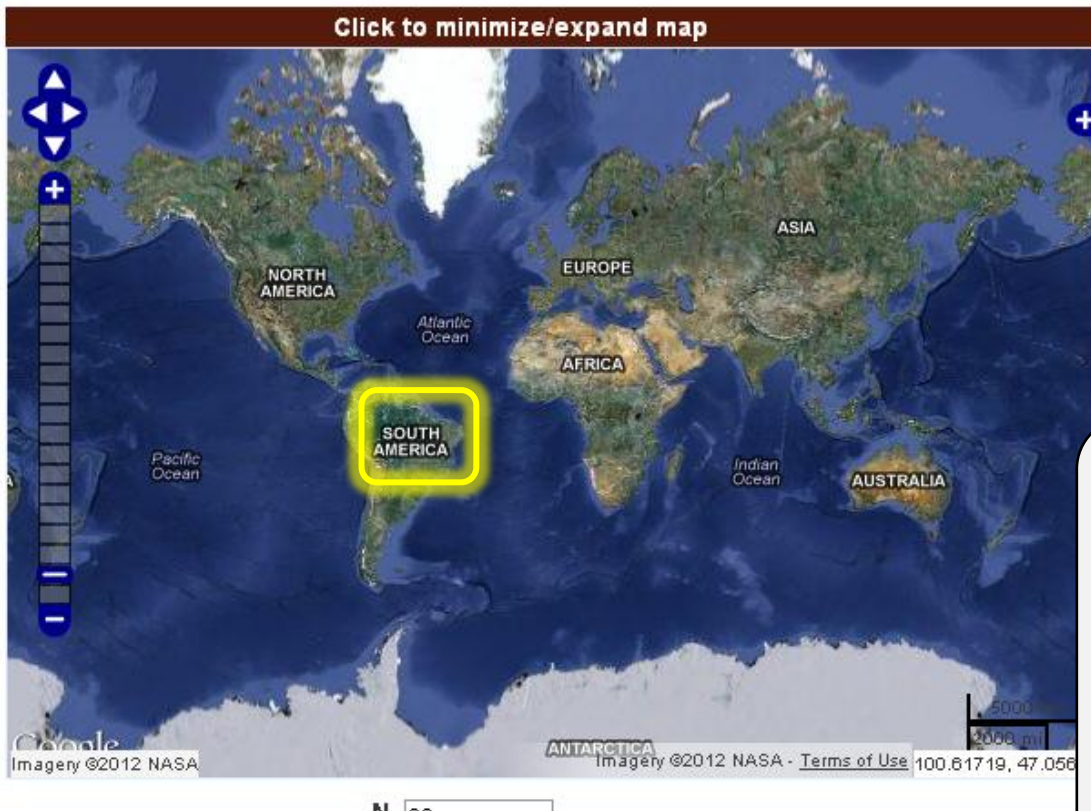

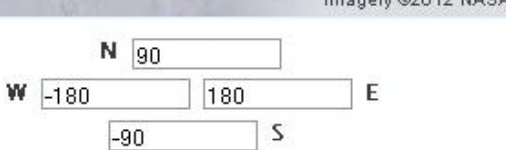

#### **GeoScienceWorld feature usage tutorial.**

You can use the **Map-Based Search Tool** to limit your search to a specific geographic region you define on the map.

Simply select a region on the map

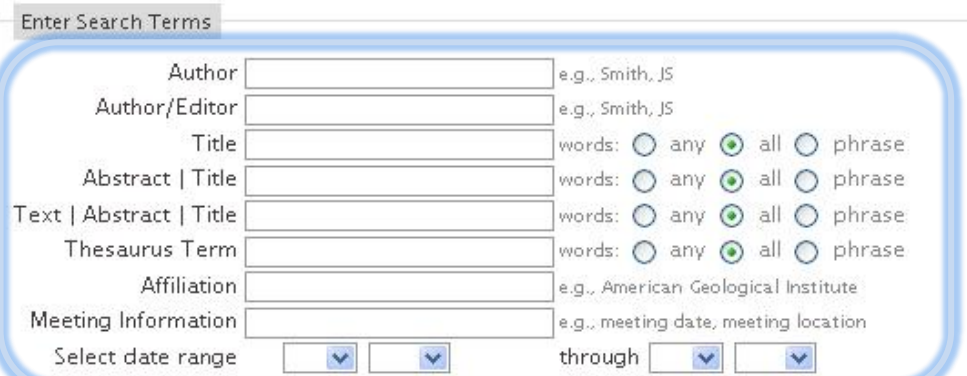

Enter bounding coordinates below, or click and drag to select the region from the map:

Select Area

◯ Navigate

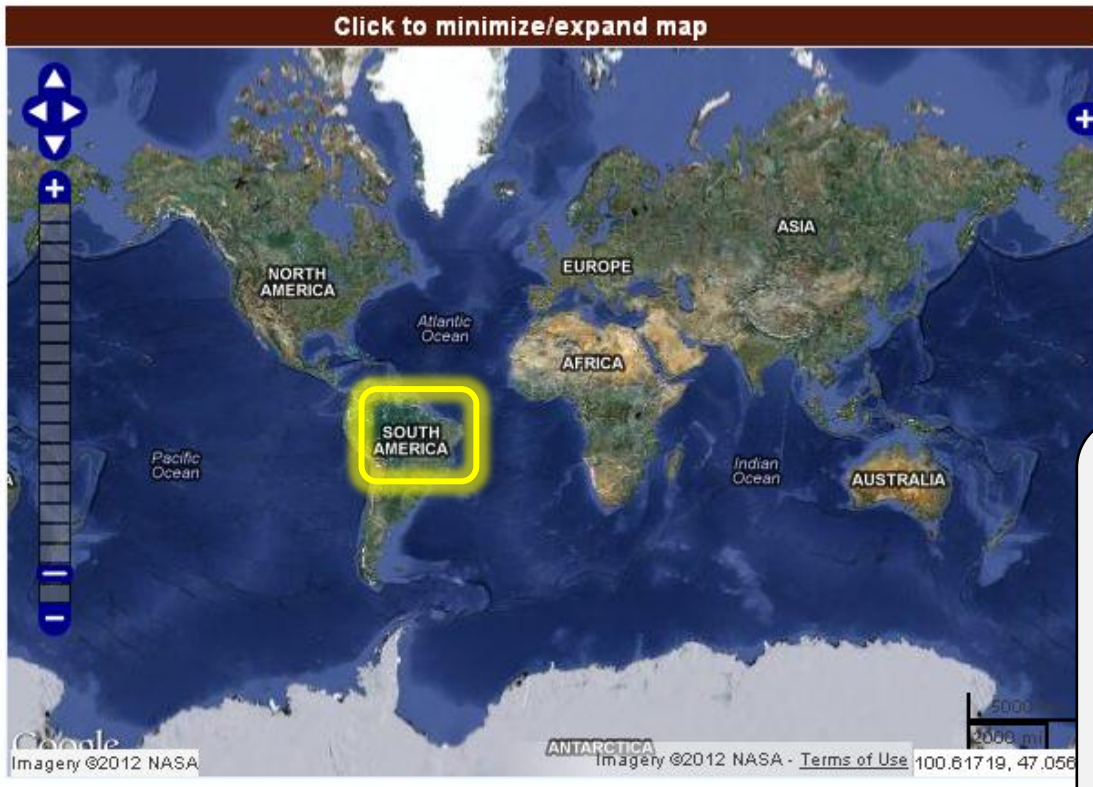

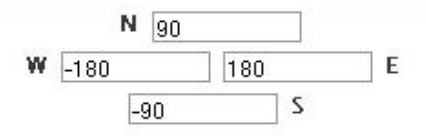

#### **GeoScienceWorld feature usage tutorial.**

You can use the **Map-Based Search Tool** to limit your search to a specific geographic region you define on the map.

Simply select a region on the map and then enter your search terms.

**Note:** You can zoom in and out on the map to more precisely define the region you wish to search.

Quick search Search for Keyword: Go

Advanced search

# GeoScienceWorld

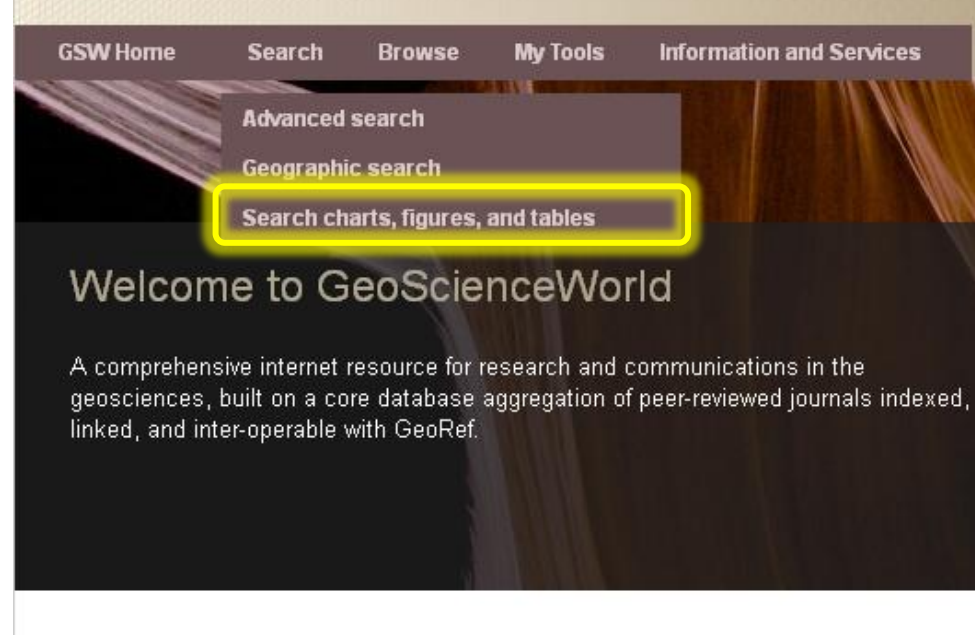

#### Read Our Latest Quarterly Library Newsletter

Mobile sites update, eBook survey results, Helpful User Tips, and more.

#### Rocky Mountain Geology Celebrates 50 Years

Volume 47 marks the 50th year of publication for the journal, which was originally published as Contributions to Geology from 1962 to 1998.

#### The Italian Journal of Geosciences is now live on GSW

Quarterly issues from January 1970 - present are now available. You may also subscribe to RSS feeds.

#### **GSW Launches New Organizational Website**

Visit the new site today for information about GSW news and activities.

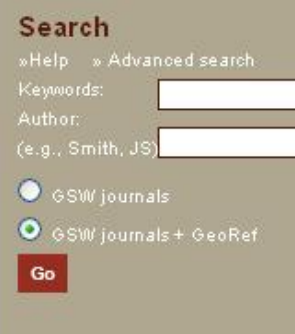

**Browse by topic** By geography By journal By publisher By subject By time.

Signed in as GSW

Modify My Account

Sign Out

Athens Login

#### GeoScienceWorld feature usage tutorial.

You can also conduct searches on only charts, figures, and tables.

Clicking this option will take you to the charts, figures, and tables search page.

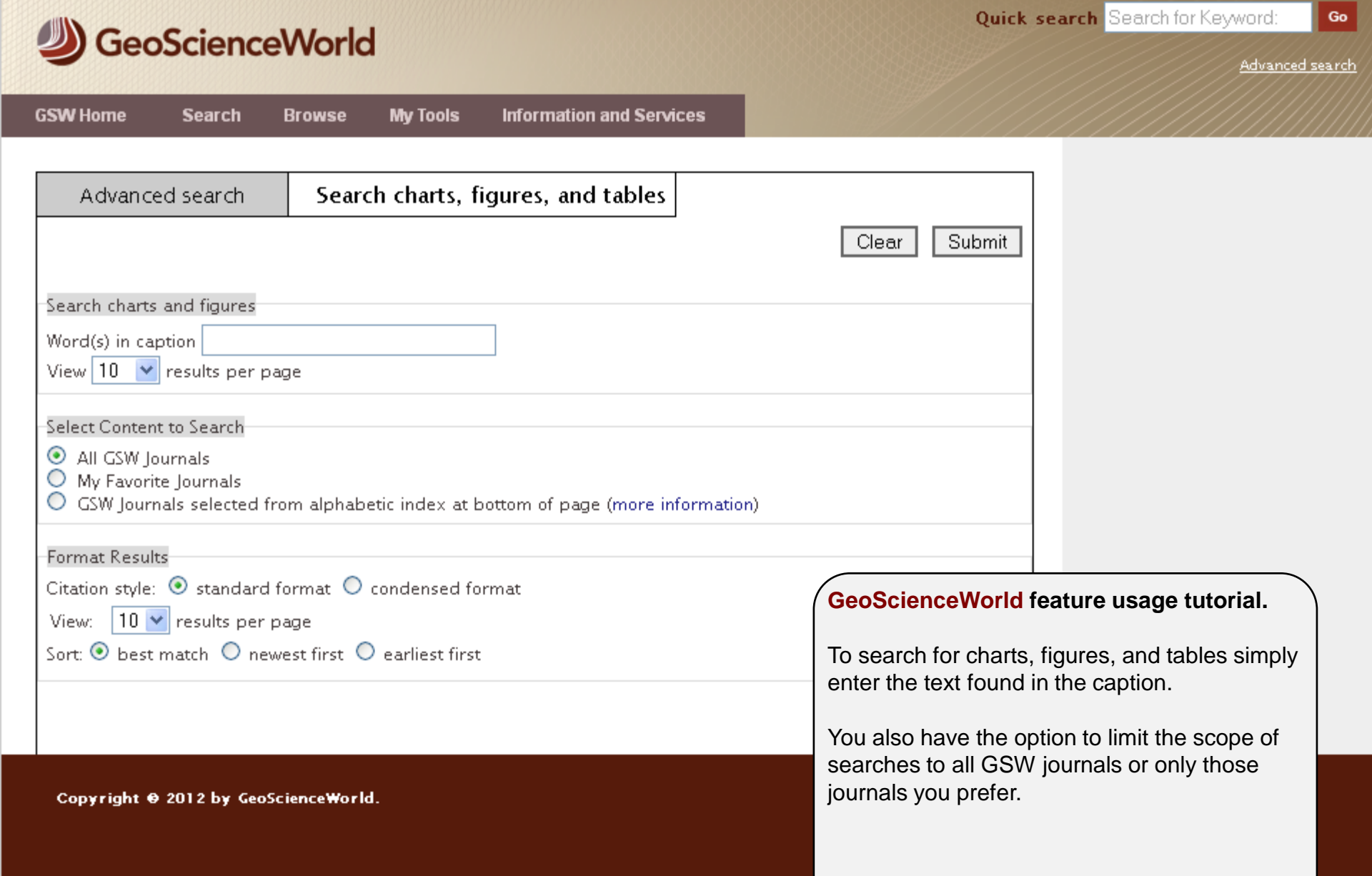

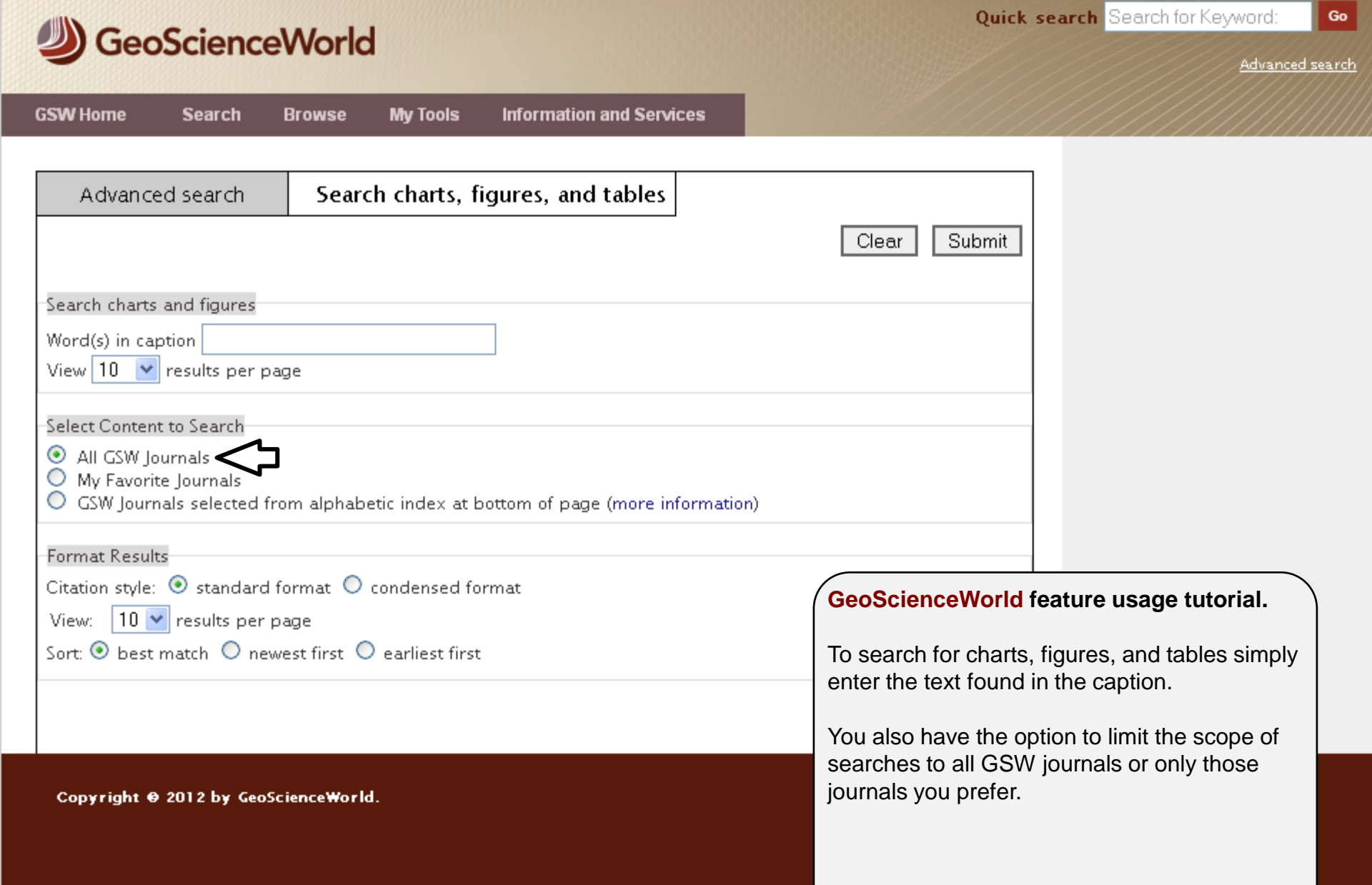

#### Quick search Search for Keyword: Go **GeoScienceWorld** Advanced search **GSW Home Information and Services Search Browse My Tools** Advanced search Search charts, figures, and tables Submit Clear Search charts and figures Word(s) in caption View  $10 \times$  results per page Select Content to Search O All GSW Journals  $\odot$  My Favorite Journals ○ GSW Journals selected from alphabetic index at bottom of page (more information) **Format Results** Citation style:  $\textcircled{\tiny{\bullet}}$  standard format  $\textcircled{\tiny{\bullet}}$  condensed format **GeoScienceWorld feature usage tutorial.** View:  $10$   $\vee$  results per page Sort:  $\odot$  best match  $\odot$  newest first  $\odot$  earliest first To search for charts, figures, and tables simply enter the text found in the caption. You also have the option to limit the scope of searches to all GSW journals or only those journals you prefer.Copyright @ 2012 by GeoScienceWorld.

#### Quick search Search for Keyword: Go **J**GeoScienceWorld Advanced search **GSW Home My Tools Information and Services Search Browse**

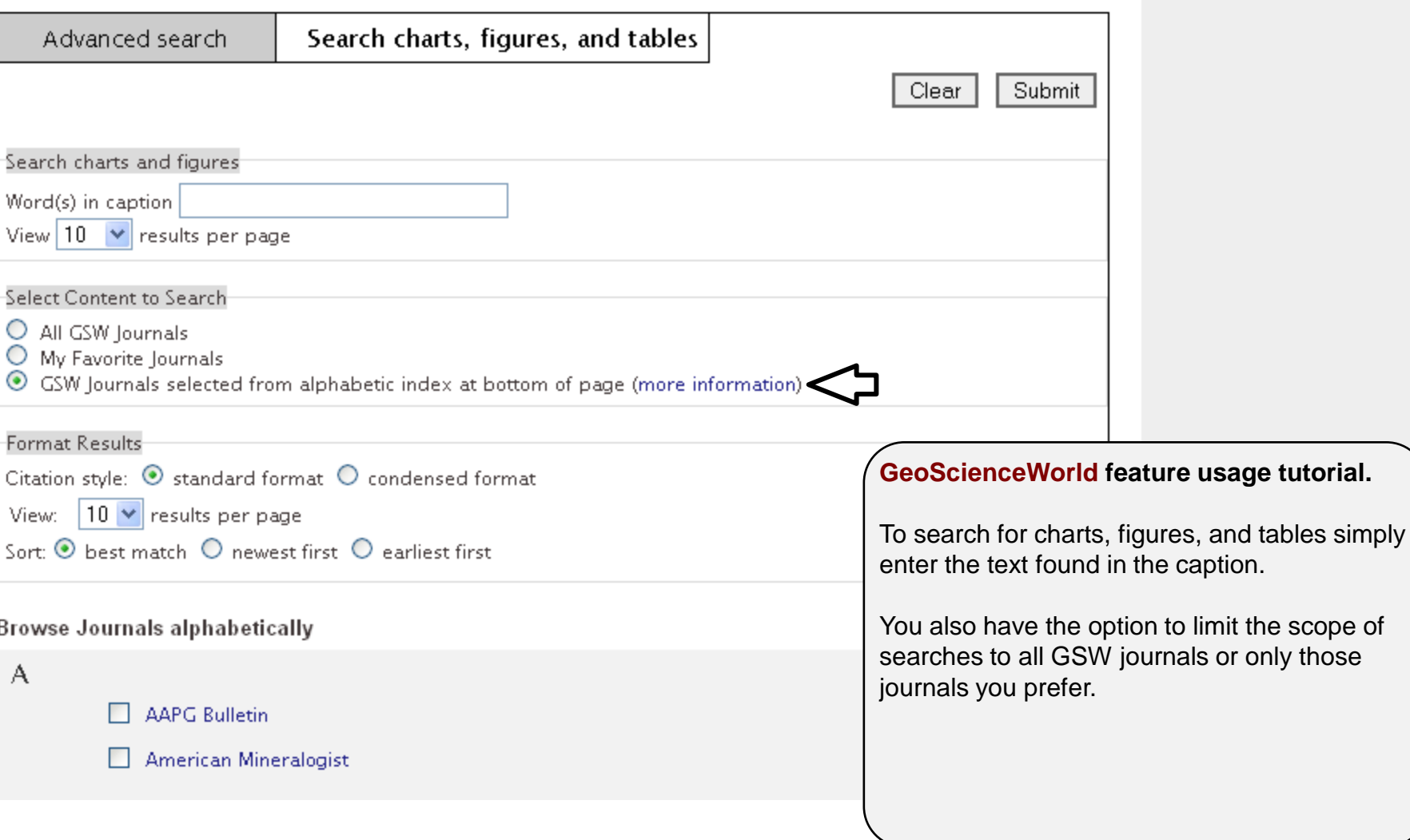

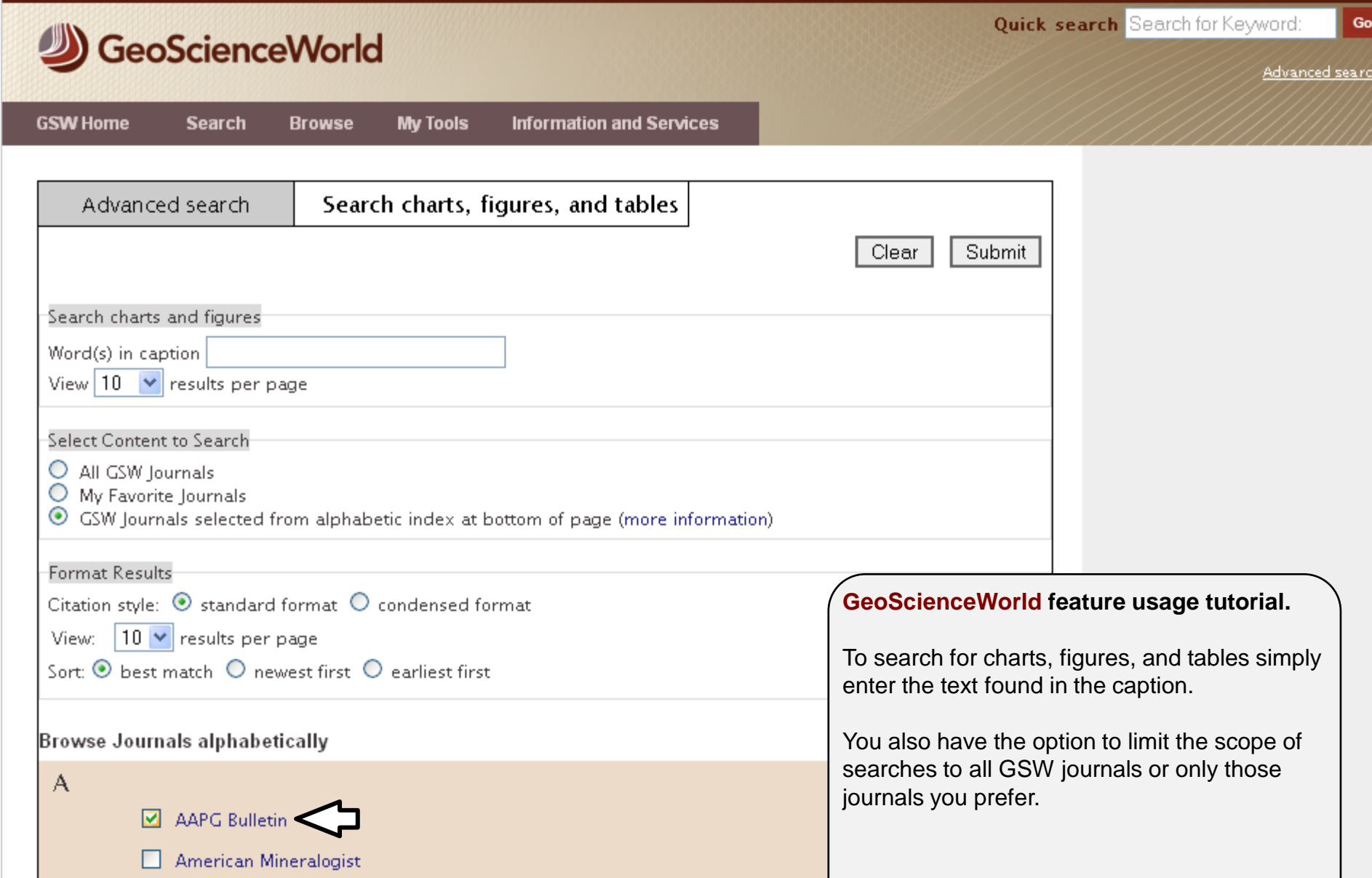

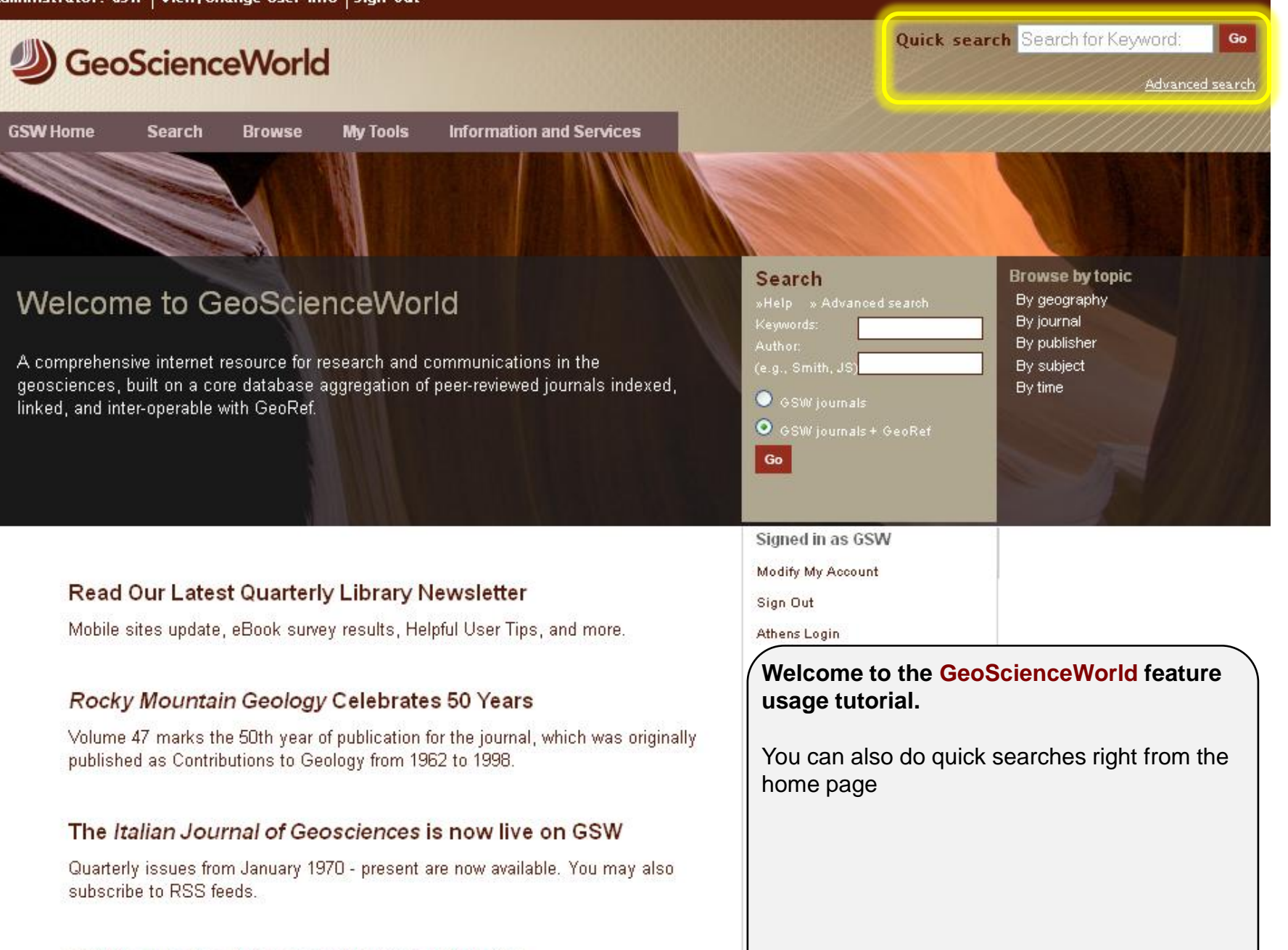

GSW Launches New Organizational Website

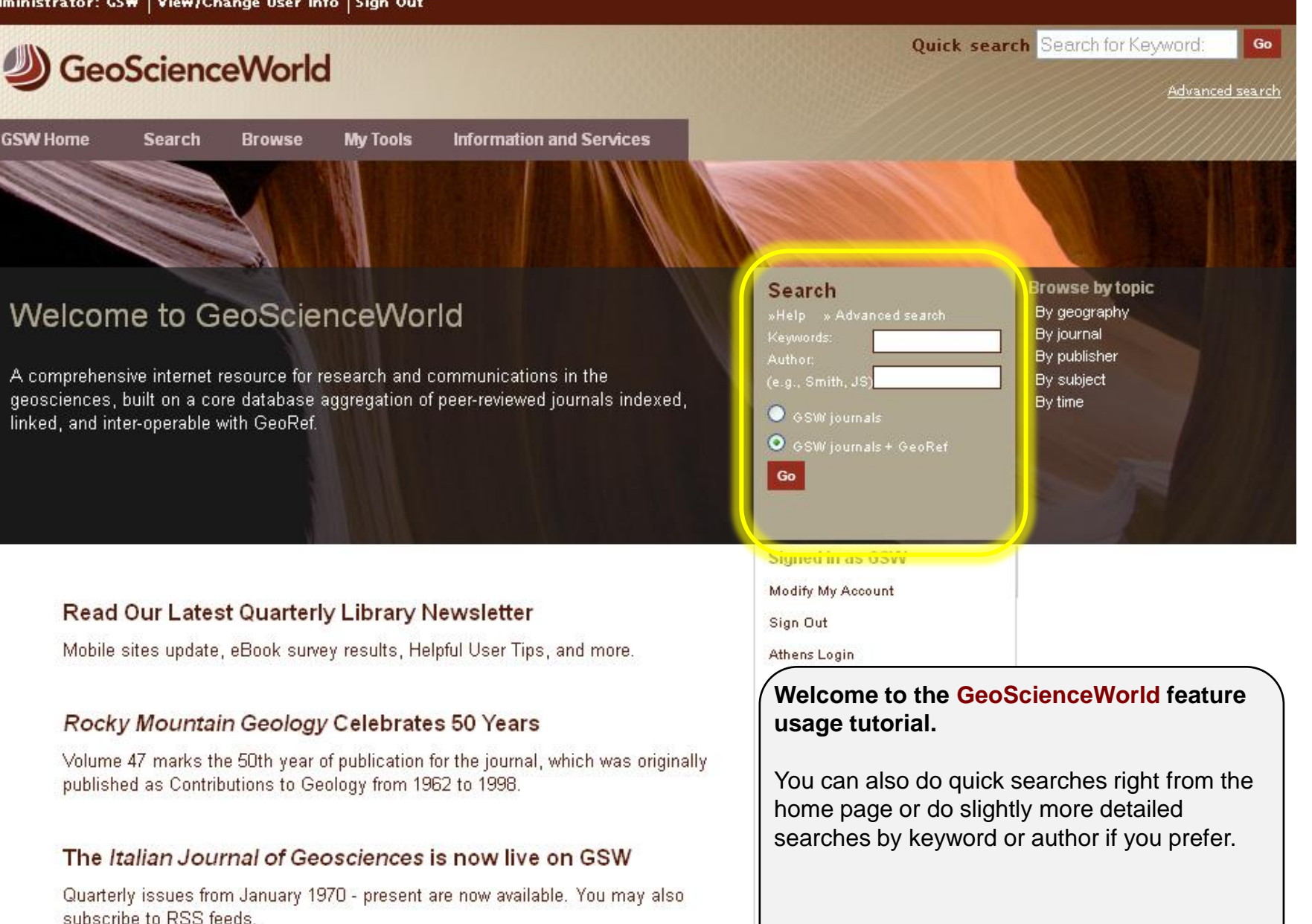

**GSW Launches New Organizational Website** 

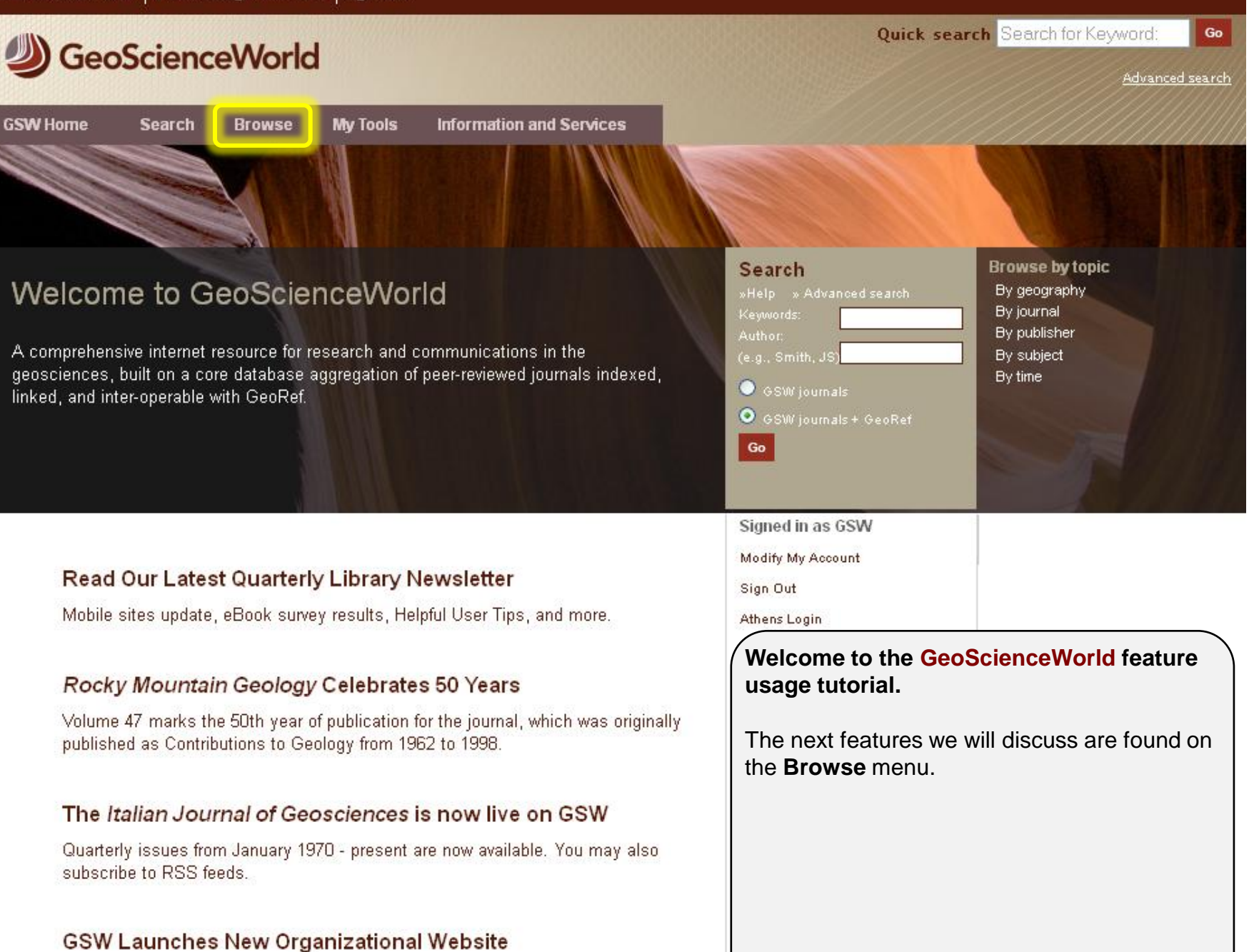

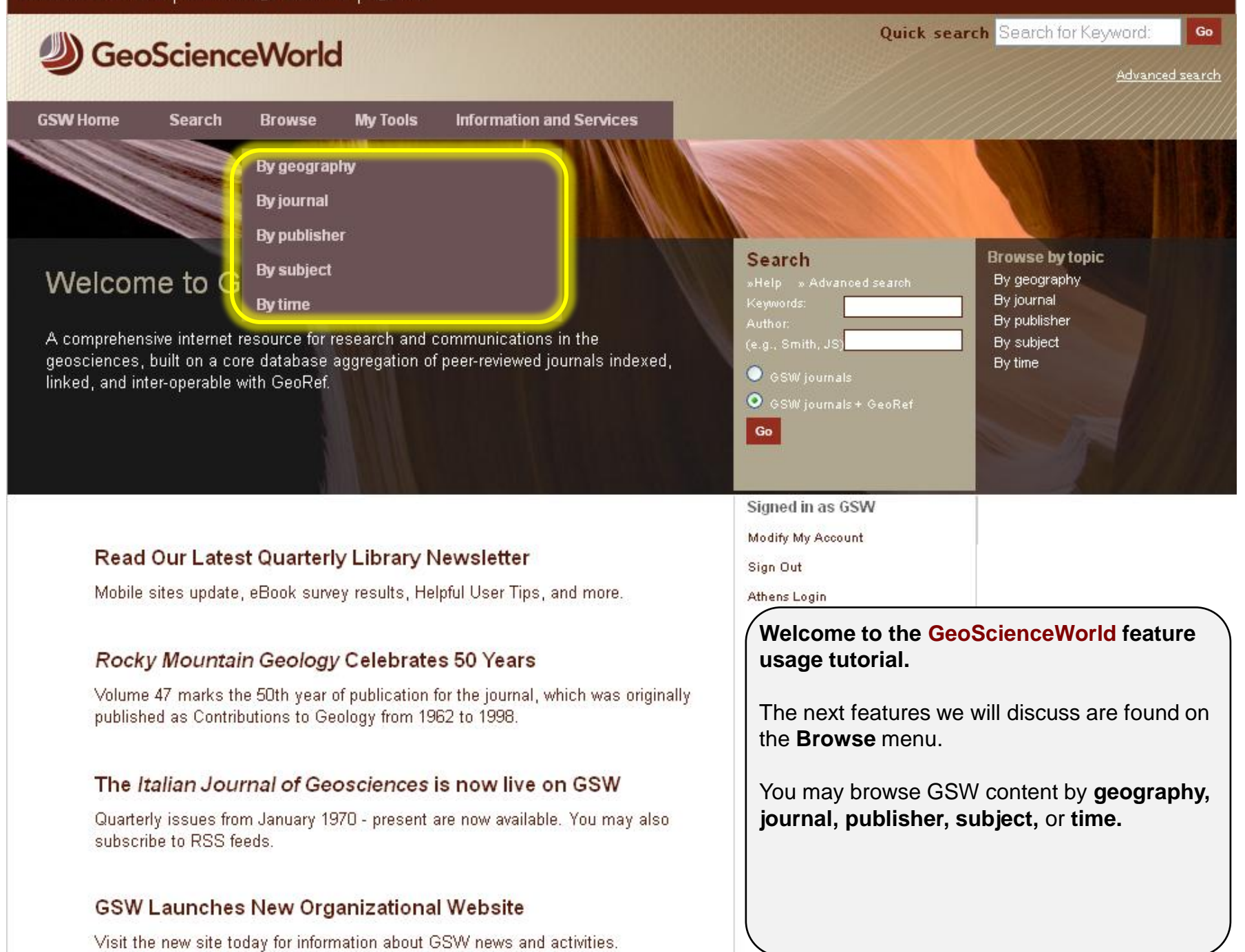

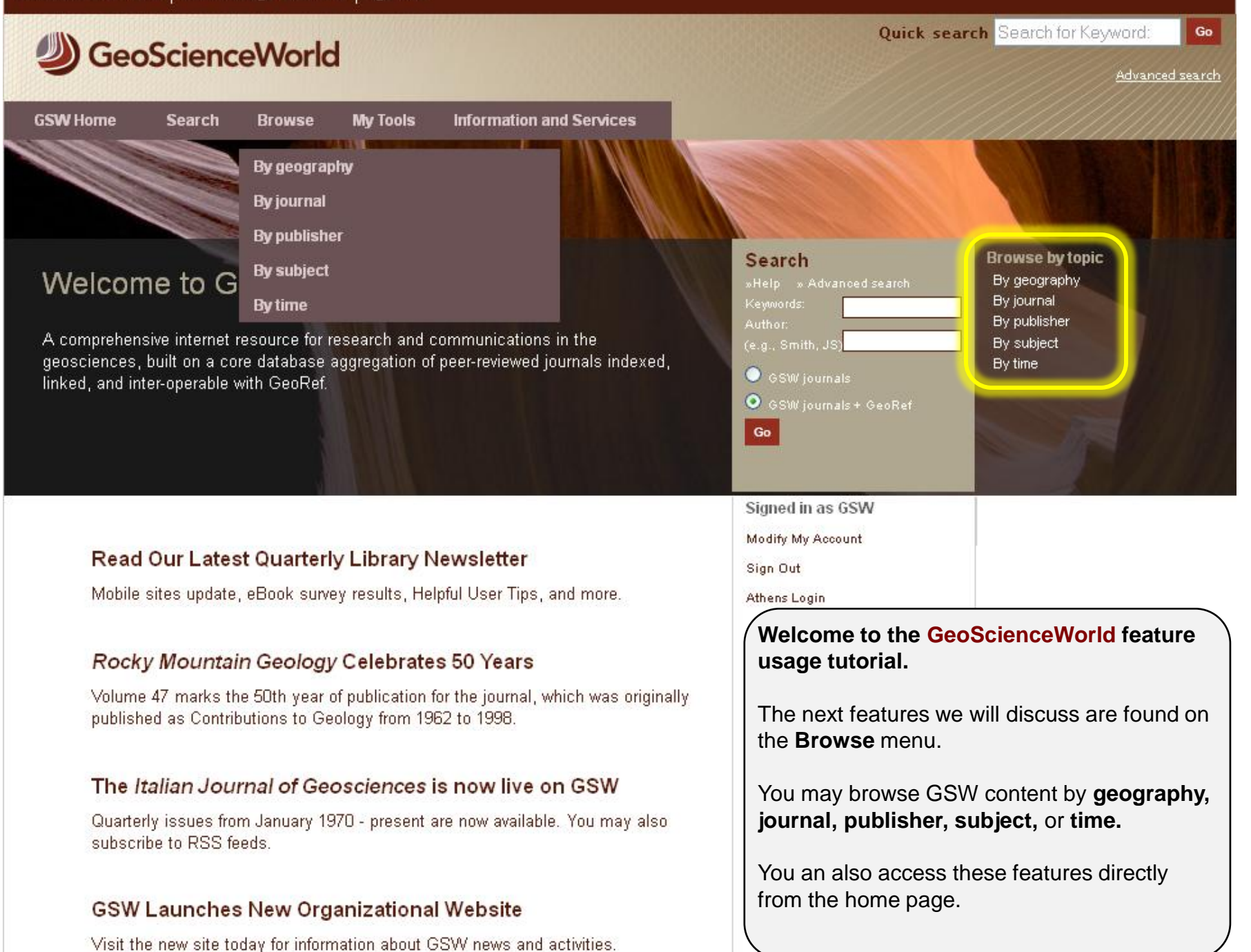

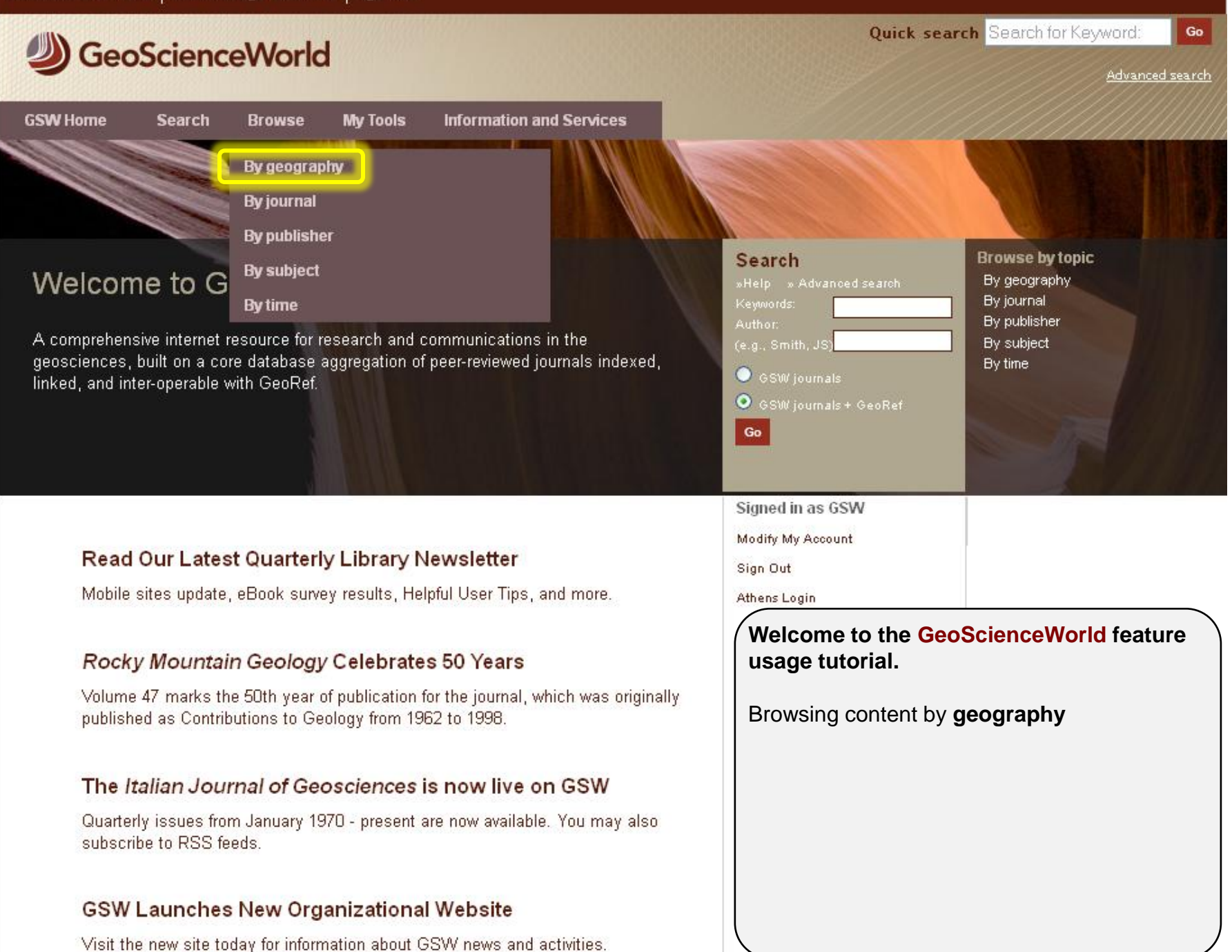

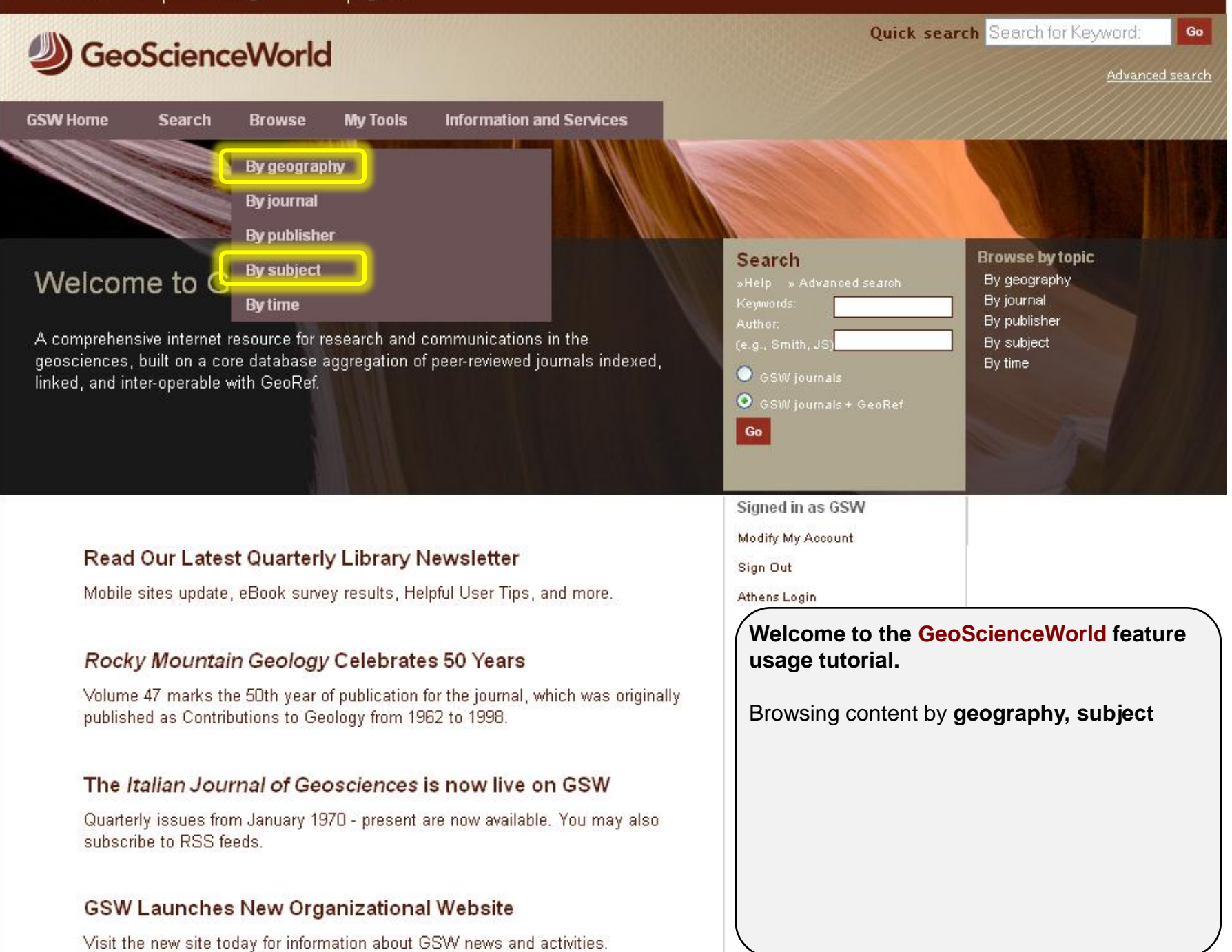

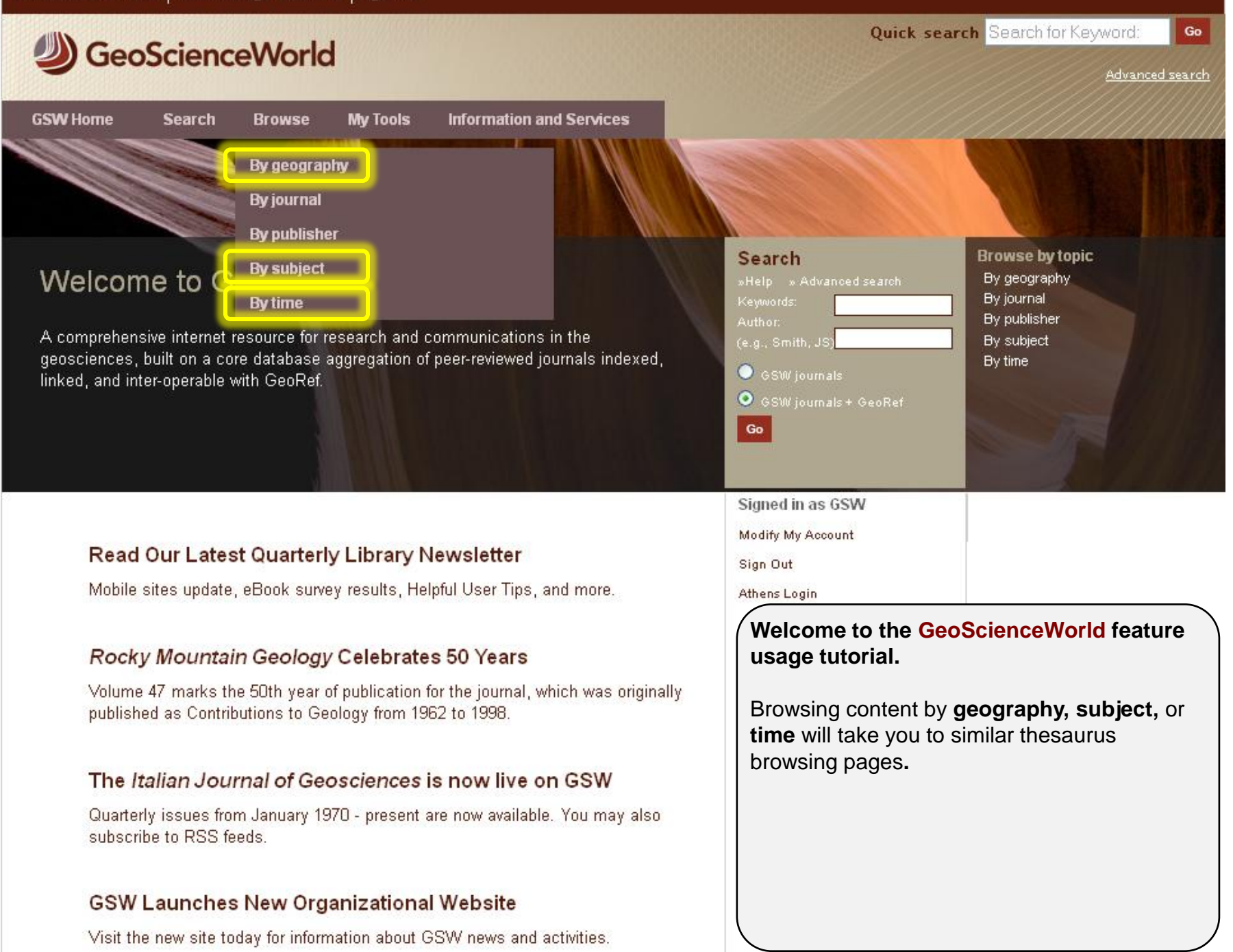
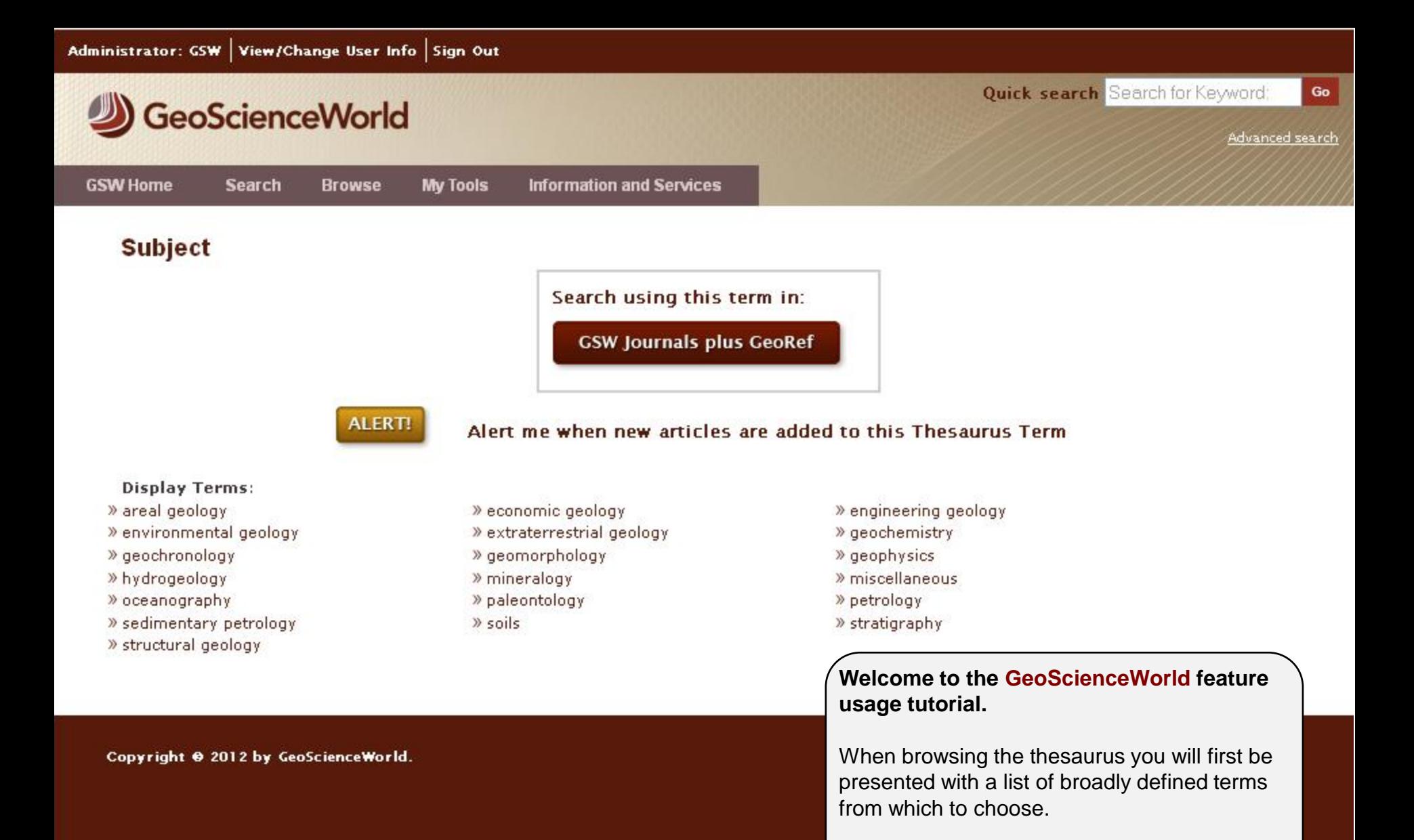

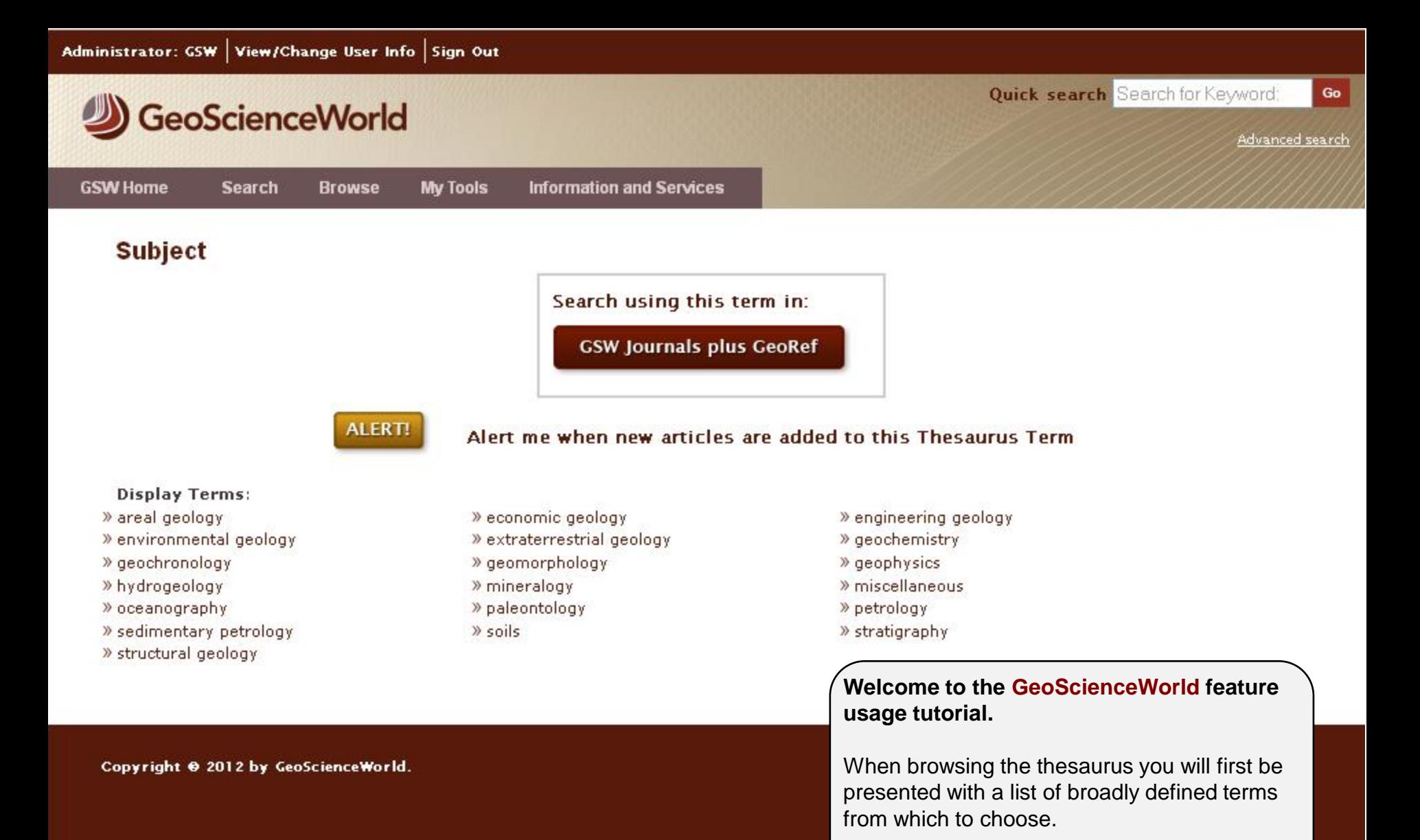

To drill down to finer levels of detail simply click on the term that interests you.

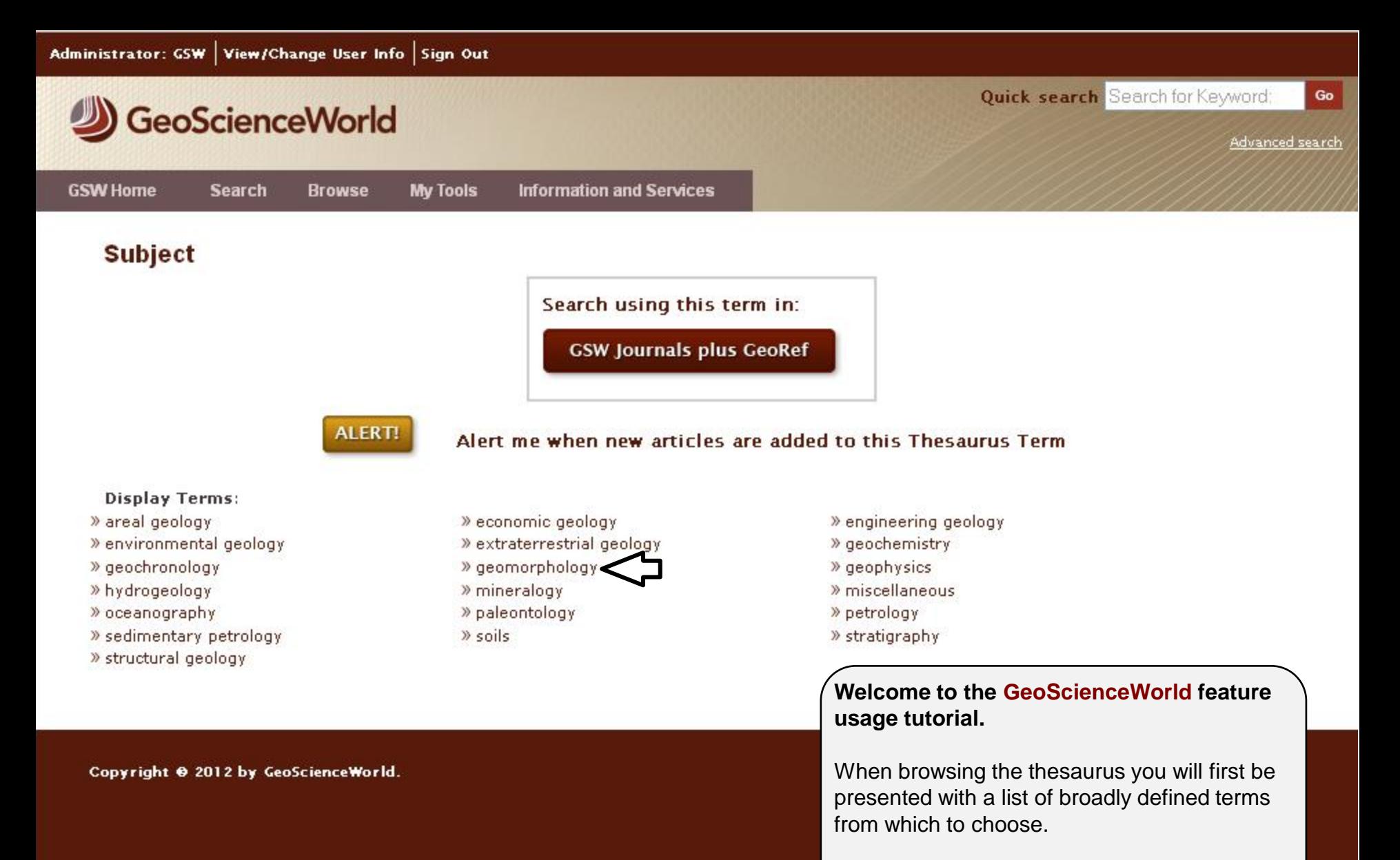

To drill down to finer levels of detail simply click on the term that interests you.

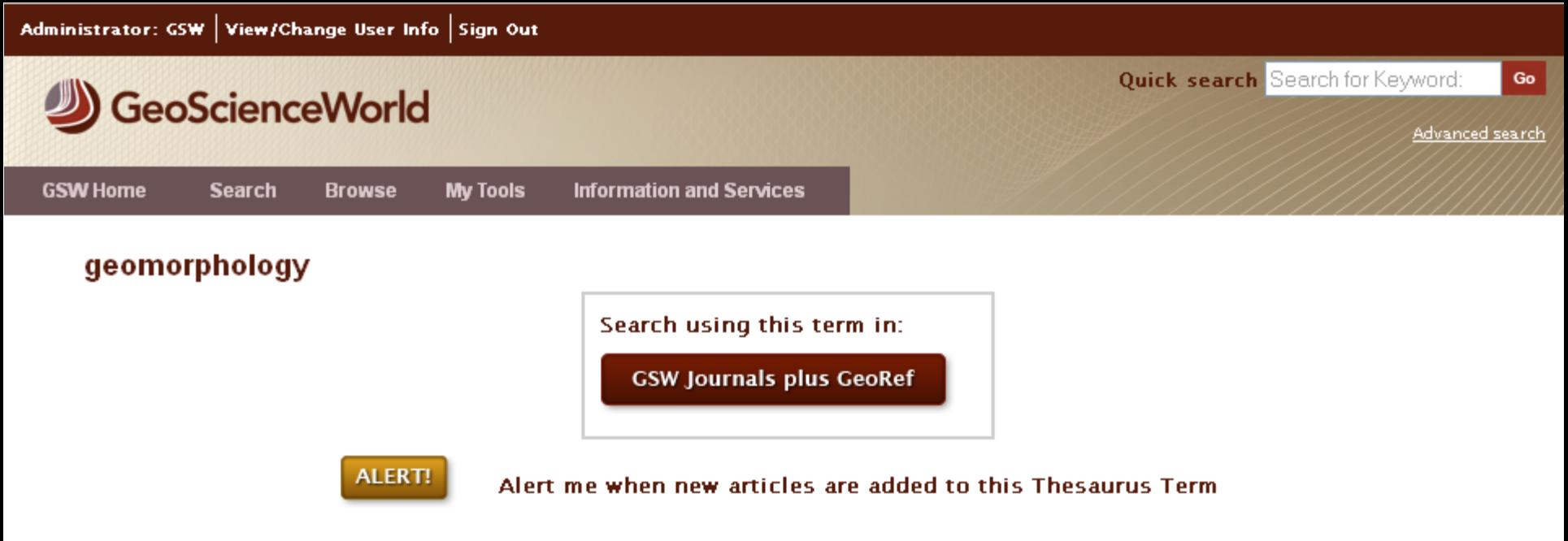

Scope Notes: Before 1976, also search physiography; physiographic geology.

#### **Display Terms:**

» Subject

- » cryptoexplosion features
- » frost action
- » lacustrine features
- » mud volcanoes
- » solution features

#### See Also:

- » aerial photography
- » alluvial plains
- » armoring
- » avalanches
- » barrier beaches
- » bays
- » beach ridges

### **Use For Terms:**

#### » geomorphic geology

- » eolian features » glacial geology » mass movements » sea-level changes » volcanic features
- » aggradation
- » alpine-type features
- » arroyos
- » badlands
- » barrier islands
- » beach cusps
- » beaches

» fluvial features » impact features

## Welcome to the GeoScienceWorld feature usage tutorial.

When browsing the thesaurus you will first be presented with a list of broadly defined terms from which to choose.

To drill down to finer levels of detail simply click on the term that interests you.

Continue refining the thesaurus entries in this way until you reach a level you wish to search.

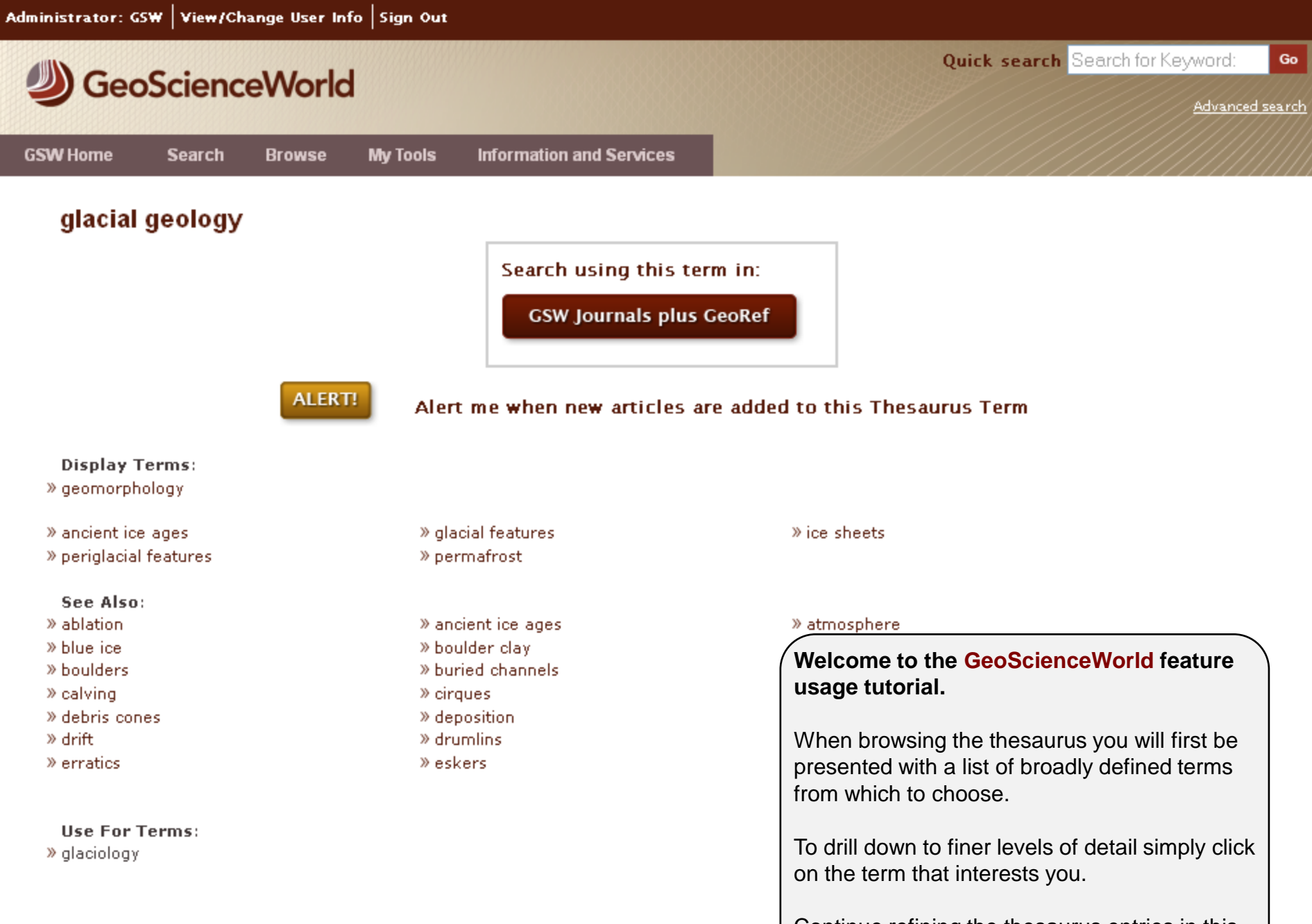

Continue refining the thesaurus entries in this way until you reach a level you wish to search.

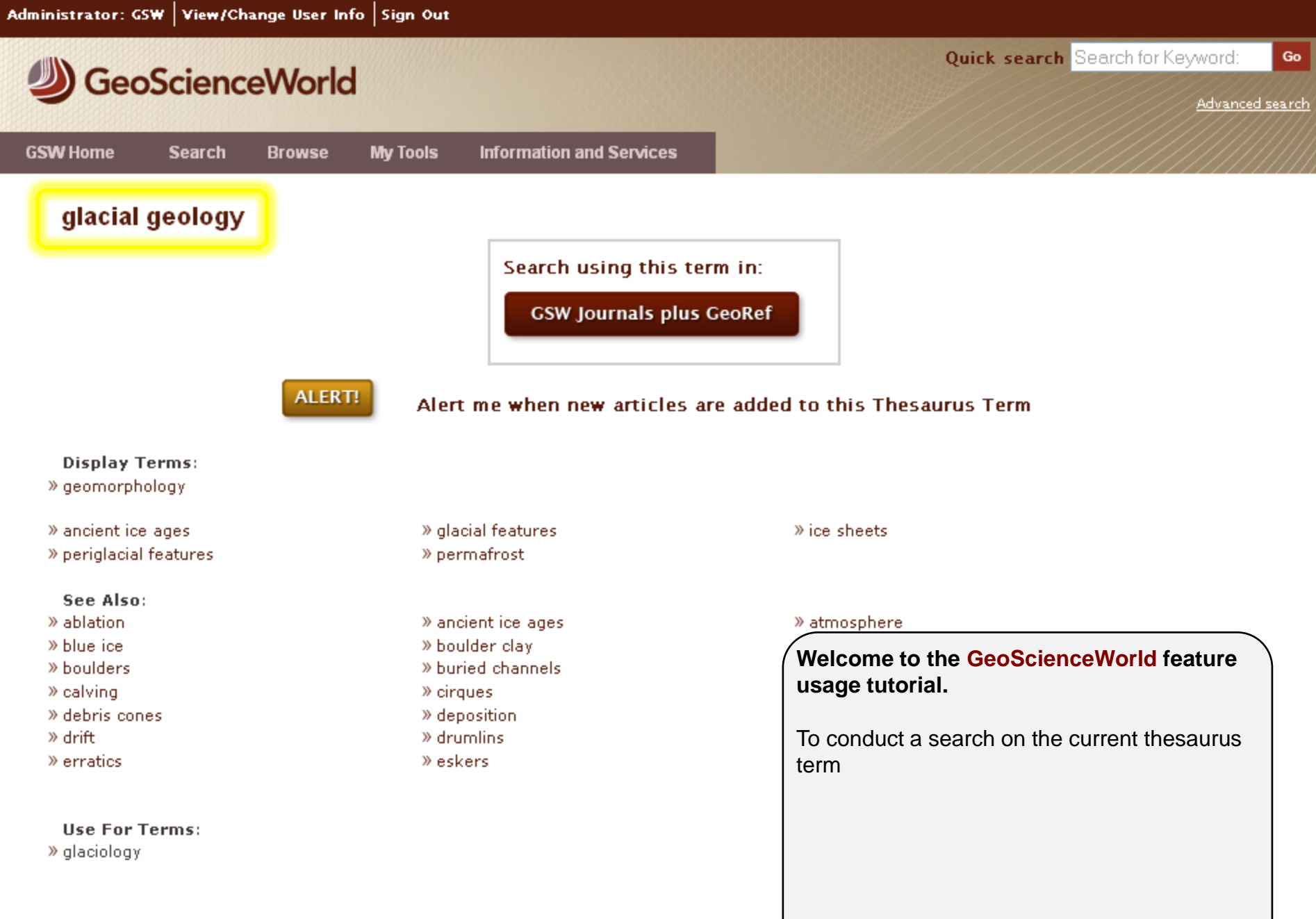

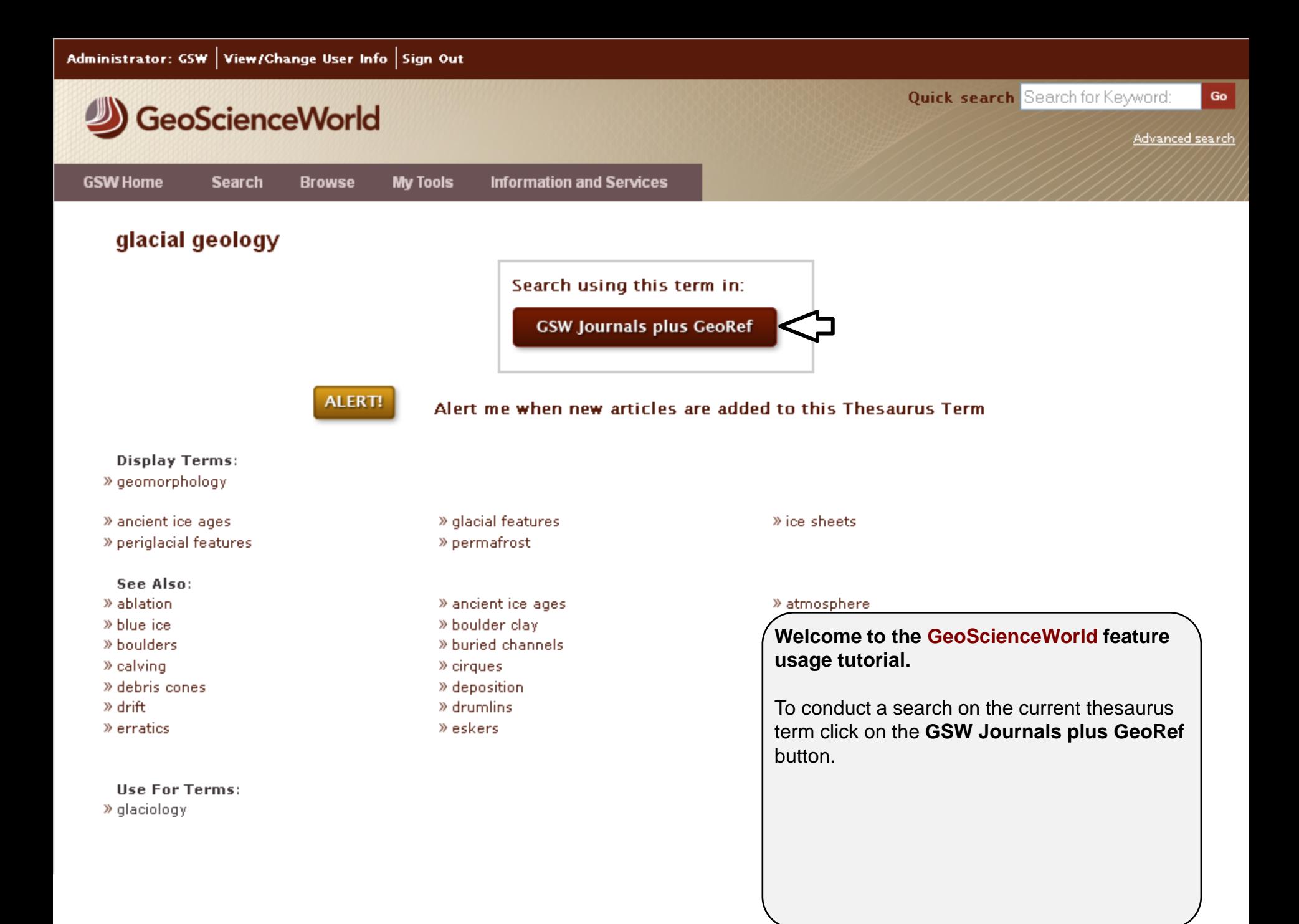

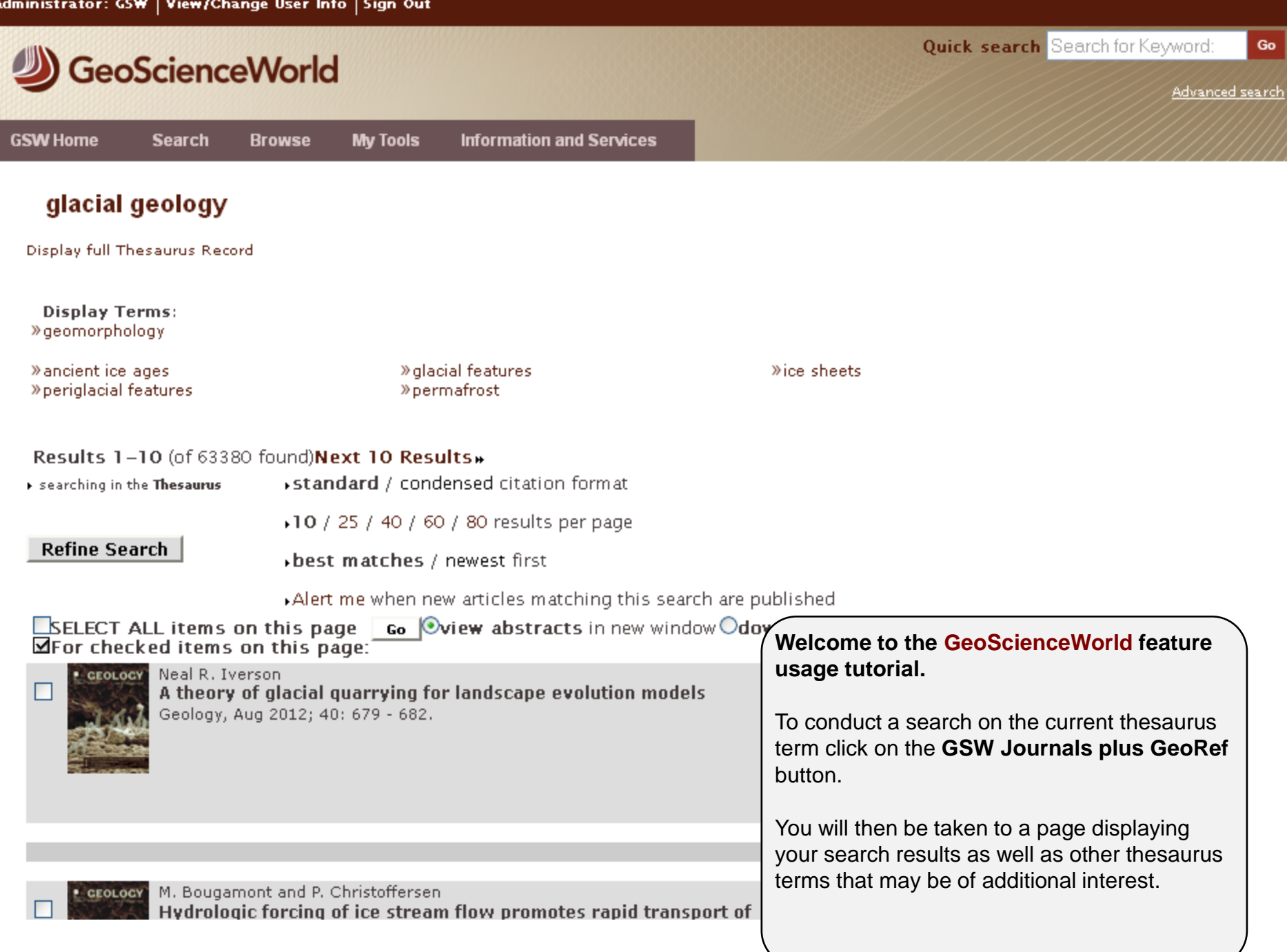

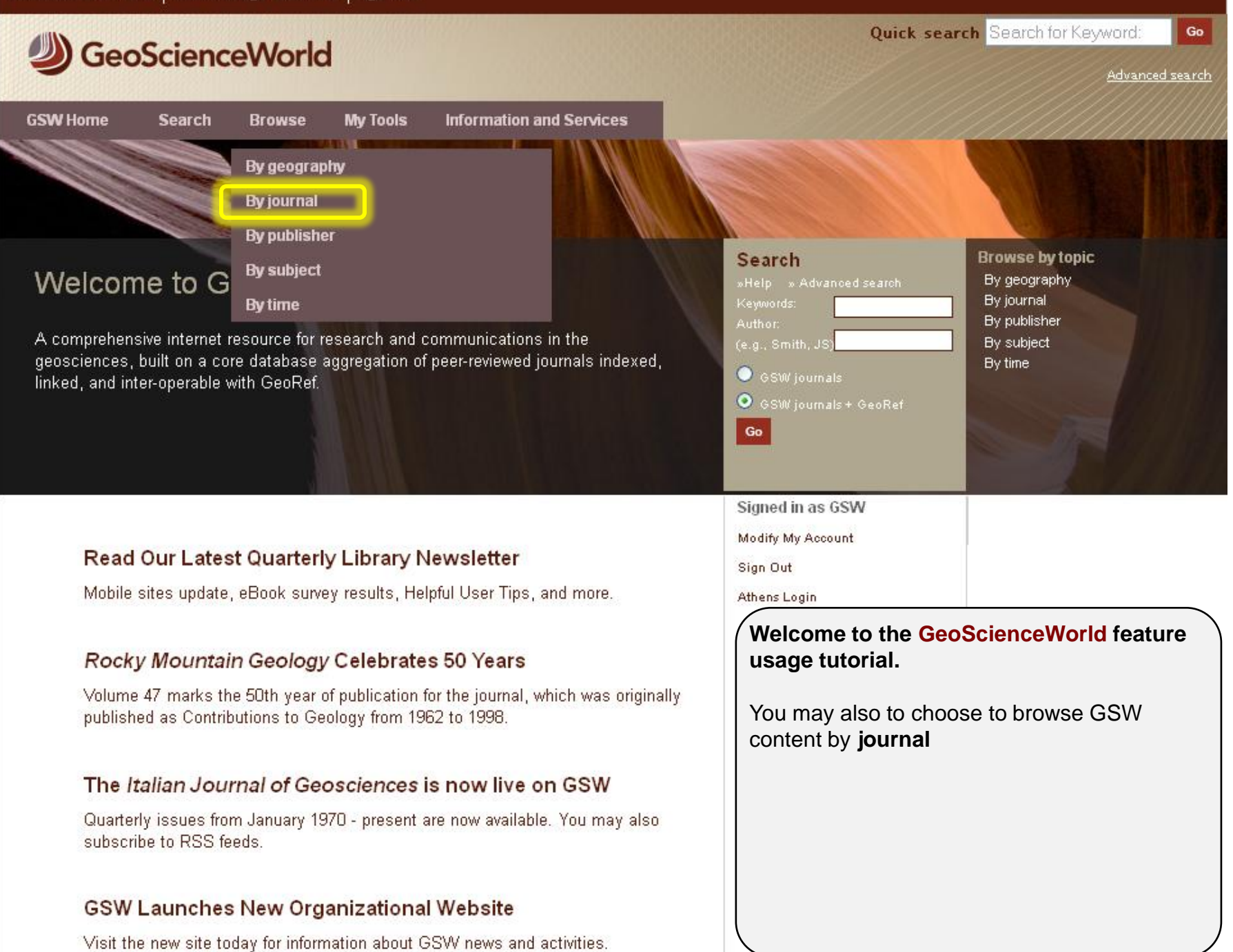

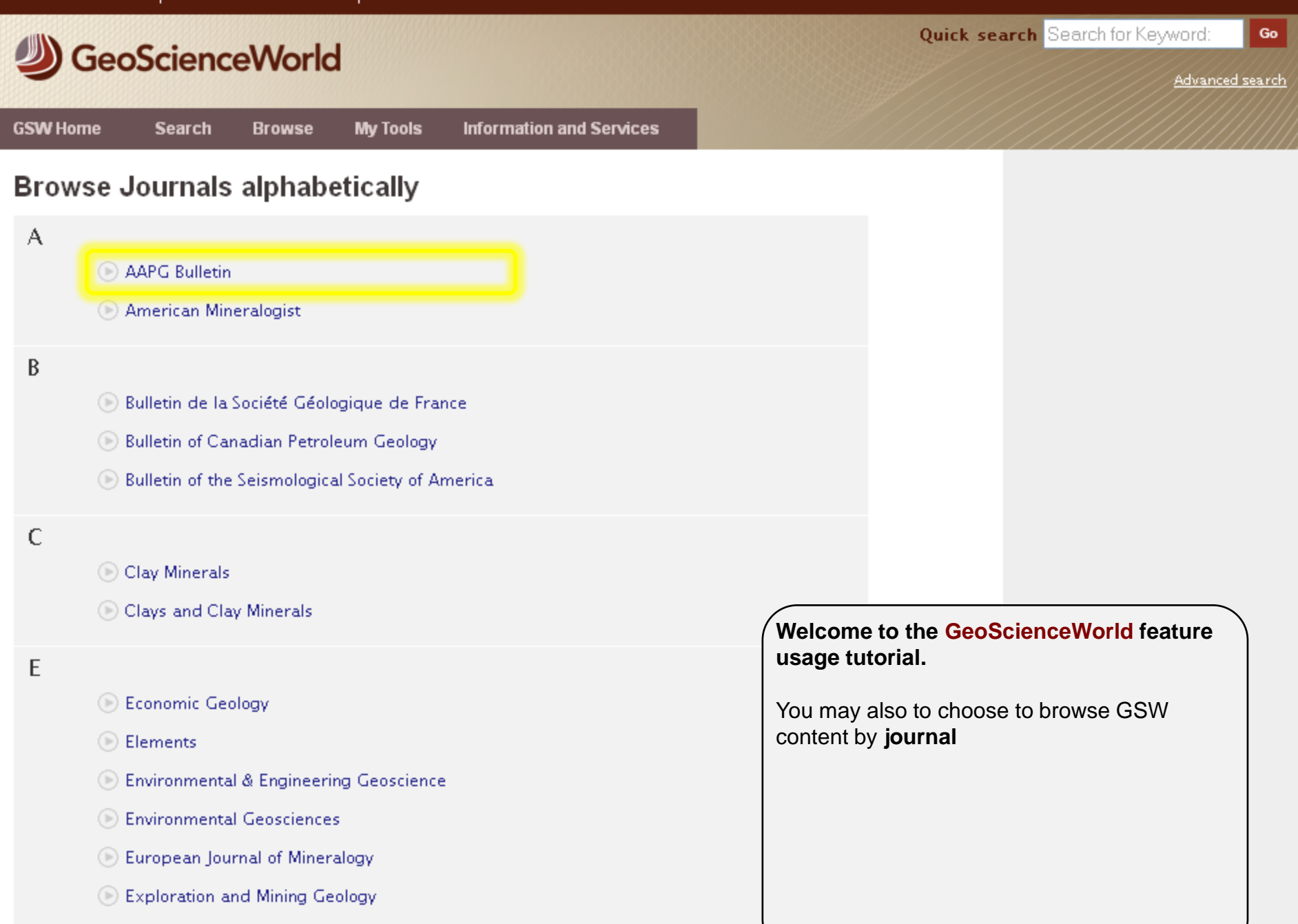

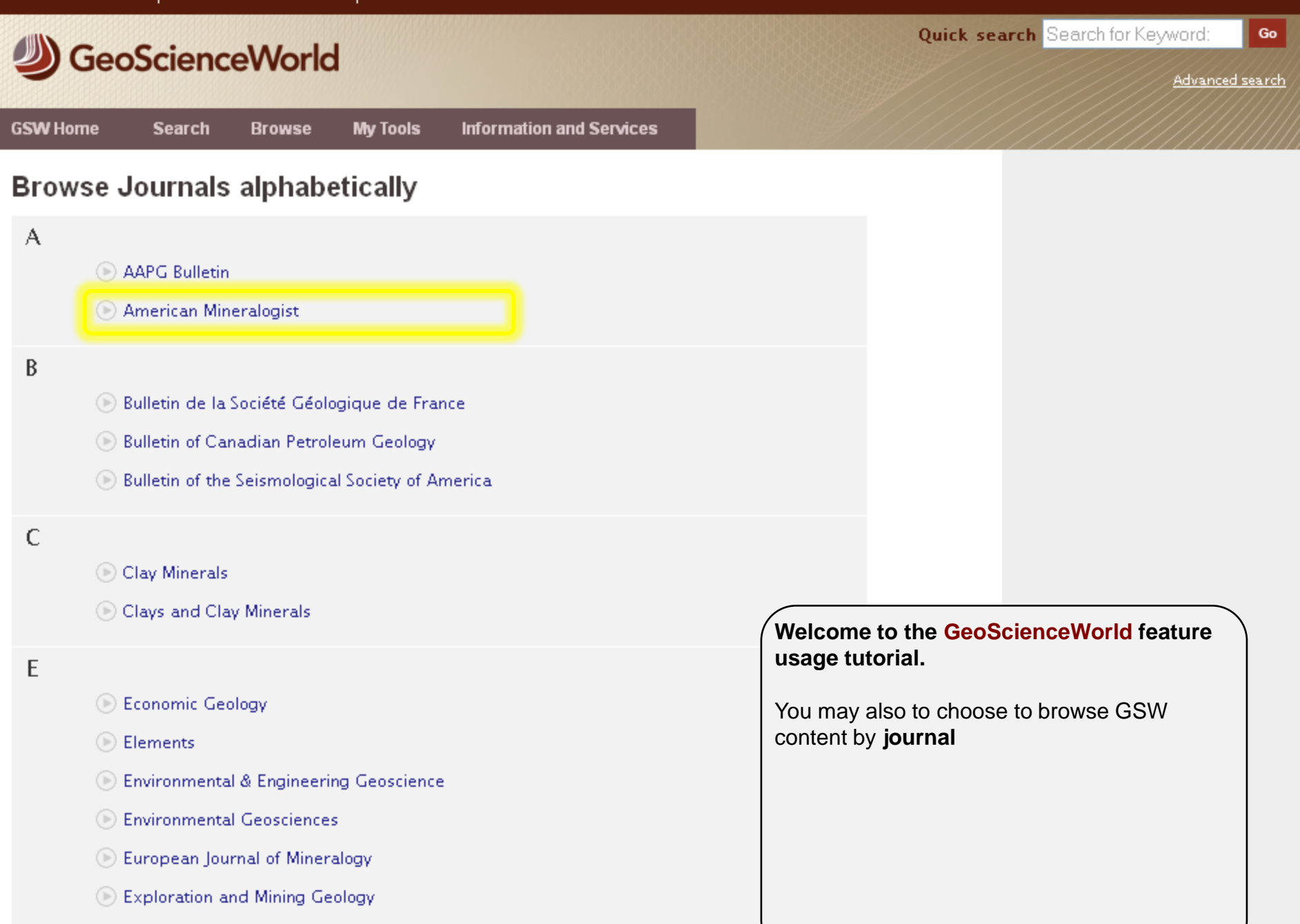

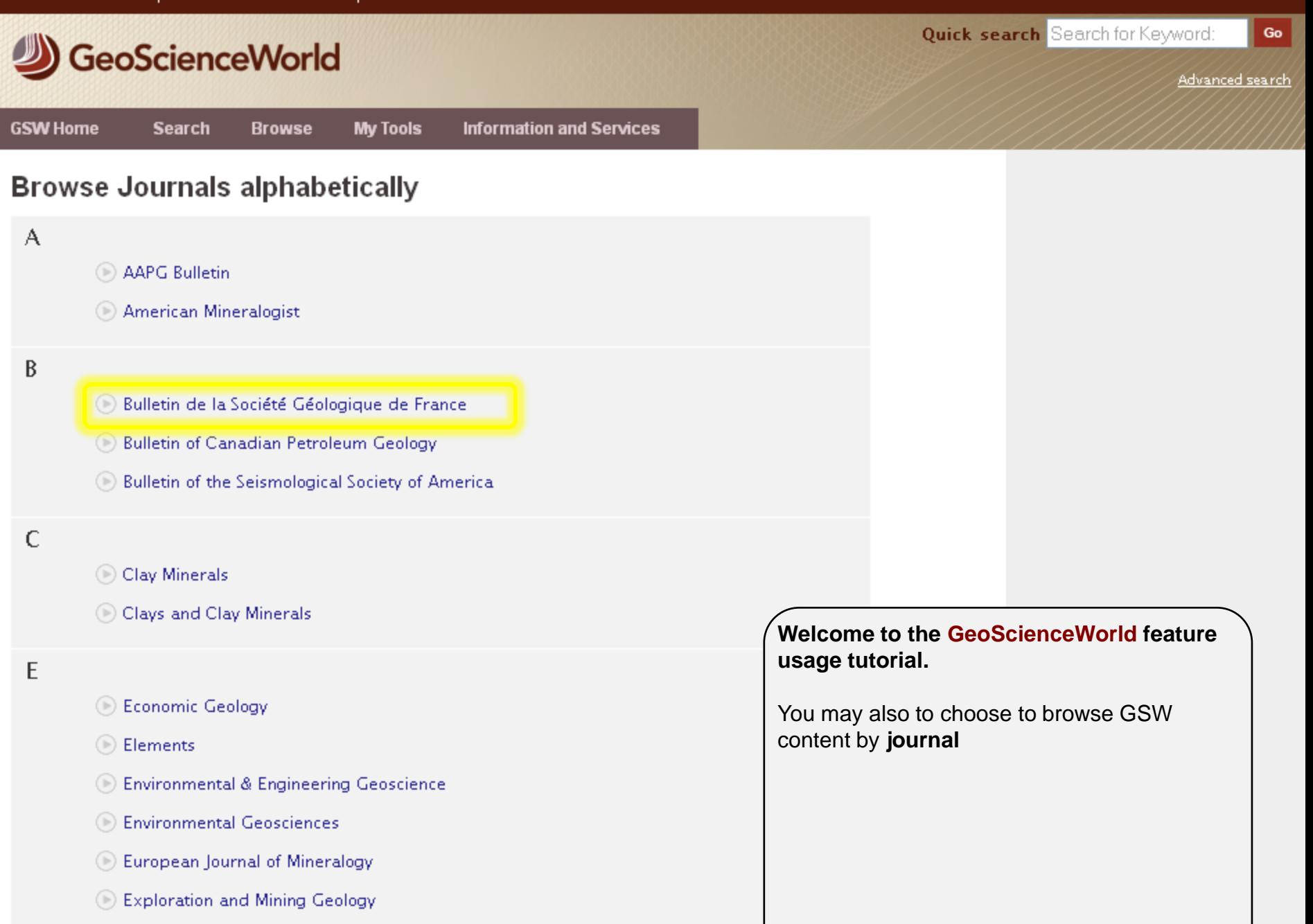

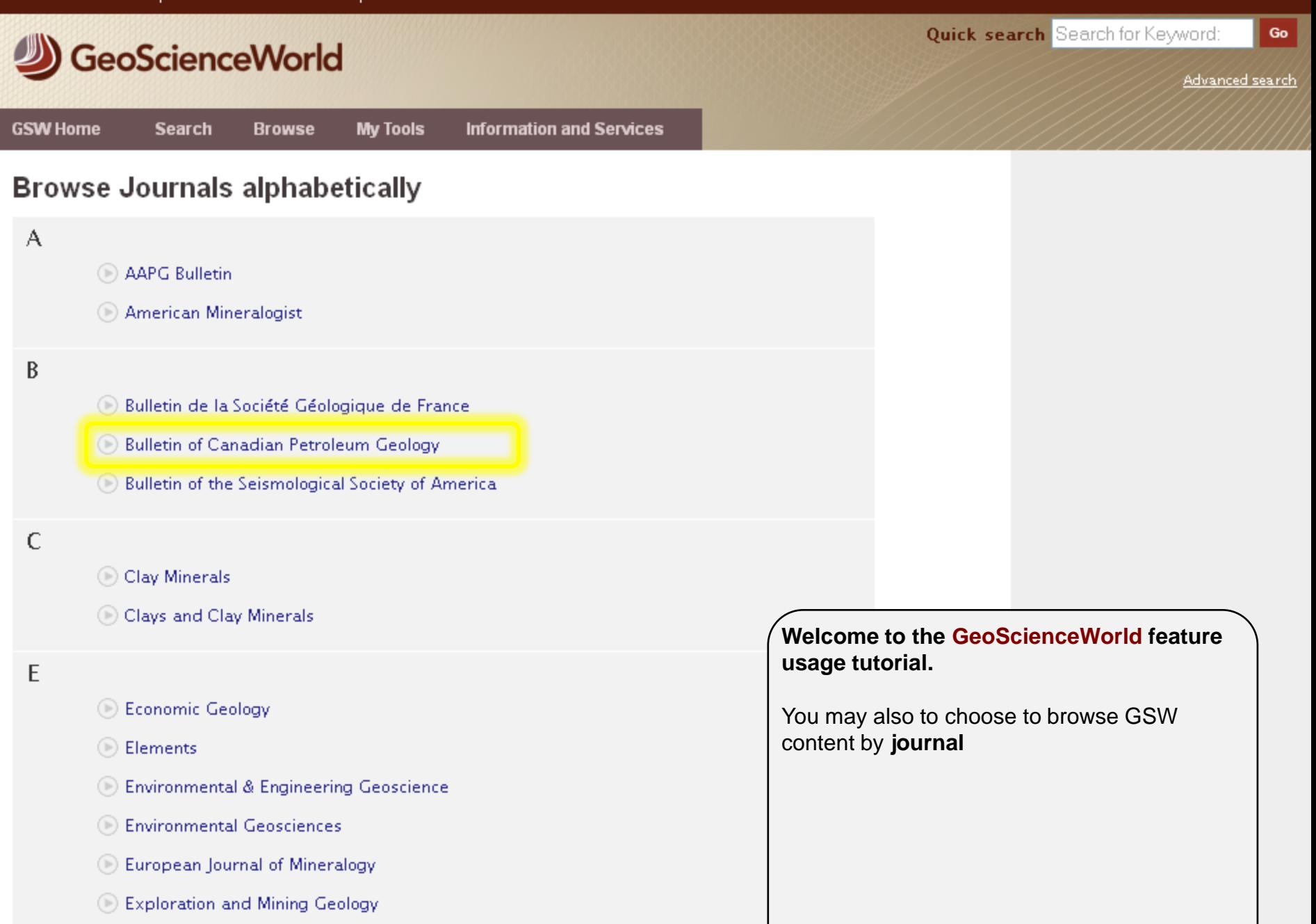

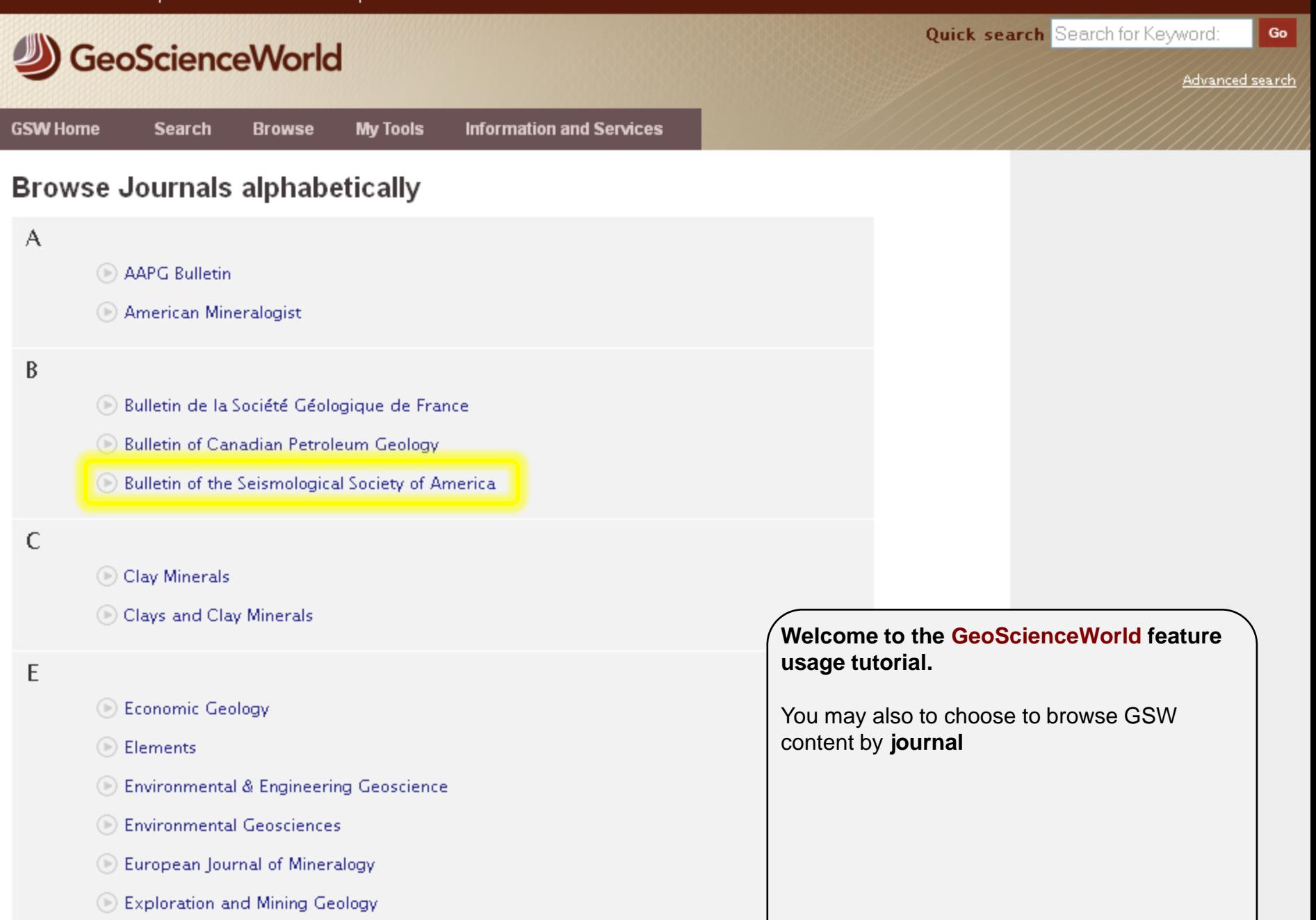

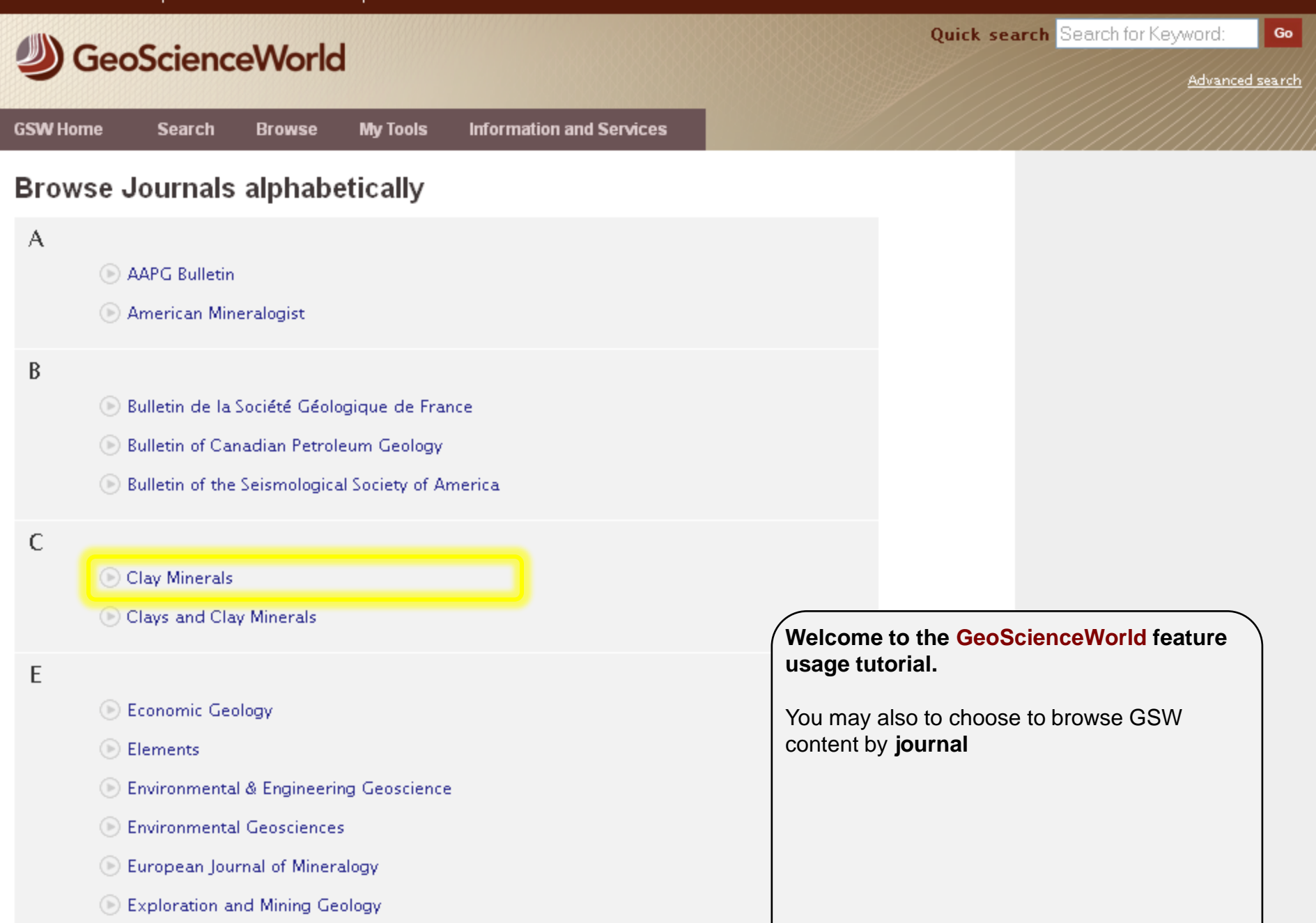

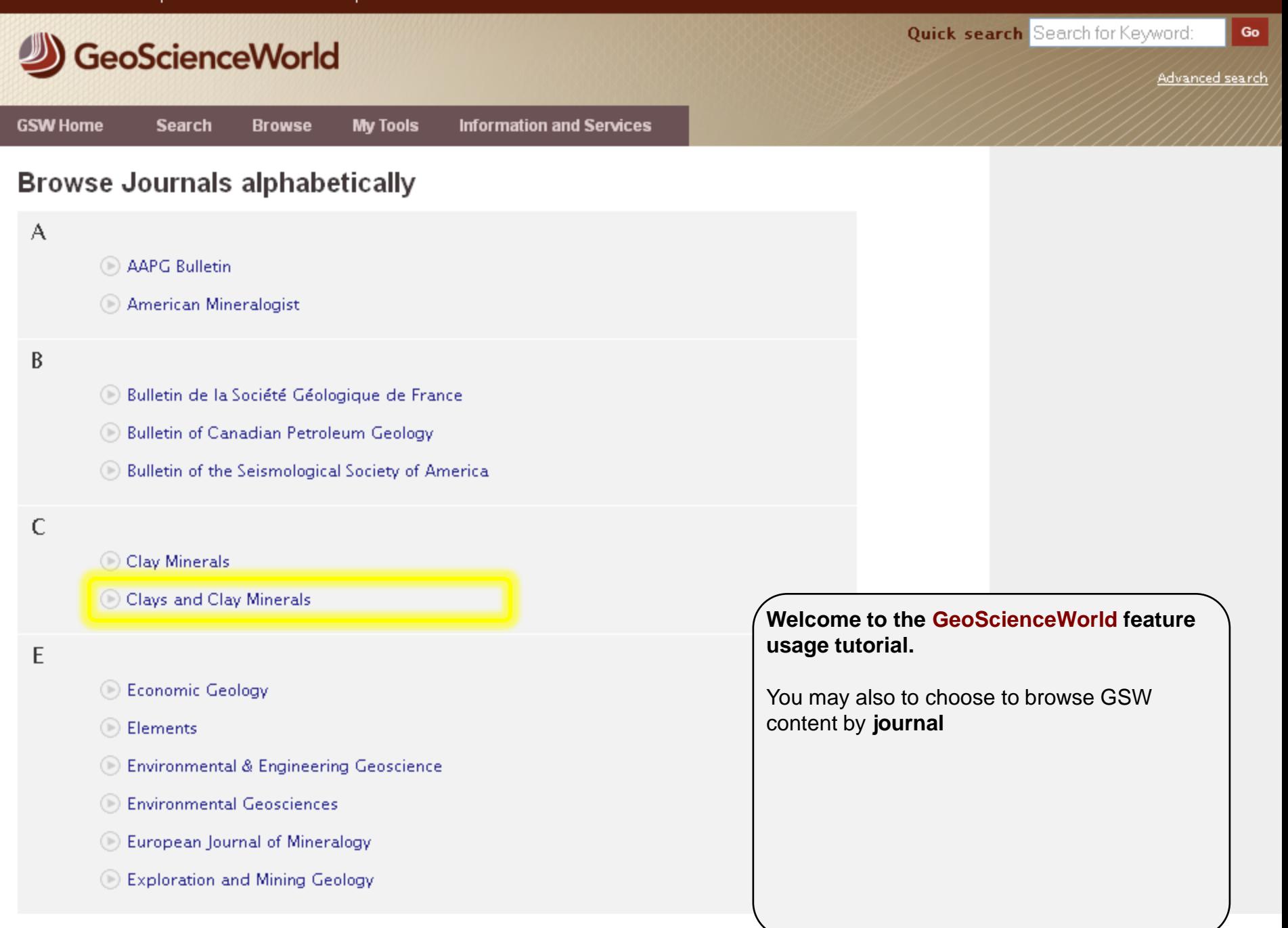

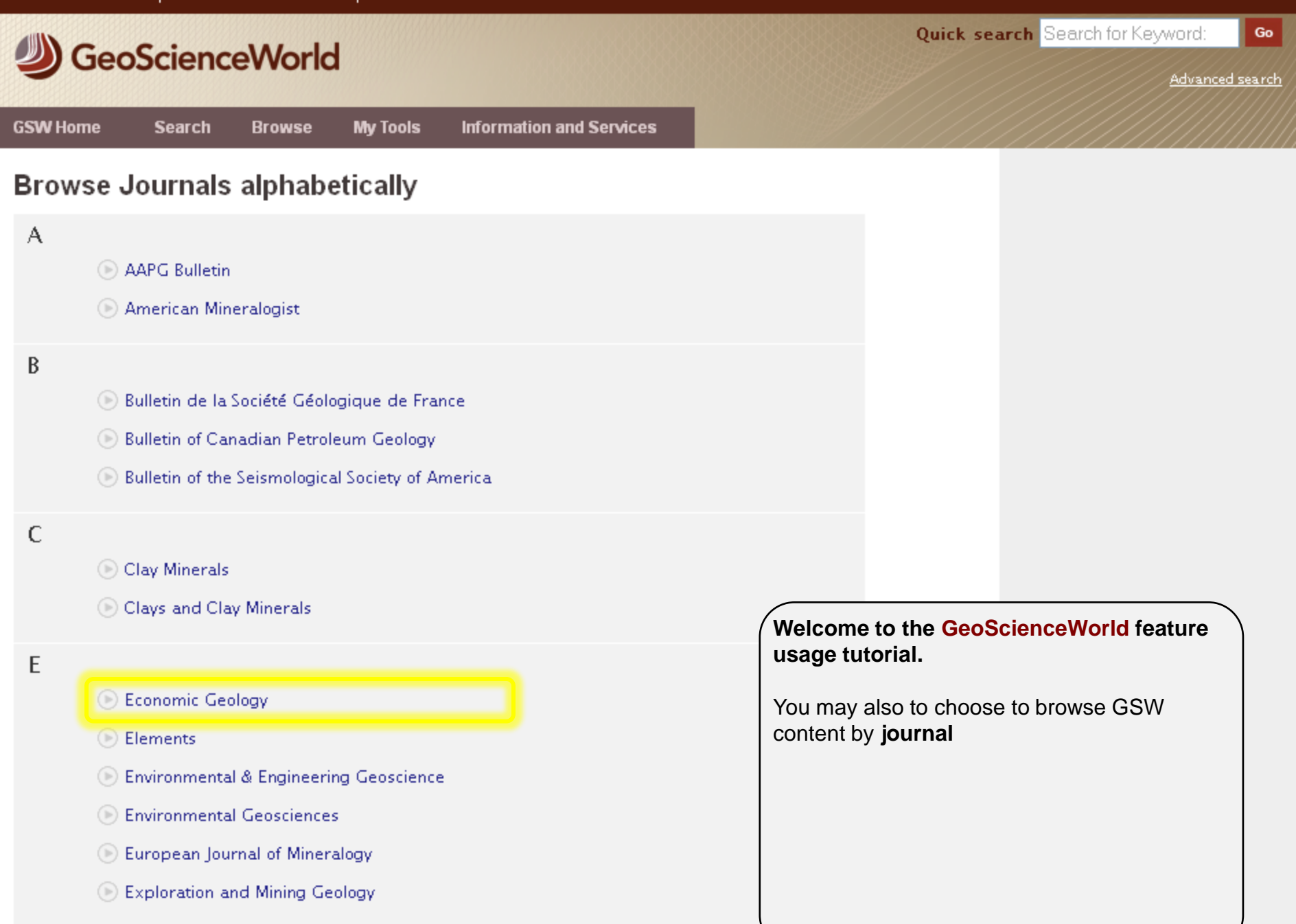

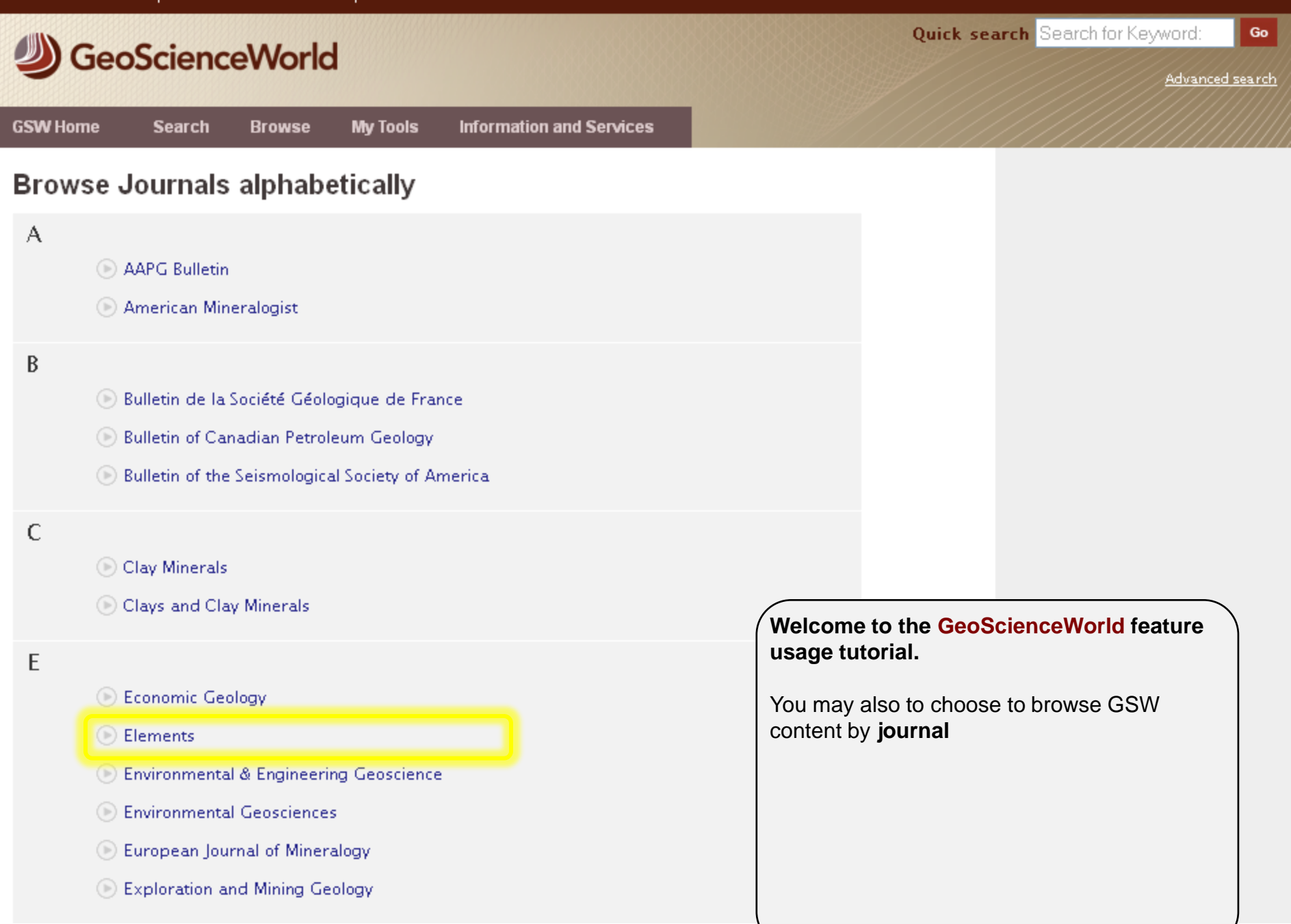

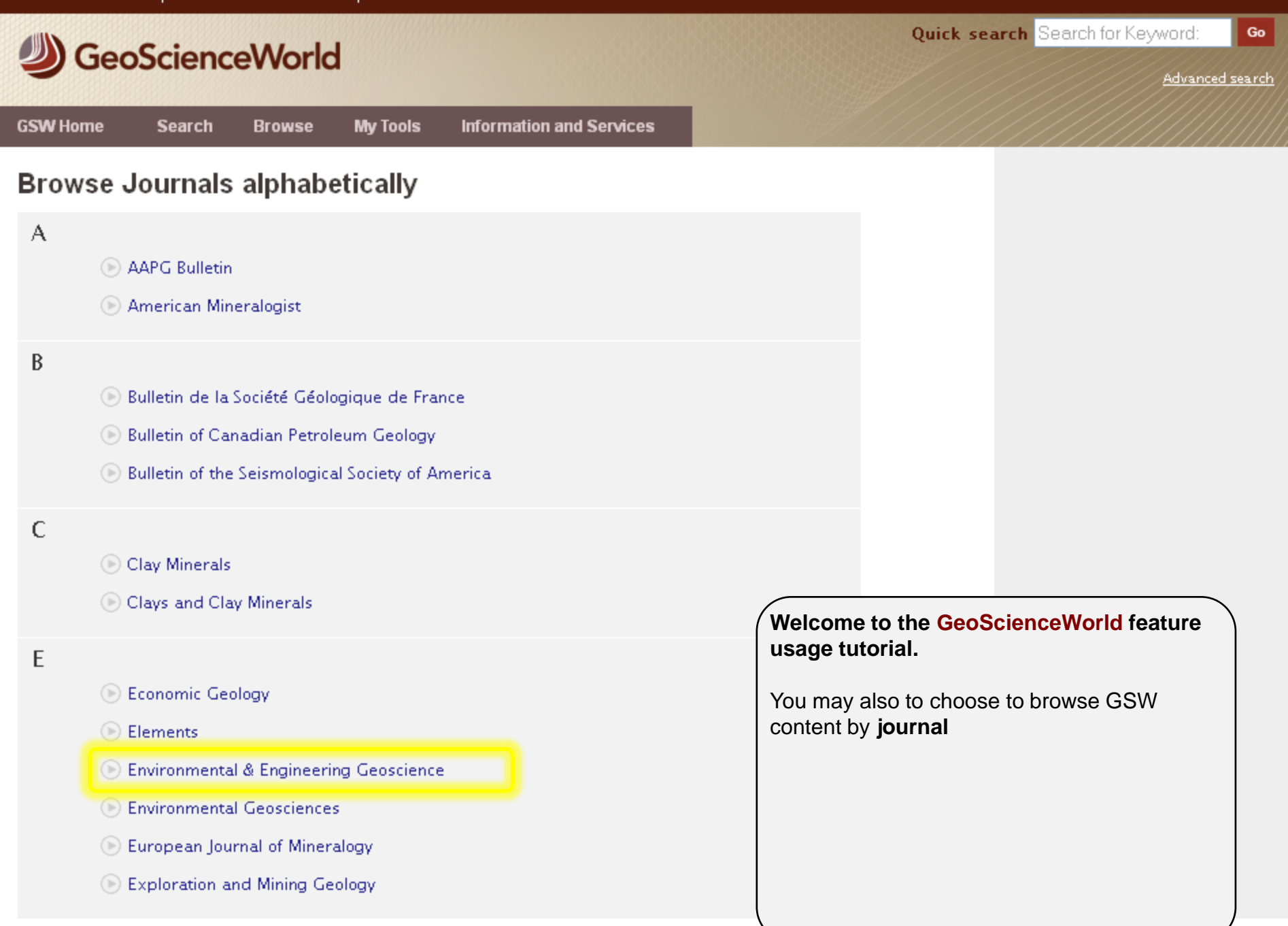

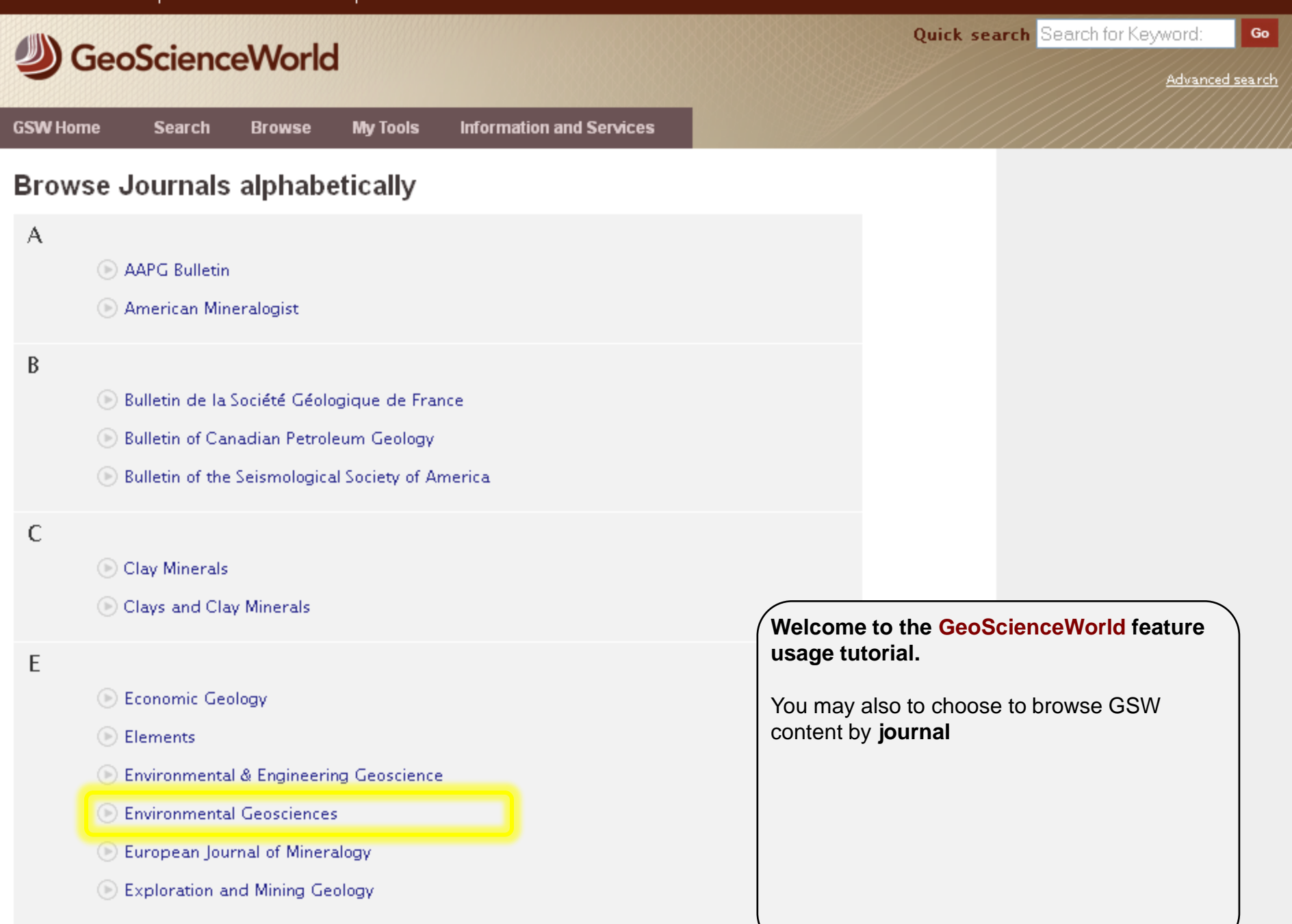

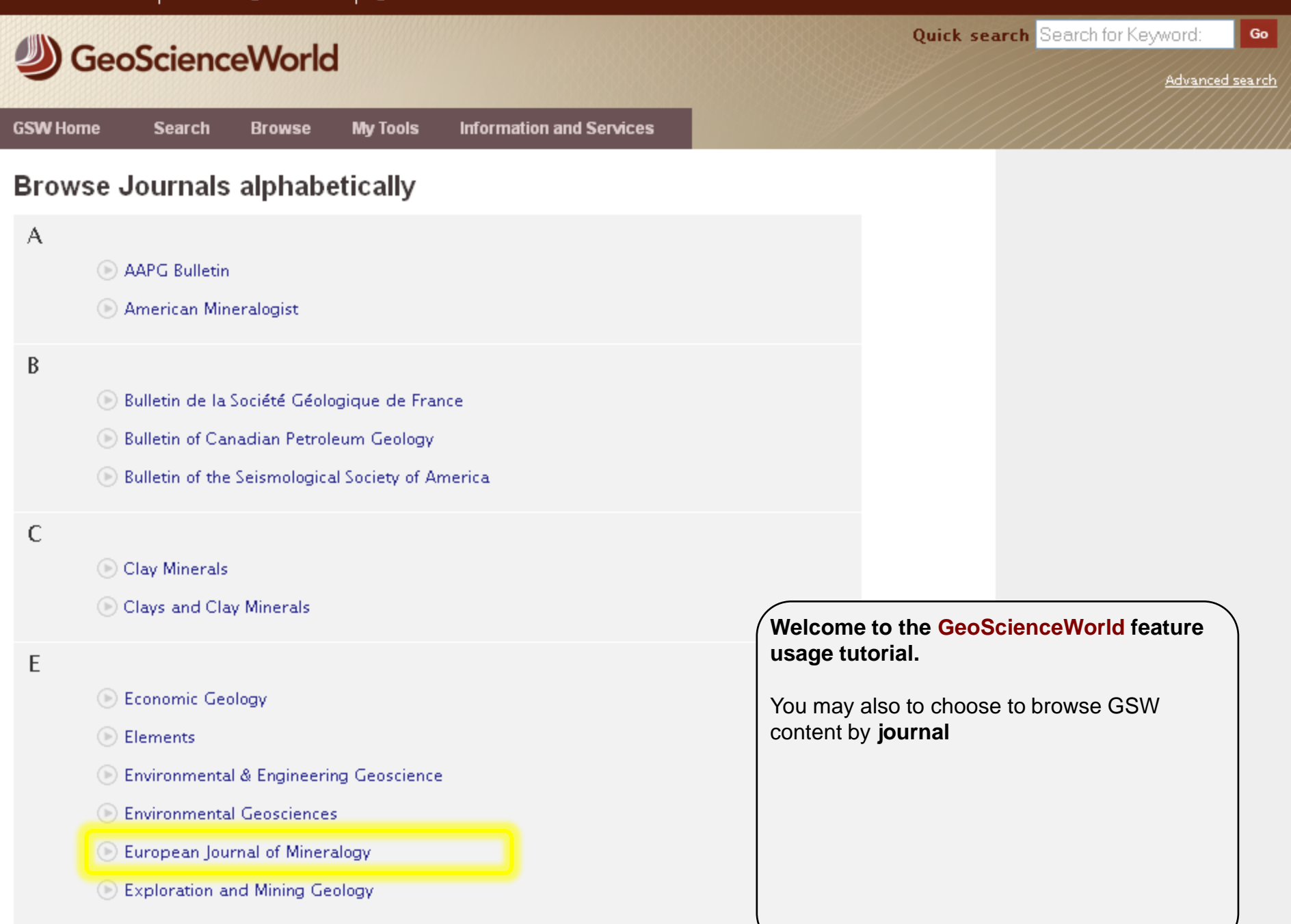

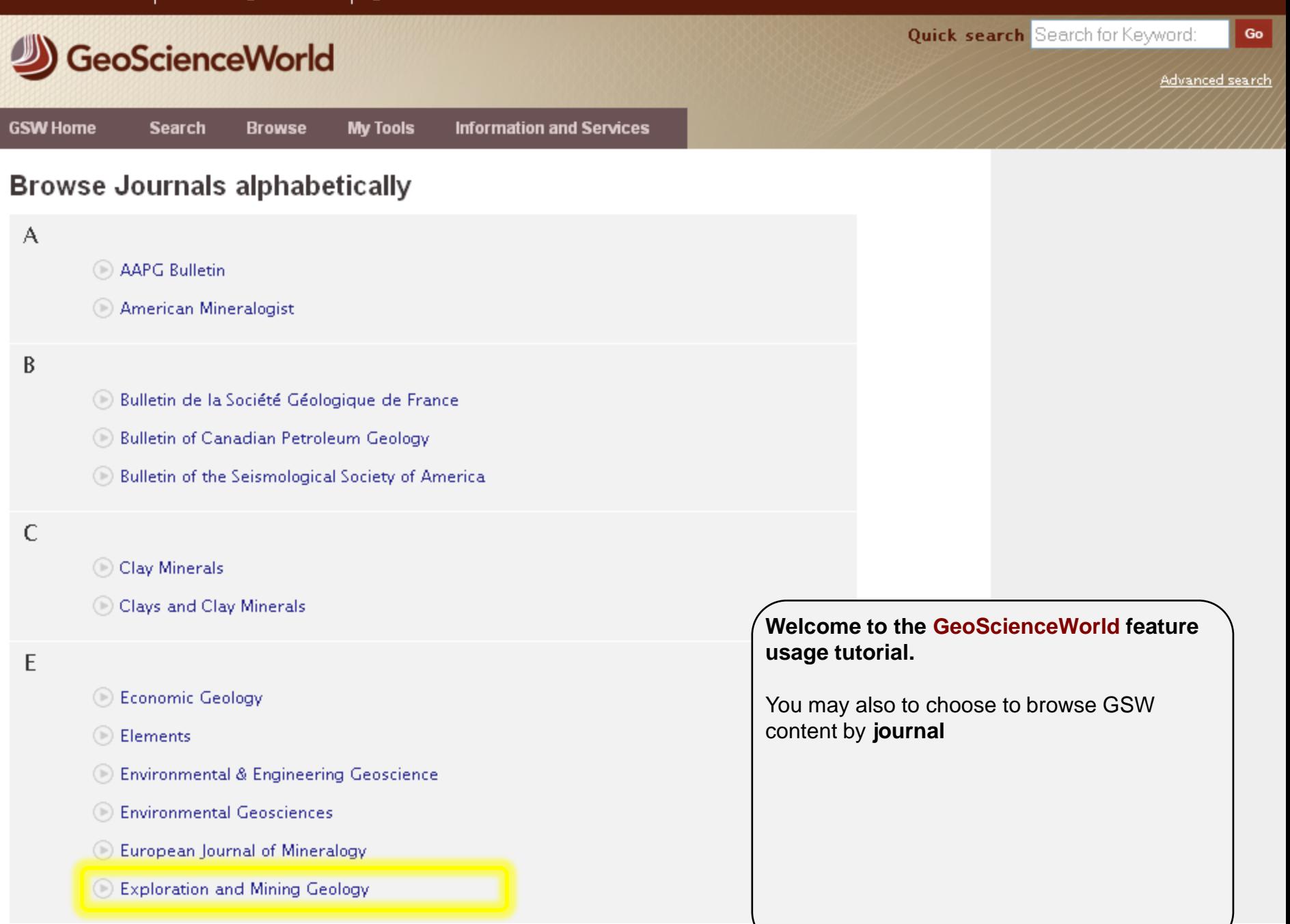

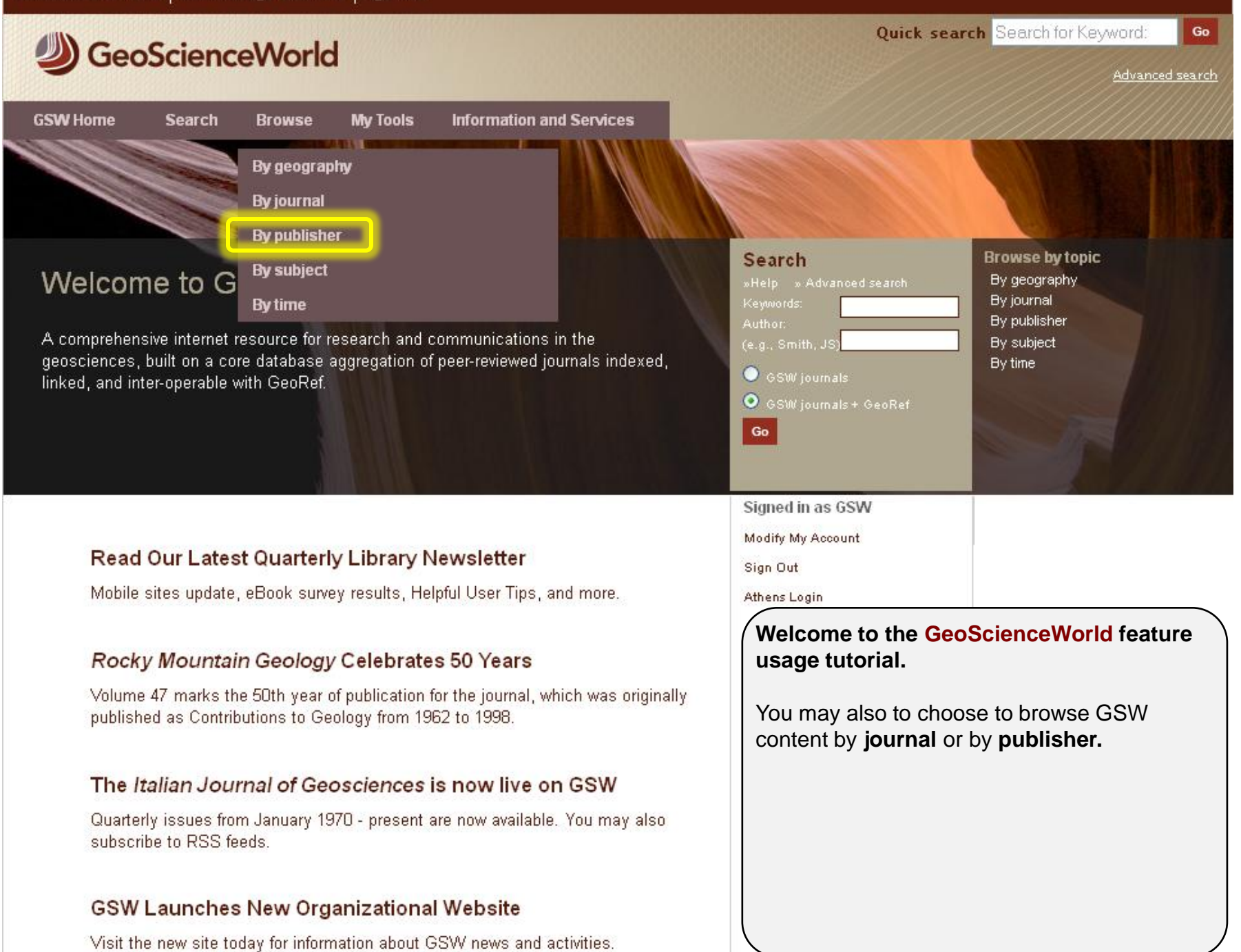

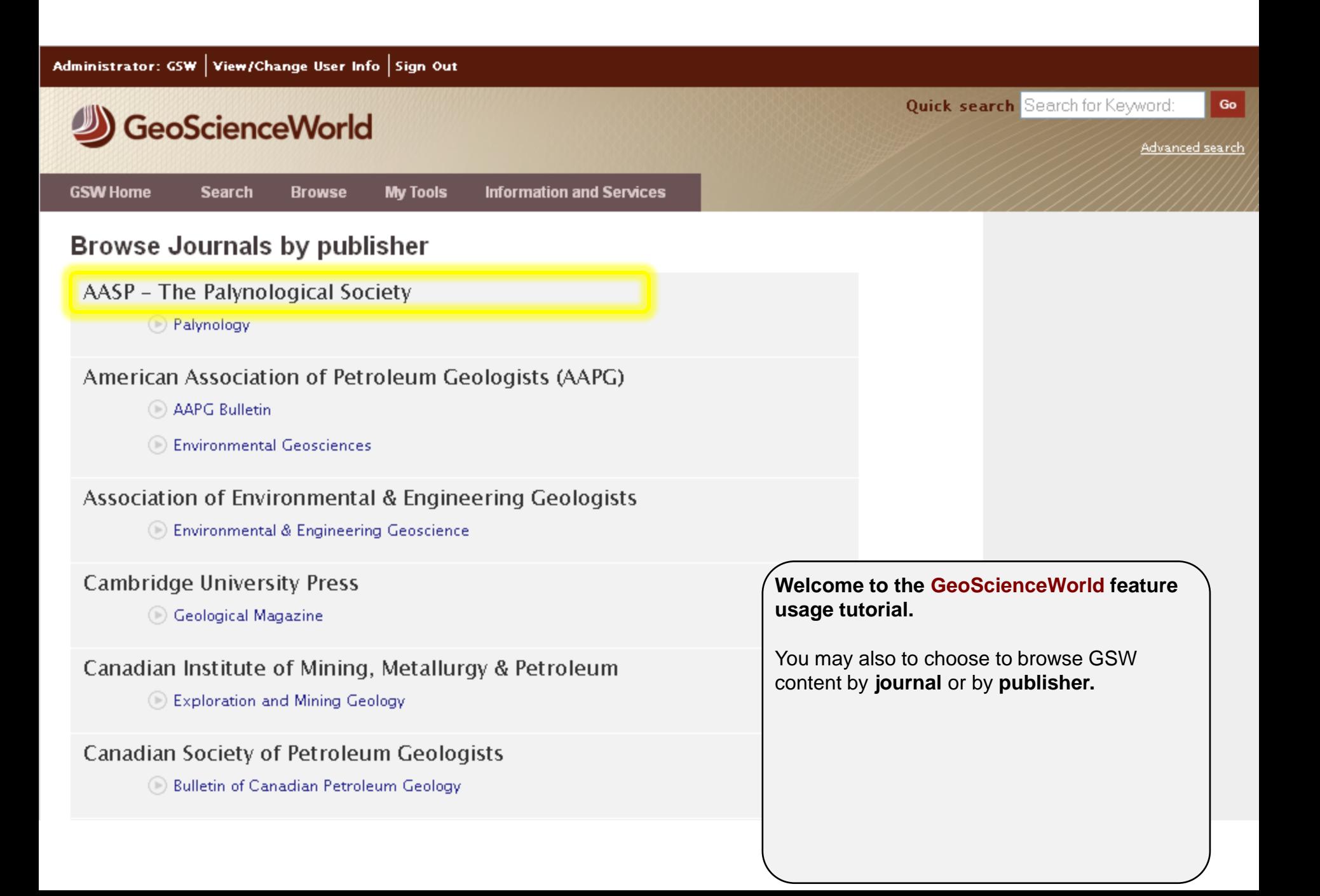

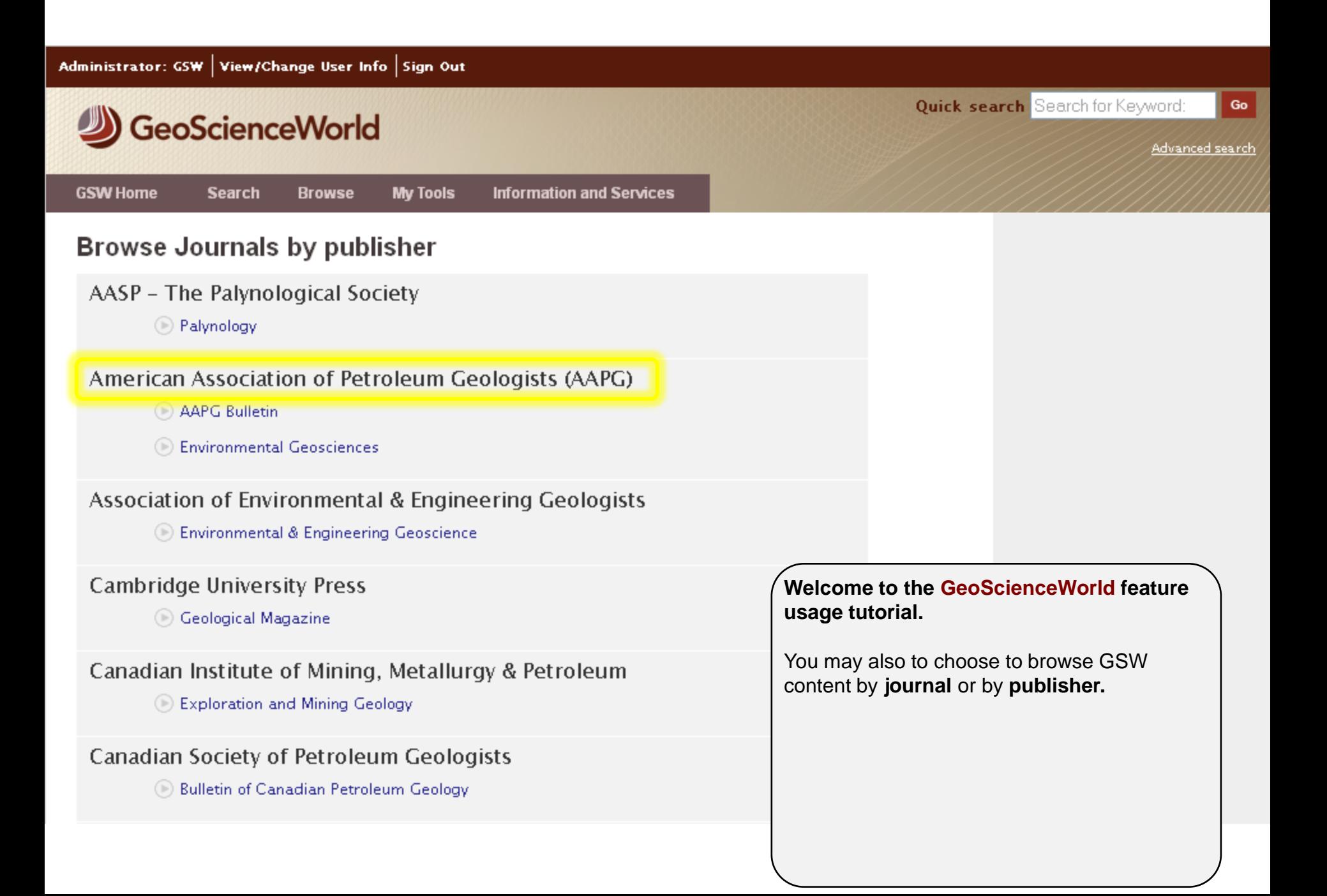

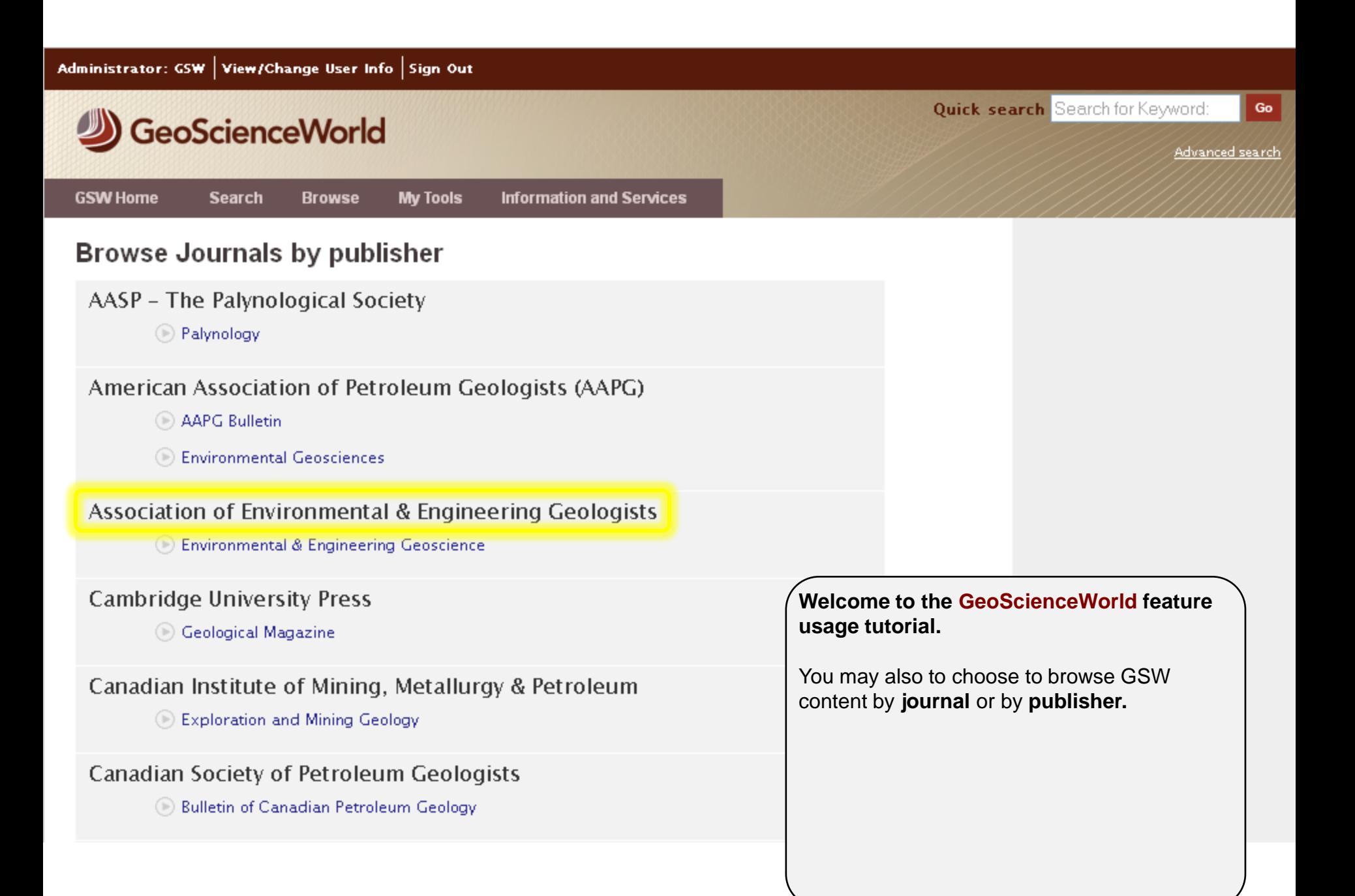

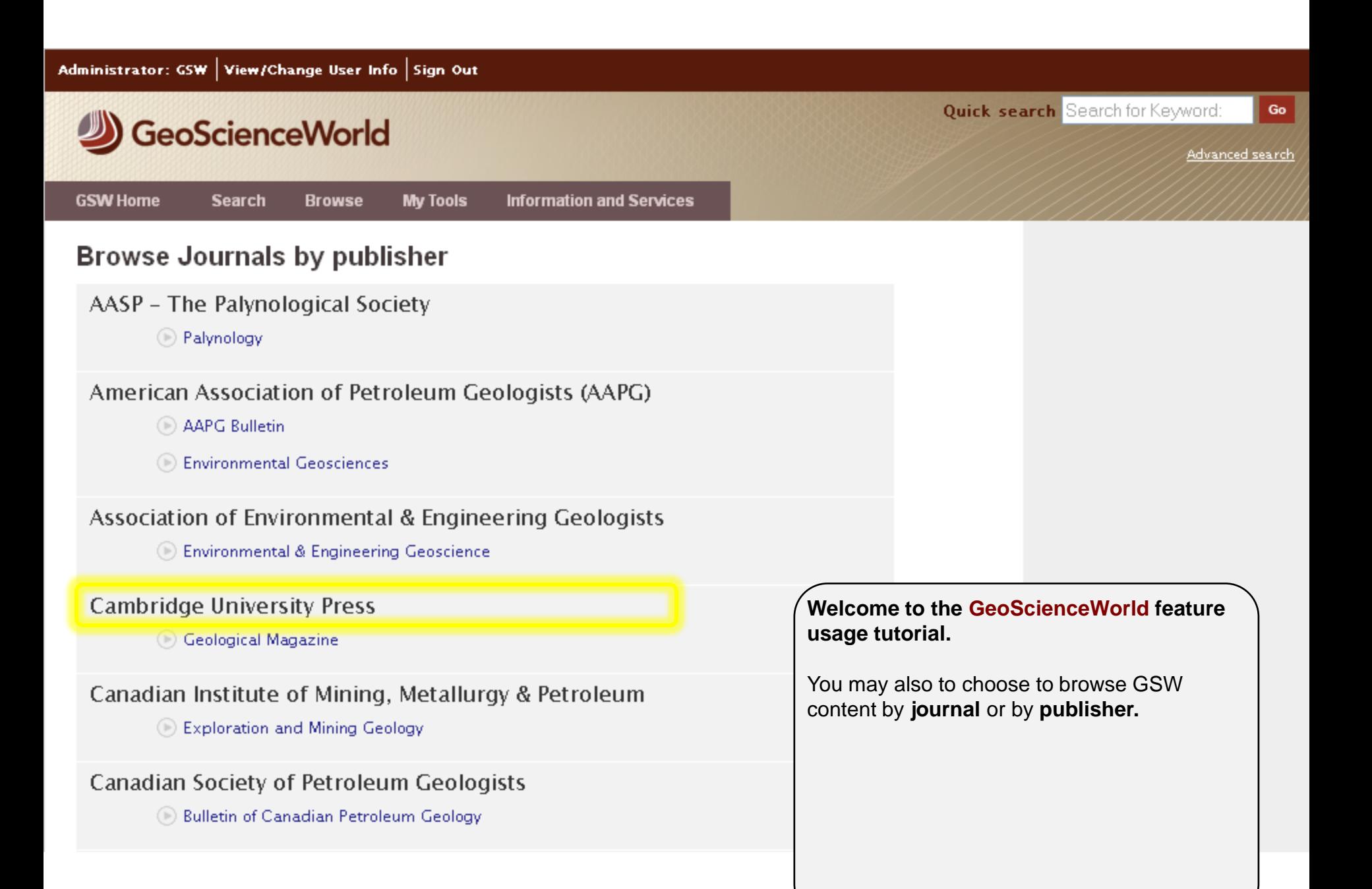

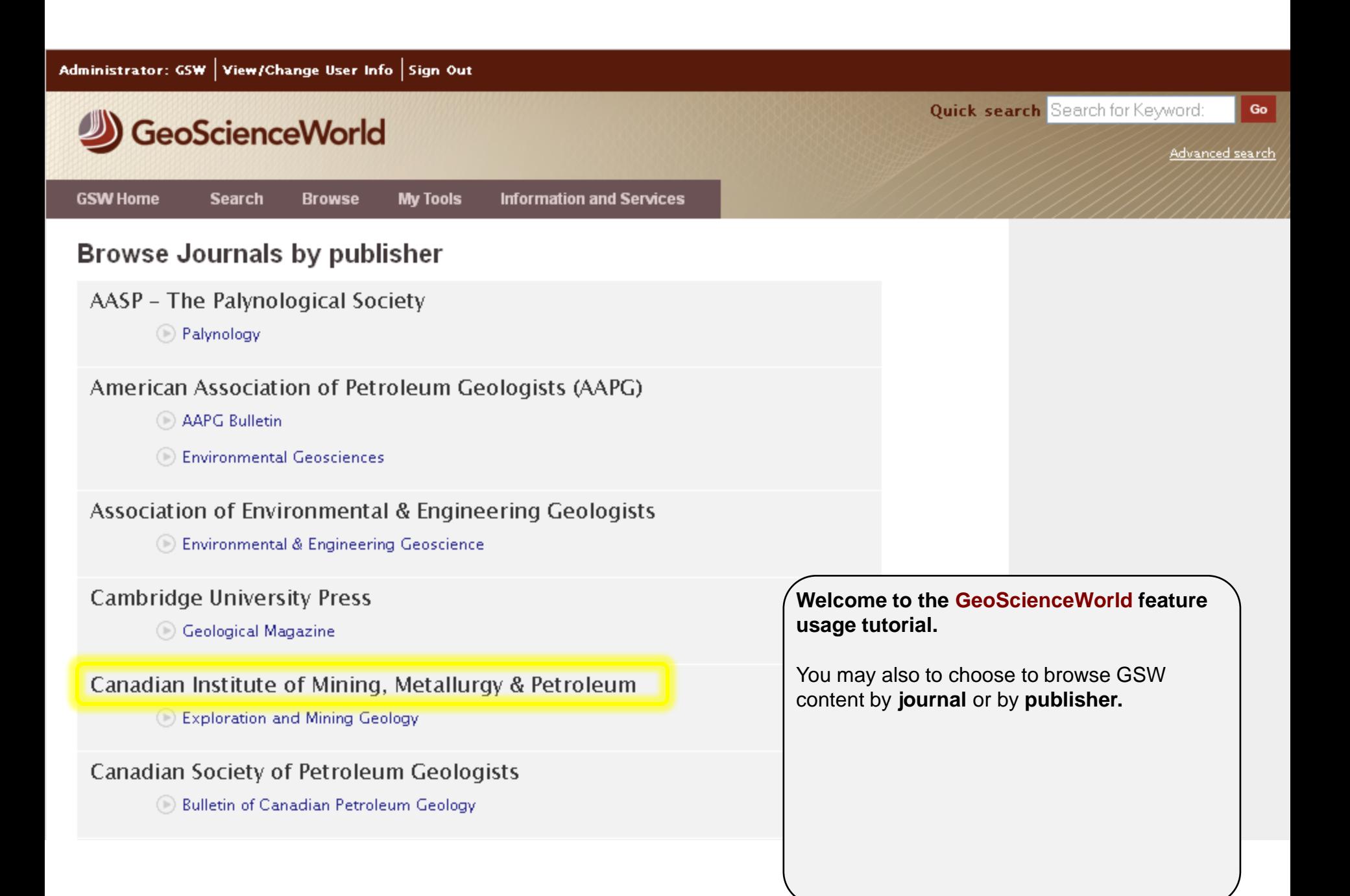

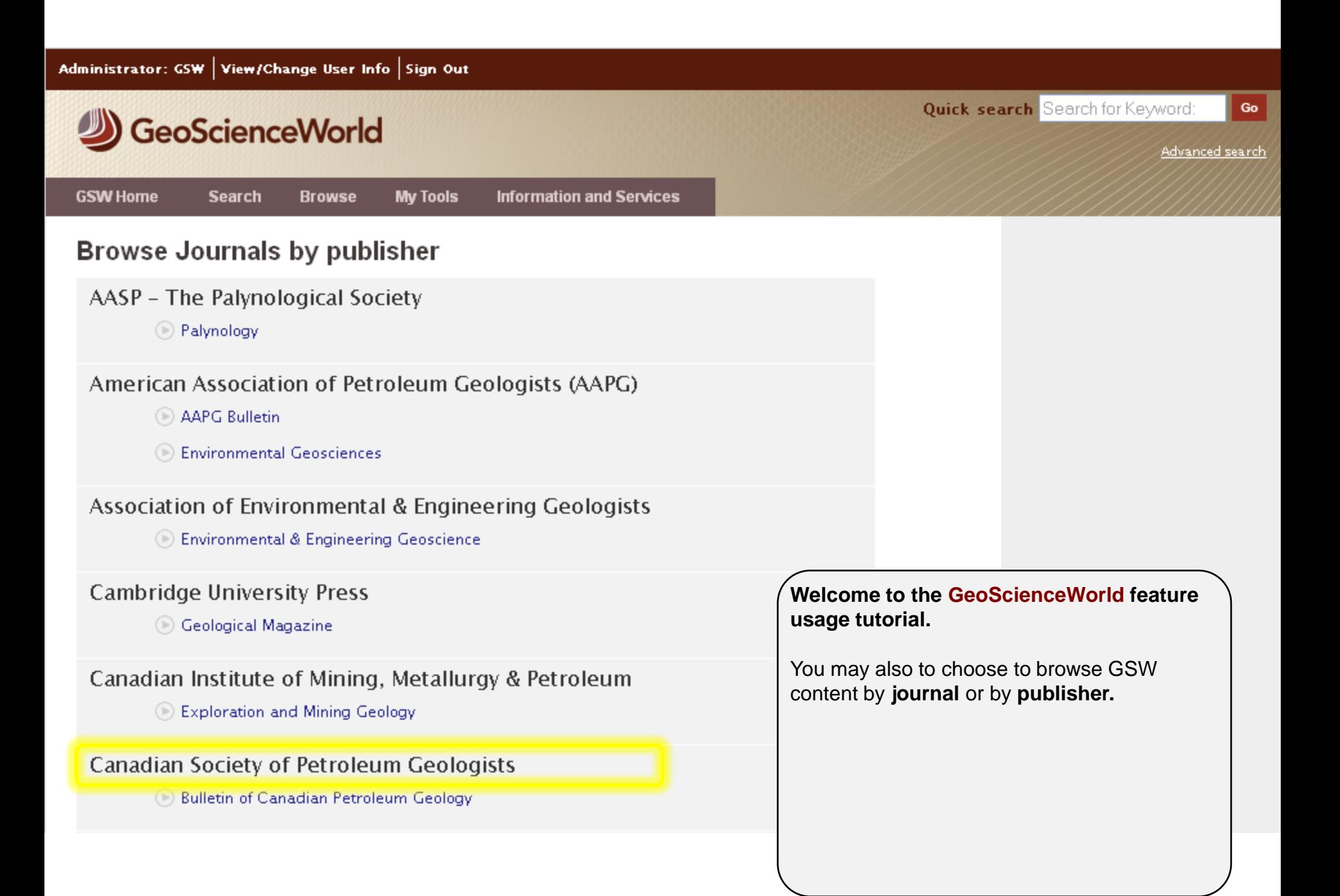

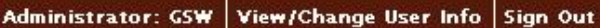

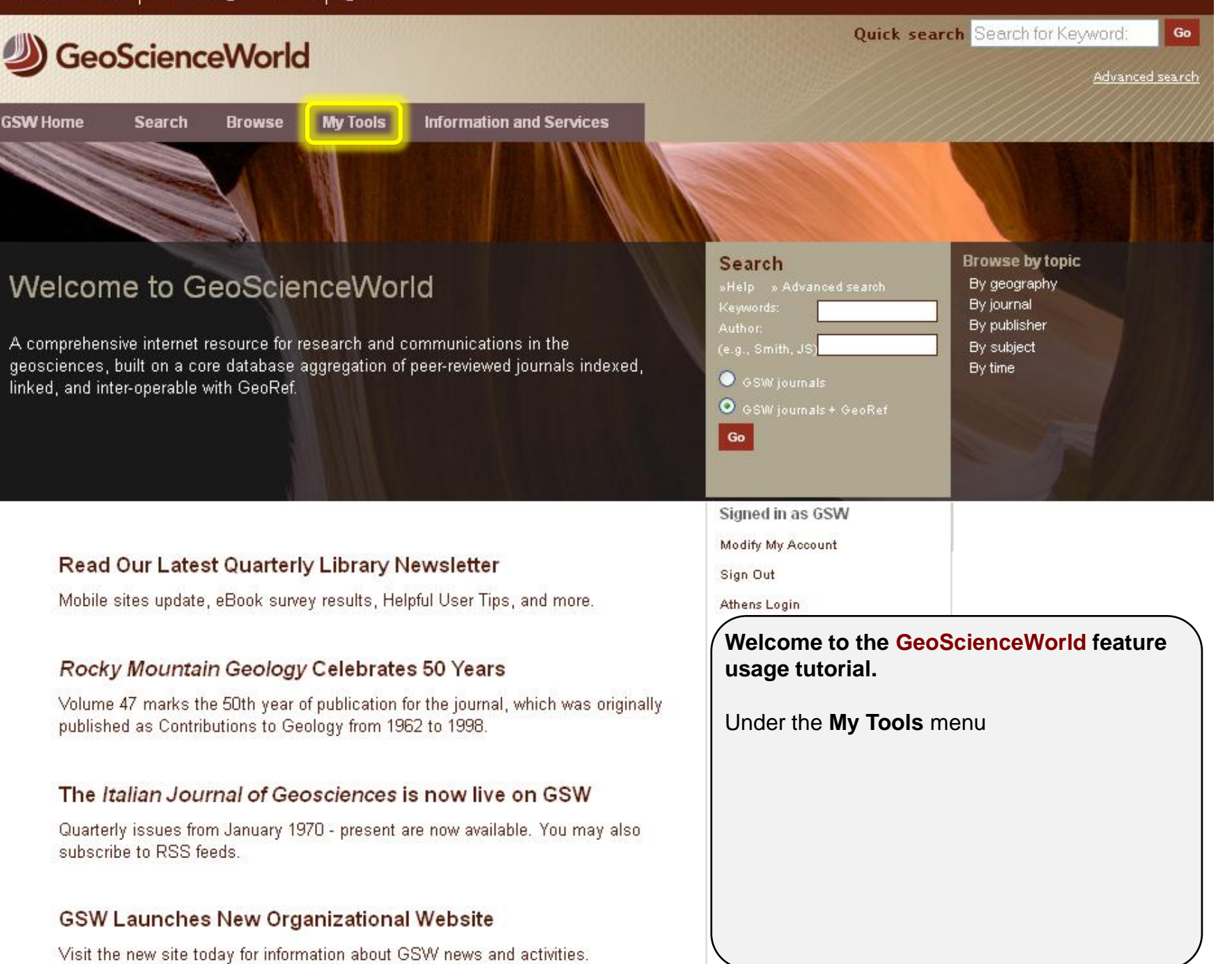

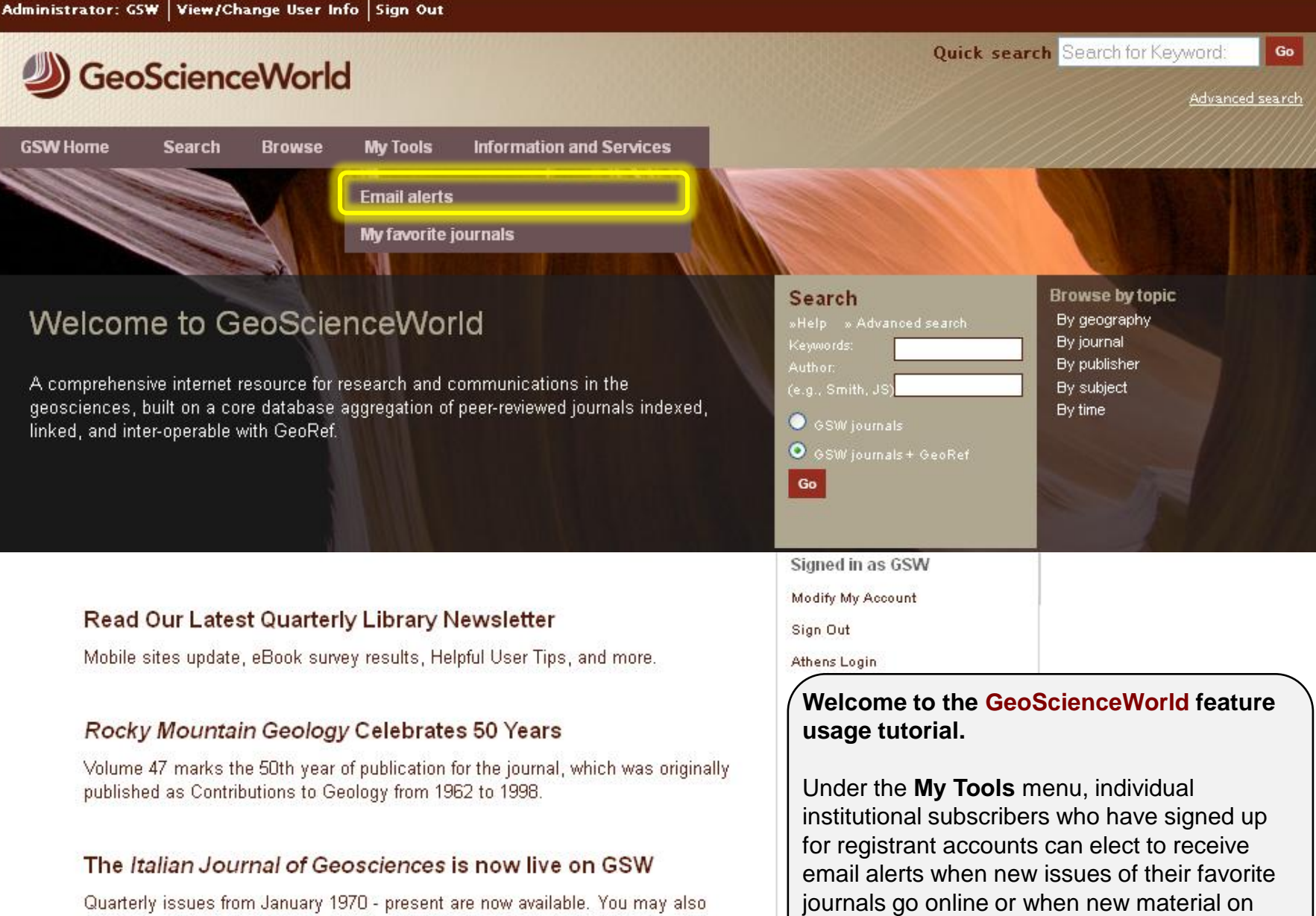

subjects that interest them gets published.

subscribe to RSS feeds.

## **GSW Launches New Organizational Website**

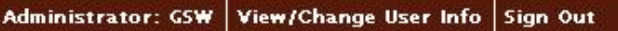

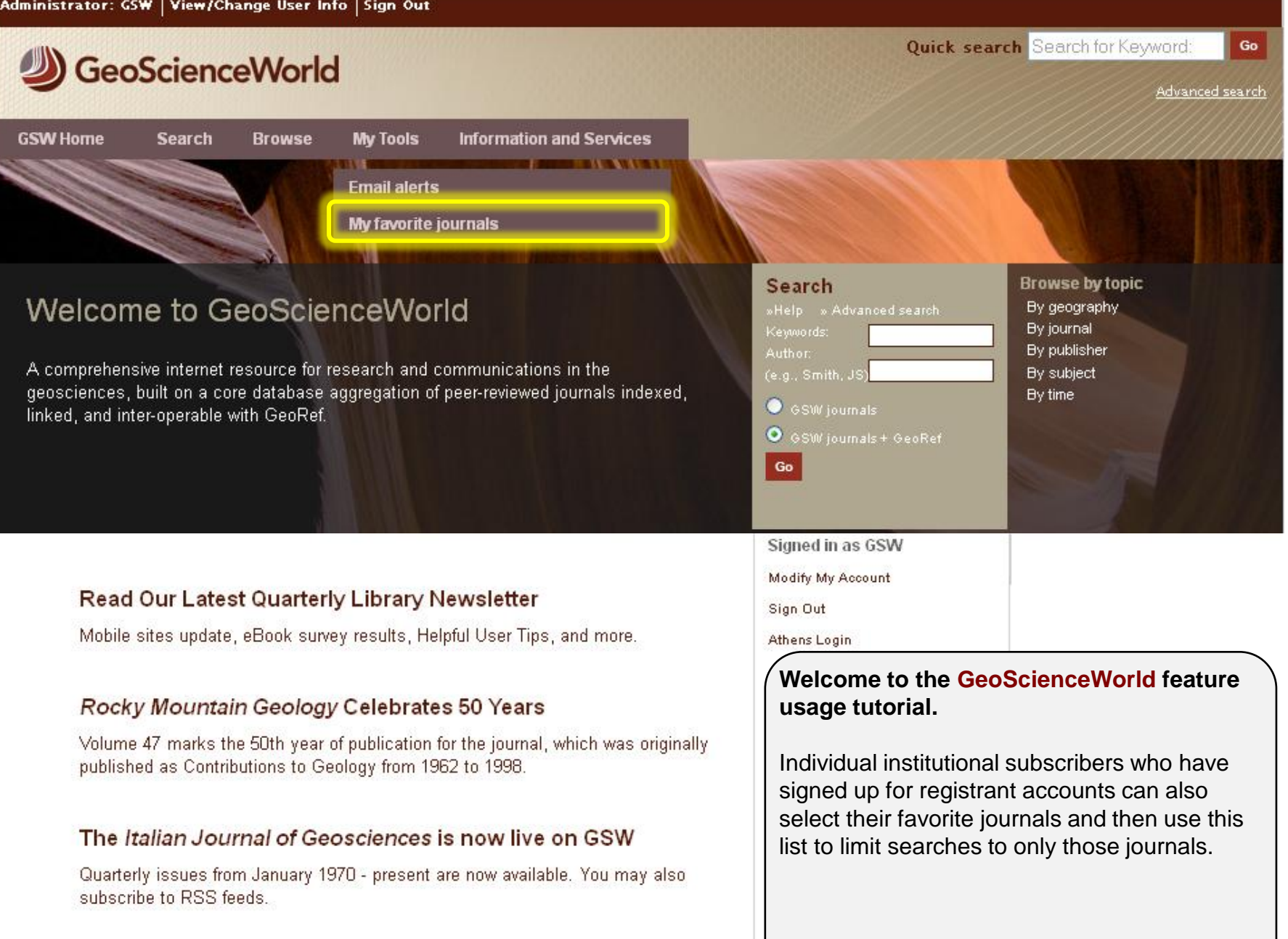

## **GSW Launches New Organizational Website**

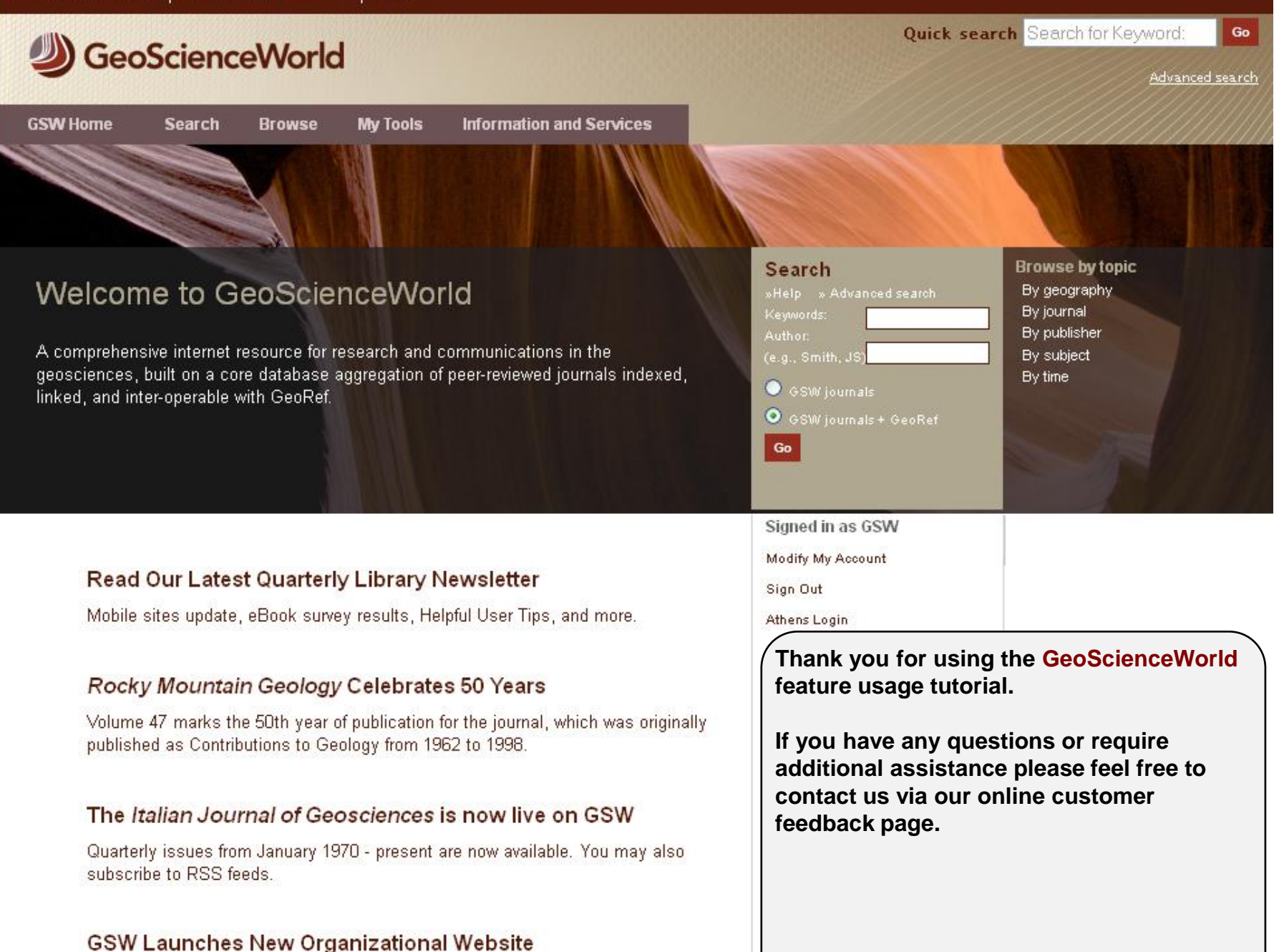

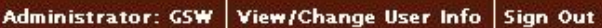

Quick search Search for Keyword: Go GeoScienceWorld Advanced search: **Information and Services GSW Home My Tools Search Browse Browse by topic** Search Welcome to GeoScienceWorld By geography By journal By publisher Author: A comprehensive internet resource for research and communications in the By subject (e.g., Smith, JS geosciences, built on a core database aggregation of peer-reviewed journals indexed, By time Sesw journals linked, and inter-operable with GeoRef. **O** GSW journals + GeoRef Go Signed in as GSW Modify My Account Read Our Latest Quarterly Library Newsletter Sign Out Mobile sites update, eBook survey results, Helpful User Tips, and more. Athens Login **Thank you for using the GeoScienceWorld feature usage tutorial.** Rocky Mountain Geology Celebrates 50 Years Volume 47 marks the 50th year of publication for the journal, which was originally **If you have any questions or require**  published as Contributions to Geology from 1962 to 1998. **additional assistance please feel free to contact us via our online customer**  The Italian Journal of Geosciences is now live on GSW **feedback page.**Quarterly issues from January 1970 - present are now available. You may also subscribe to RSS feeds.

# **GSW Launches New Organizational Website**

**GeoScienceWorld** 

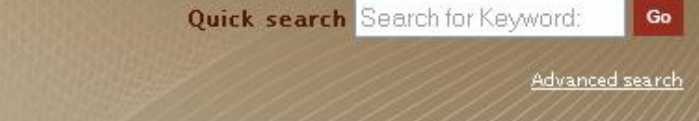

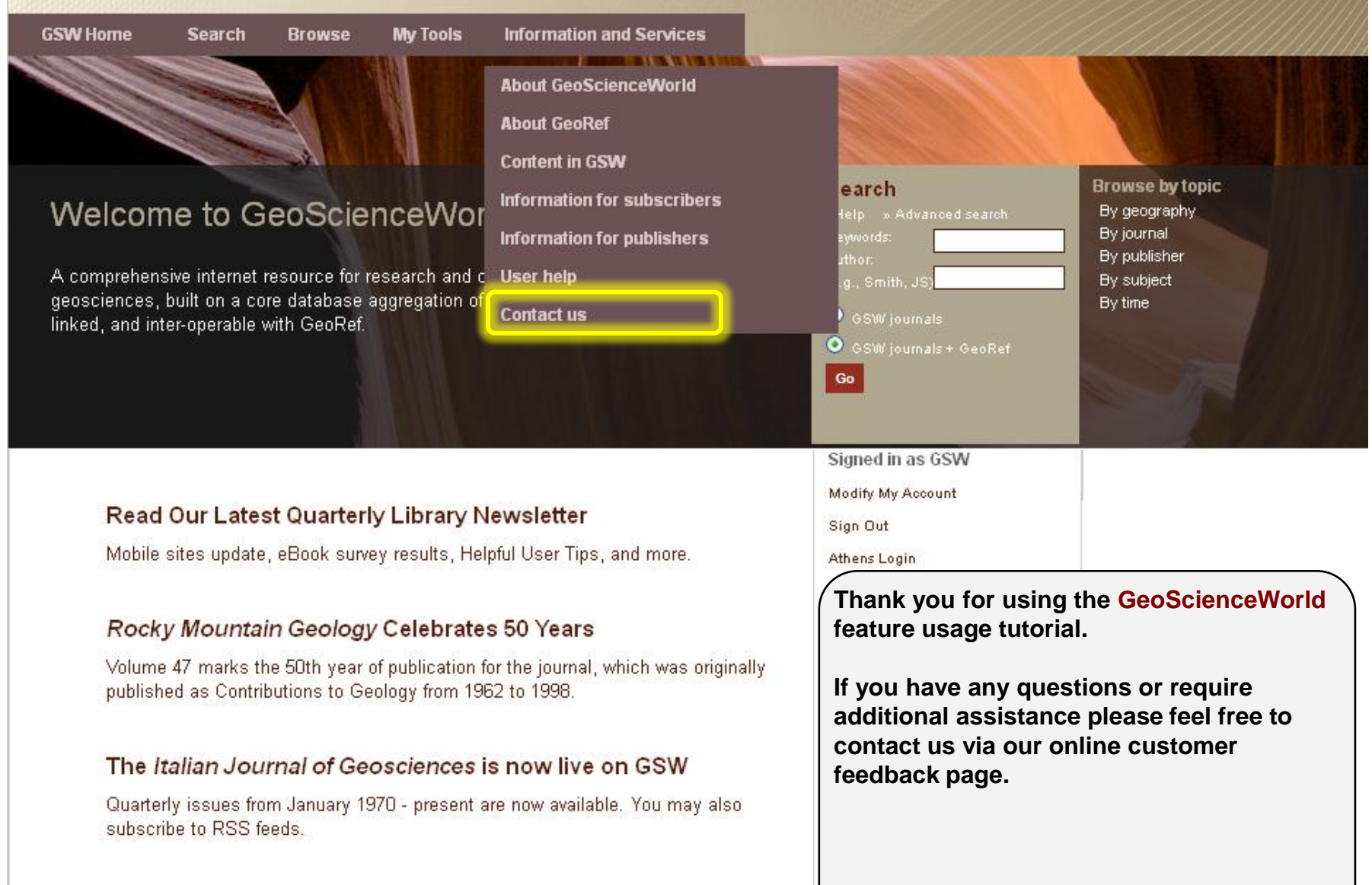

#### Visit the new site today for information about GSW news and activities.

**GSW Launches New Organizational Website** 

# GeoScienceWorld